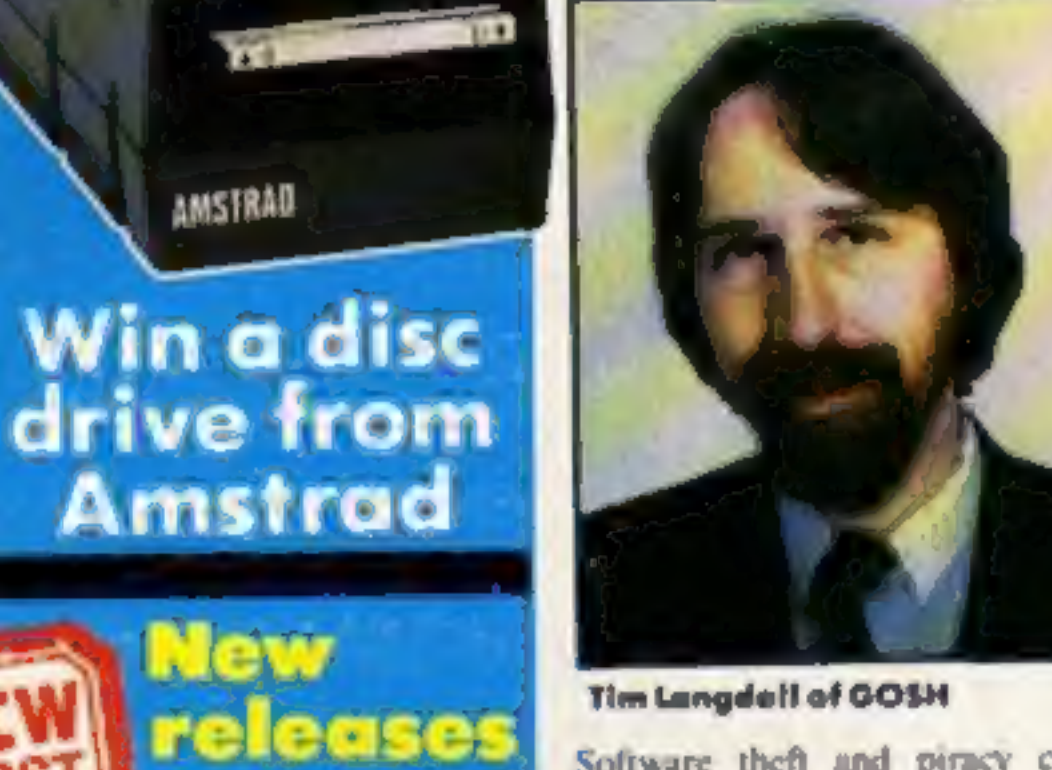

Tim Langdell of GOSH

Software theft and piracy could<br>become a thing of the past if the<br>industry agencies have their wishes

Software theft and piracy could<br>become a thing of the past if the<br>industry agencies have their wishes<br>fulfilled.<br>The Guild of Software Houses<br>(GOSH) and the Federation Against<br>Software Theft (FAST) are looking<br>forward to t any software product including<br>games for home computers and the<br>penalties for those found doing so<br>are likely to be very high. There is no<br>limit to the fine that can be imposed<br>although the maximum fine per tape<br>is £1000.

ing the industry. The software indusrealise is that tape copying is damagproblems and traumas and we don't<br>simply want the hard business<br>people to be survivors. It would be a<br>real pity if the creative and living<br>parts of the industry are the ones that<br>disappear due to copying.<br>Nick Alexander, d

isn't the teenager pirates who are likely to be prosecuted but didn't<br>rule out the possibility.

"Where someone is involved in

copying on a large scale then they<br>might have a real problem. Virgin is<br>constantly, on watch for leads to copying operations and we will take might have!

£4.95

action where necessary.<br>
• A deal has been struck between<br>
1wo lending software houses after<br>
one pointed out that the second appeared to be marketing what amounted to a "cover" version of<br>their original program. HCW<br>understands that the cash sum<br>involved is substantial although<br>both programs will remain on<br>sale. A case of inadvertent copy-<br>right infringement?

# **BBC B+ now £469**

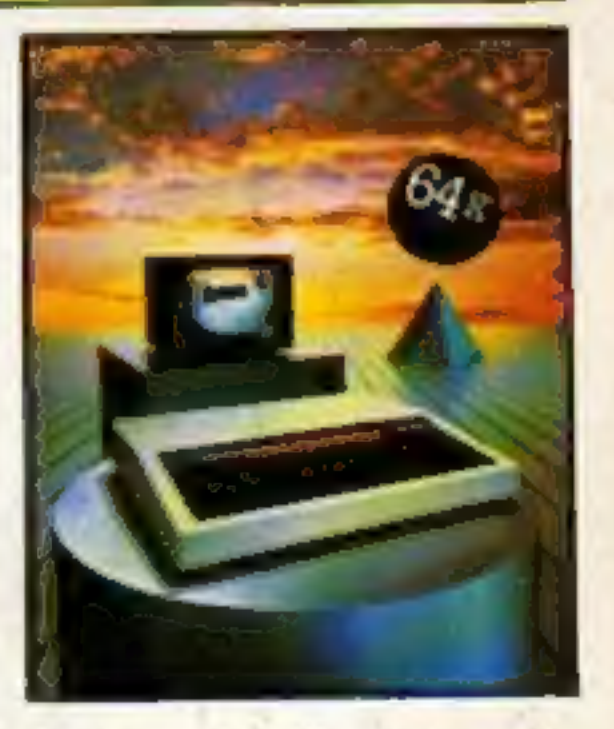

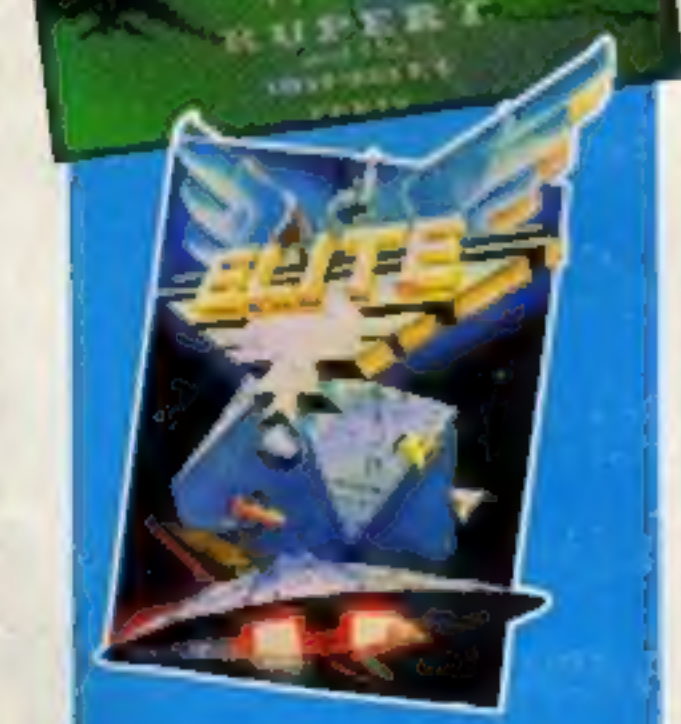

AMSTRAD

HCW<br>FIRST

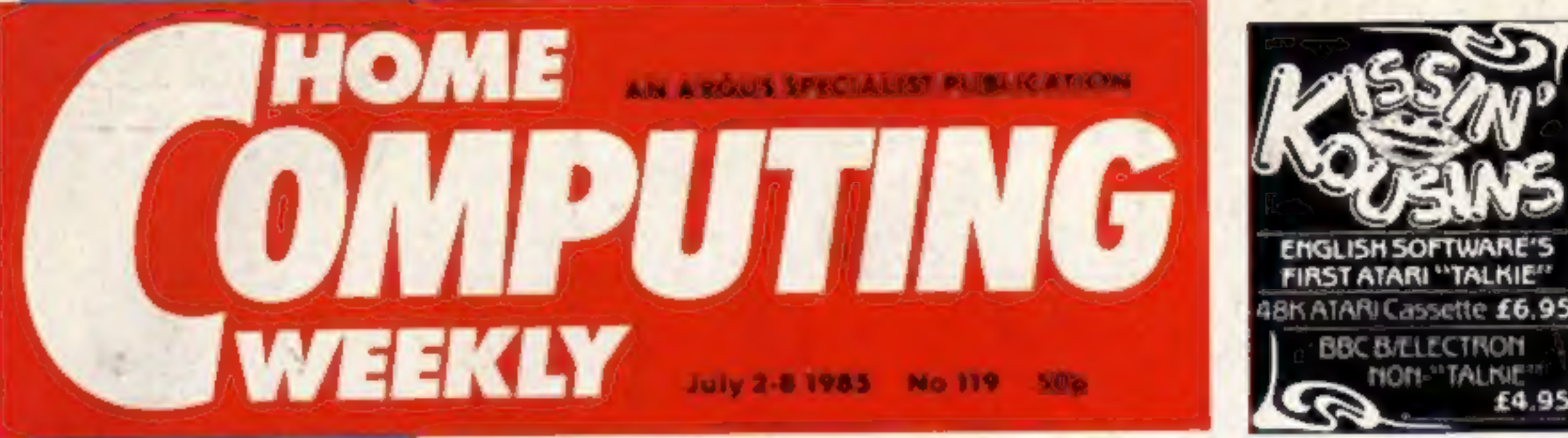

# HCW drives Industry unites to combat piracy

Reviewed inside p.12

Acorn computers this week an-<br>nounced a price cut in the BBC B+.<br>the upgraded version of the BBC B.<br>The BBC B+ was launched on<br>1 May this year (HCW 110 April 30)<br>and has 64K of RAM available to<br>both BASIC and machine code

**CB0.**<br>
John Caswell of Acorn gave the<br>
official reason for the price cut. "We<br>
want to bring the price in line with<br>
the earlier price of the BBC B with<br>
disc filing system which is no longer<br>
available," he said.<br>
The o

B+ is actually selling and many big<br>retailers, for instance Dixons, Rum-<br>belows and WH Smiths, are not even<br>stocking it. One shop in London's<br>Tottenham Court Road is selling a<br>BBC B package with disc drive,<br>DDFS and speech price.

**Inside your** bolder, brighter, better HCW...

**Microvitec's Touchtech 501** reviewed p.11

Read our Ventures special p.22 **More machine** code for your **Spectrum** p.17

**Smarten your**  $tapes - C64$ utility p. 34

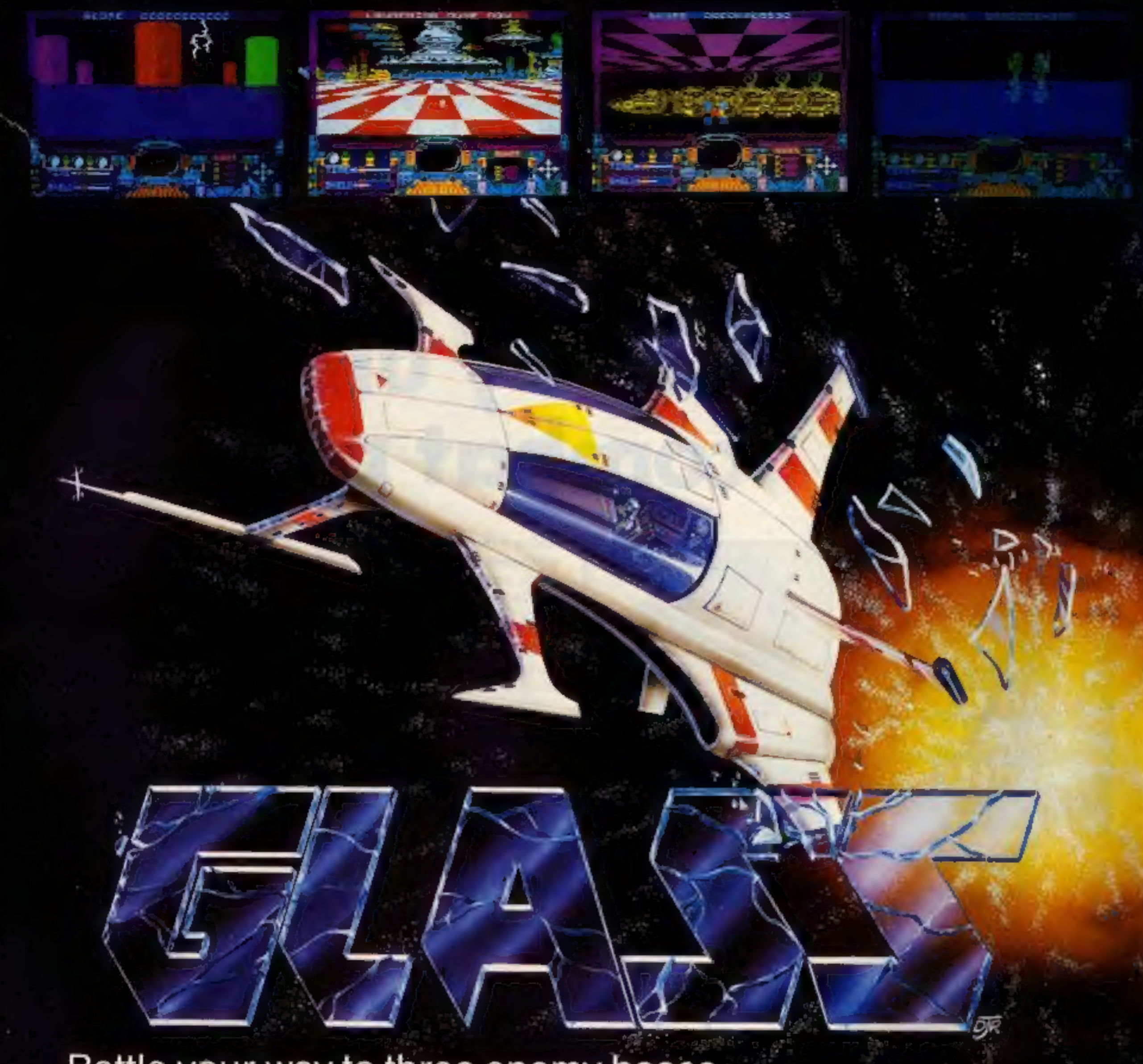

Battle your way to three enemy bases.<br>Do you have the courage, stamina<br>and skill to become a Game Lord? **can specTRUM 48K** 

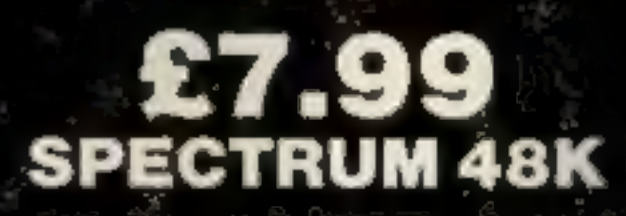

# From

In case of difficulty write to: QUICKSILVA Ltd. Liberty House, 222 Regent Street, London W1R 7DB tel: 01 439 0666

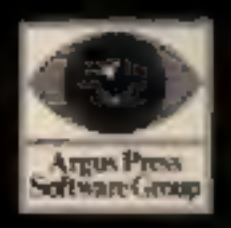

# The most powerful games in the Universe!

# Available from all good software shops.

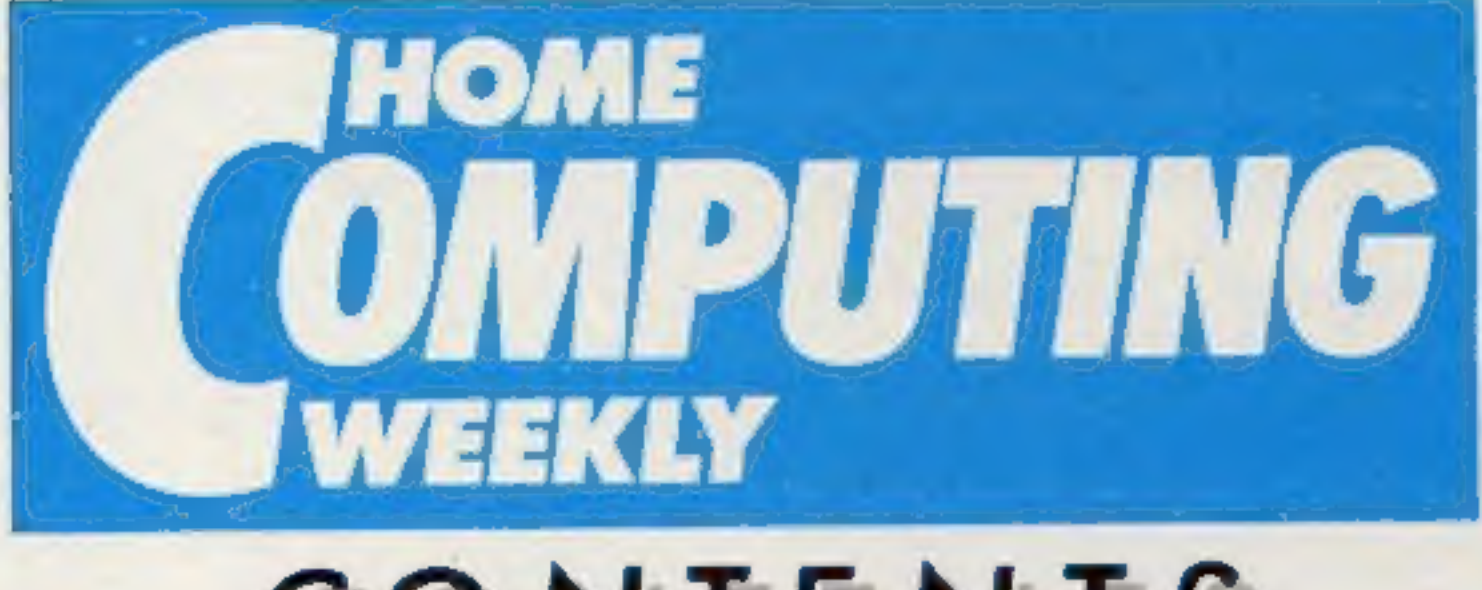

# CONTENTS

#### Soapbox

I agree with Dave's comments about the attitude to micros in issue 117. 1 feel that much of the blame lies with the retailers.

There are three categories of retailer as far as I am concerned:

• Small business suppliers who don't want to know about "toy" computers.

· Semi-serious retailers - the saving grace of the serious micro user, but too few and far between.

• High Street retailers - these are the ones that have done most damage to the image of the home computer and should give up selling them in disgrace!

I decided to buy a printer recently. The shop which "saves you money and serves you right" had one in stock. I made the usual enquiries, asked for a demo from the manager and got the following responses:

· There wasn't even a single sheet of computer stationery in the shop!

. He couldn't connect up the computer and printer together. . He openly admitted that he had only been on a three day computer course and had forgotten all of that by the end of

**July 2-July 8, 1985** No. 119

# **SPECIAL FEATURES**

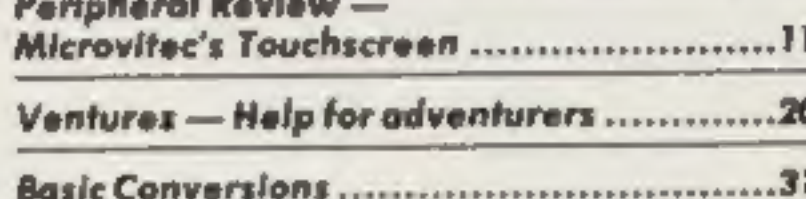

### **BBC**

Save those Facts - Utility program ............39

### **AMSTRAD**

Fruit machine - a winning game ...............26

### **SPECTRUM**

# **COMMODORE**

Label it - Utility program .........................34

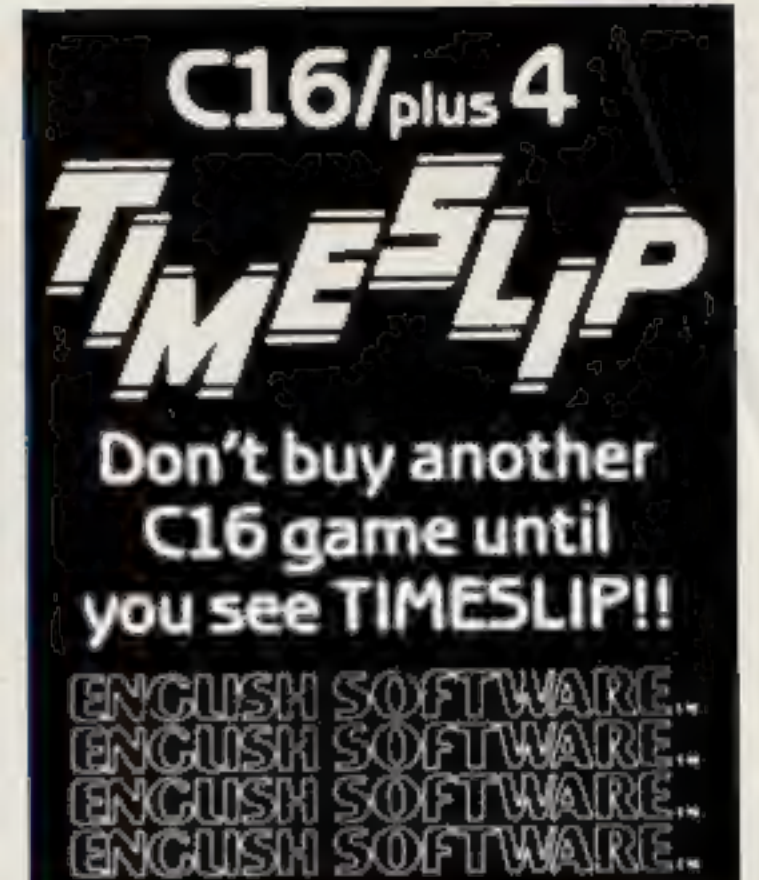

### **REGULARS**

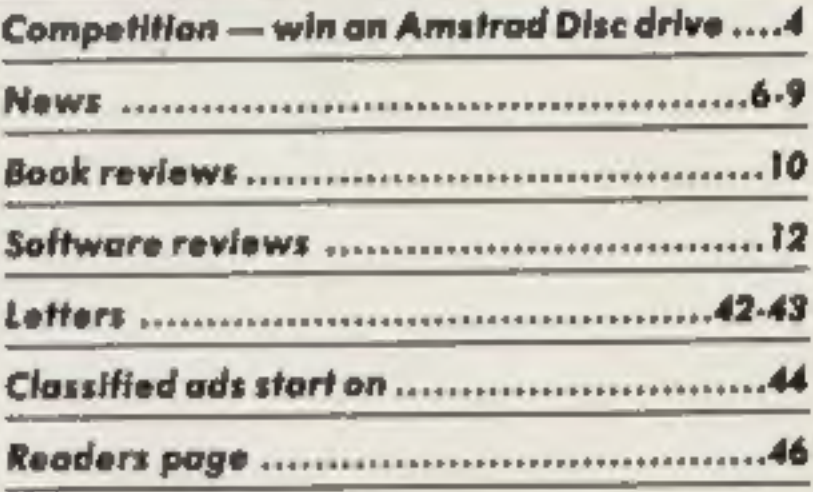

**Editor Dave Corlos Editorial Assistant Marie Curry** Software Assistant John Donovan **Group Editor Wendy Palmer** Design Tony Keep Production Assistant Kerry Fowler **Ad Manager Dominic Fortizzi** Sales Executive Backi Wilson Classified Advertising Dovid Horne **Publishing Director Peter Welham** Chairman Jim Connell

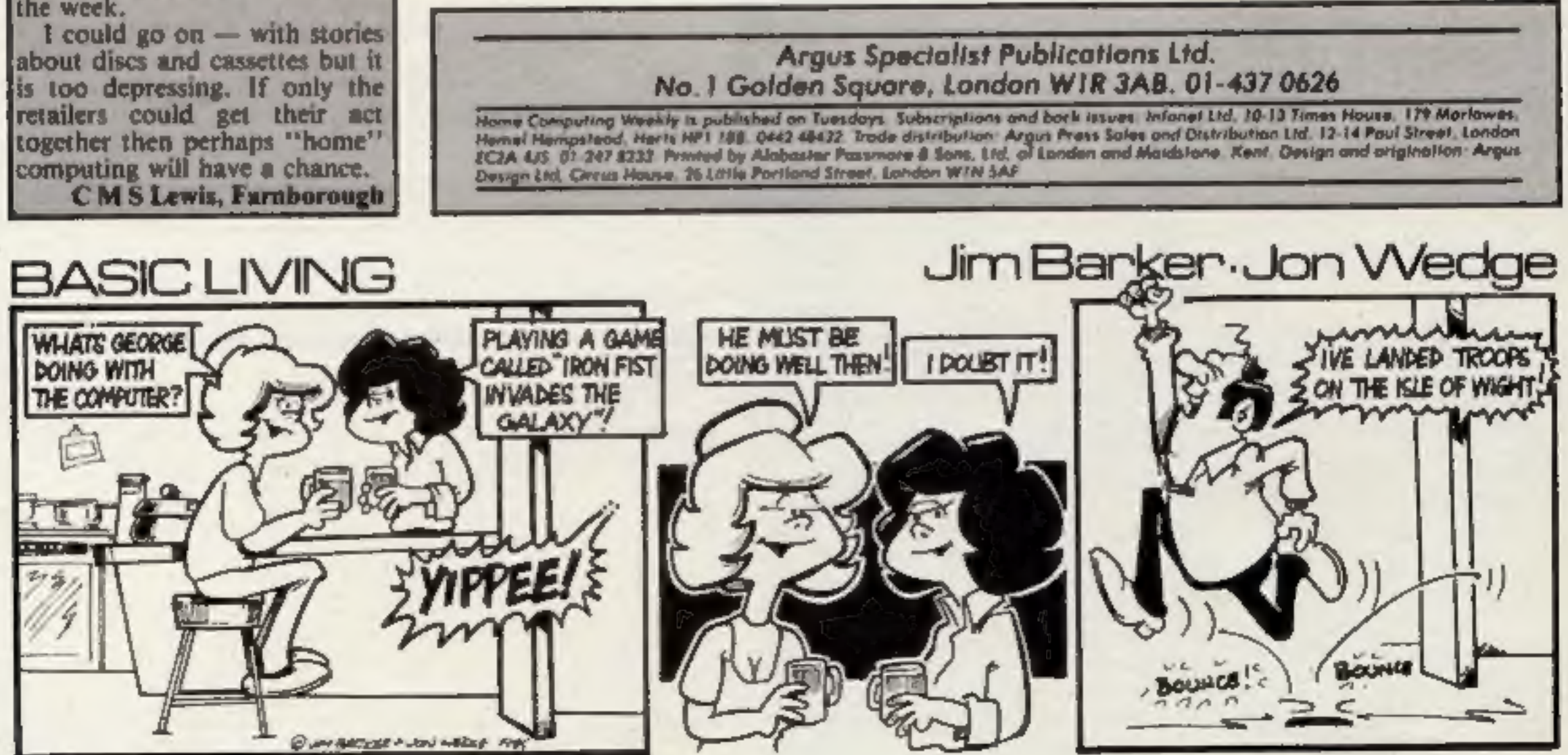

HOME COMPUTING WEEKLY 2 July 1985 Page 3

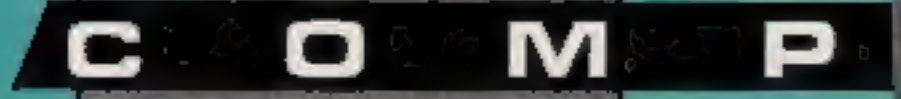

This week Amstrad owners have the chance to win an Amstrad DD! disc drive and interface, | but you'll have to use your brains so<br>put on those thinking caps!

U

op prize this week is

Following list of Lop<br>Amsoft titles: Roland in<br>Roland in Time, Blagg<br>Prize and Punchy, India<br>game that you would<br>have on your entry cou worth £199 to a lucky<br>Amstrad owner. You<br>can be the envy of all your<br>friends and fellow computer<br>buffs with the Amstrad DDI I<br>disc drive and interface.<br>If you don't manage to win<br>this valuable prize, don't<br>despair, there a 'have on your entry coupon.

Just imagine the time that you will save and the extra power that will be yours if you win. Each interface comes<br>complete with CP/M and DR<br>LOGO. The CP/M operating<br>system is the world standard for<br>small business machines and<br>will enable you to use your<br>Amstrad for word processing,<br>business planning and d

speed and reliability problems<br>of cassettes. Although the in-<br>built drive overcomes a number<br>of these, speed or lack of it is<br>still a major frustration with<br>cassettes. The standard 3 inch<br>drives in the DDI 1 will revoluinterest in turtles, buggies and other computer controlled creatures. Its interactive nature and its use of interactive<br>procedures makes it ideal for<br>use in a teaching environment.<br>Another huge advantage of<br>the Amstrad disc drives is pure<br>speed. We all know about the<br>speed and reliability problems<br>of cassettes. Al

Below you will find a list of the<br>advantages that a DDI I drive<br>and interface has over cassettes.<br>Try and read the editor's mind<br>and put them into the order of<br>importance that the would<br>choose. Fill in the coupon<br>indicatin coupon in the envelope, seal it

and address it to: Disc Drive<br>Competition, Home Comput-<br>ing Weekly, No.1 Golden<br>Square, London W1R 3AB to<br>arrive not later than Friday 19<br>July, 1985.<br>If more than one entrant<br>manages to force their brain to<br>work as strange

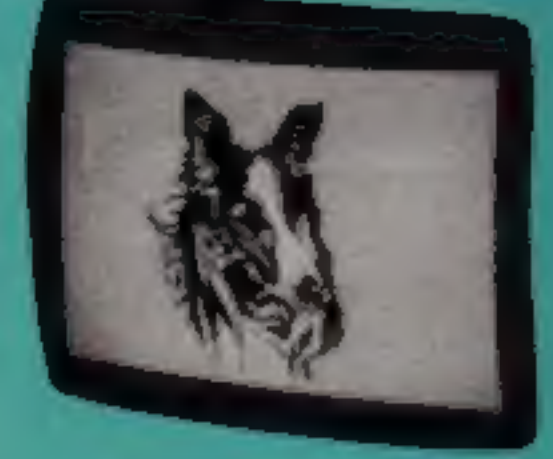

О

I

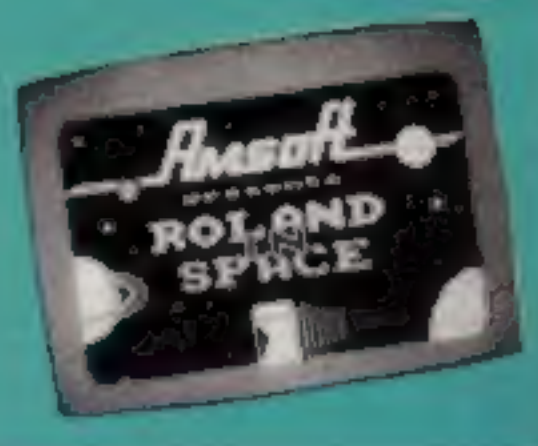

#### The advantages

- A Speed
- **B** CP/M business software base
- C Compatibility with CPC 664
- **D** Reliability
- **E DR LOGO**
- F Files up to 180K long

**The rules**<br>Entries voll not be accepted from<br>employees of Amatrad, Argus Specialist<br>Publications and Alabaster Passmore &<br>Sons. This restriction also applies to<br>employee's families and agents of the<br>spannasies.<br>The How to

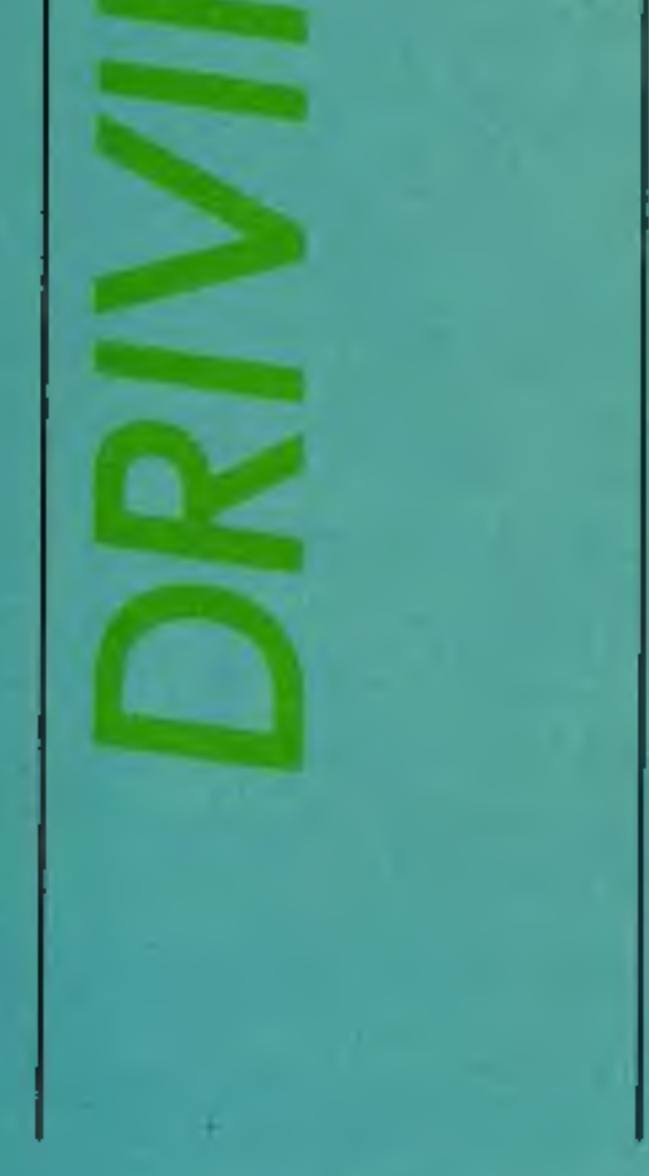

Winning a prize of this nature cannot be a simple matter though. You are going to have to put your brain into gear and think hard.

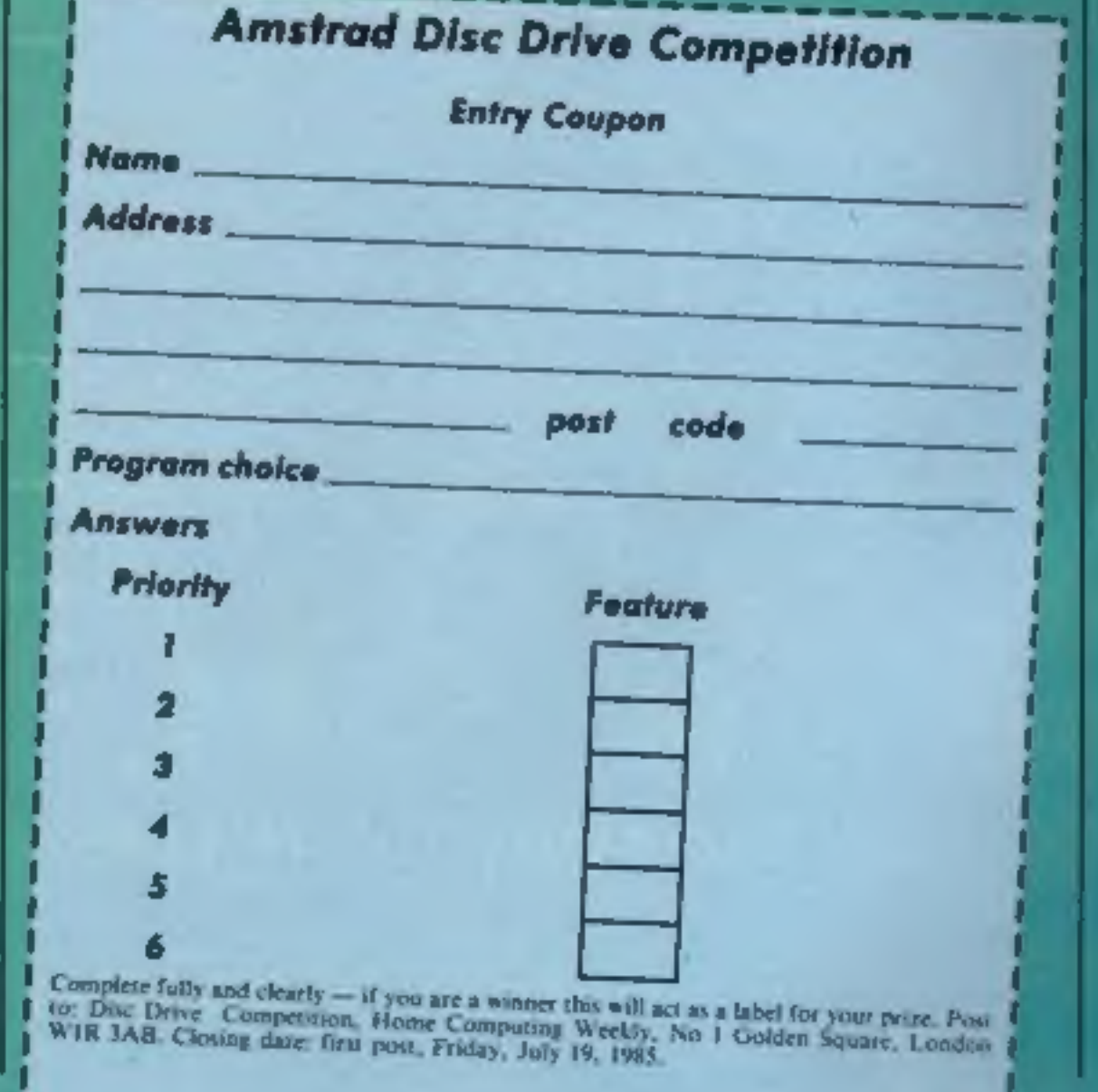

Page 4 HOME COMPUTING WEEKLY 2 July 1985

#### How to enter

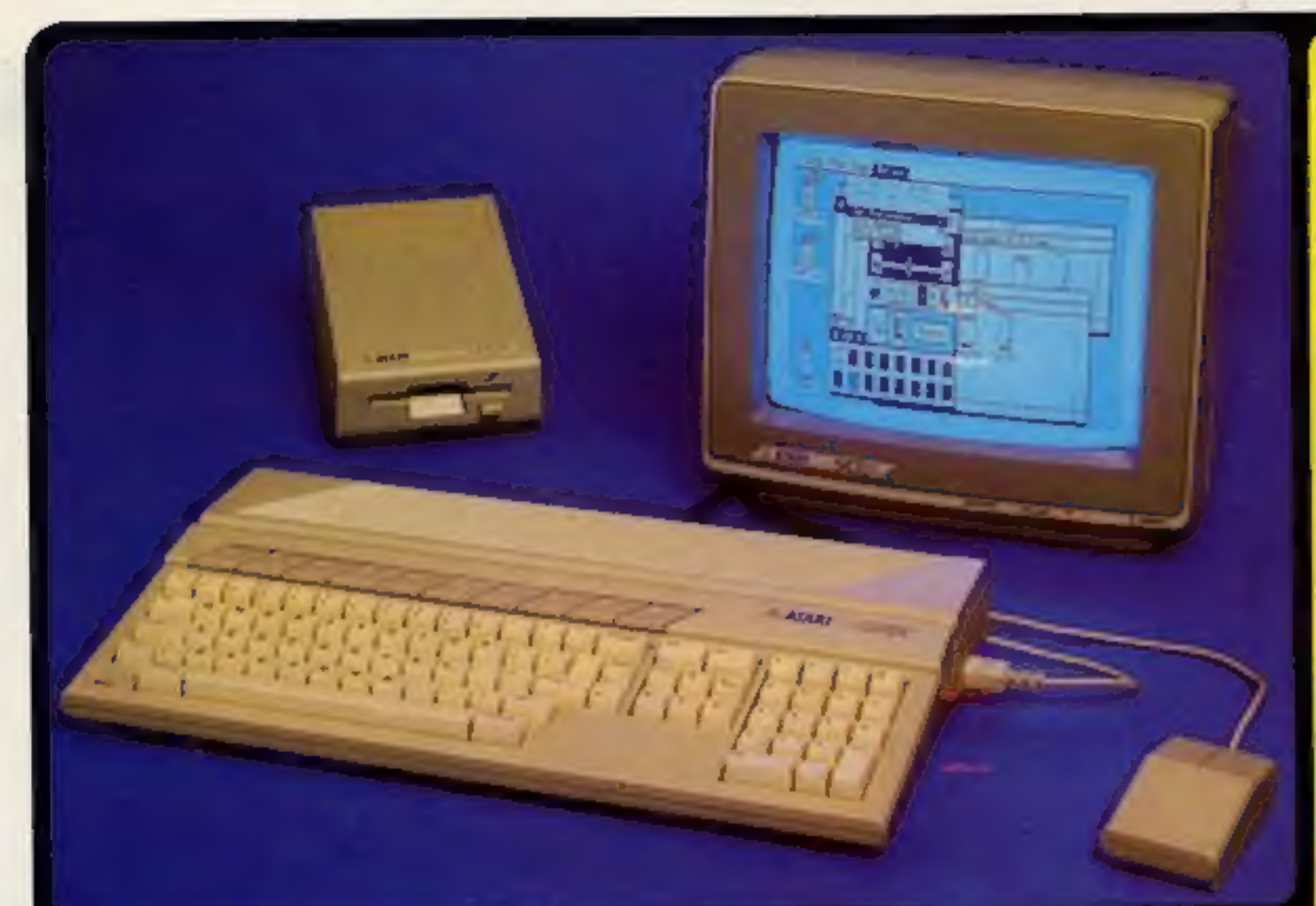

#### **ATARI 520ST SPECIFICATION VIDEO PORTU**

Display - Lite Resolution - 40 columns<br>- Magnegy Rail - 40/90 photosist<br>- Magnegy Rail - 40/90 photosist<br>- High coupulation resolutions (Brack & Prince)

L'Oriente inclusive personnel contratto<br>
Commune inclusive person inclusive<br>
Commune inclusive person inclusive<br>
The Terminal functions inclusive<br>
Commune dend fact on the CEO<br>
Commune dend fact on the CEO<br>
Commune and Lor

**GEM WIMP ENVIRONMENT** 

OEM VD - Price Oema Internati<br>OEM v08 - Asymunic Emmersion International<br>OEM staff - Be Base Transfer

If your himself Macrosoft plyin appropriate

1938 - Tramas Operating System<br>Alpina dan penam masal on 1943 MK and<br>Alpina dan penam masal on 1943 MK and<br>Alpina dan 1953 A Library and distributed<br>1958 - Business Operating Byzantin programs<br>1958 - Business Operating Byz

The first property and the material property of the state of the state of the state of the state of the state of the state of the state of the state of the state of the state of the state of the state of the state of the s

**SOFTWARE** 

**COMMUNICATIONS** 

MEMORY<br>Sun Raia (Sil Mil byte)<br>Sil RCM superiors in 1704<br>Part for about 1704 player RCM sections<br>2008 T/20 appraising system

#### **GRAPHICS**

Entre al IV del ressorte 220 50 milionesis<br>1954-203 presis e 19 milion provinci morte del resso<br>1954-203 presis e 19 milions e come del ressorte<br>1954-203 presis e 1 presis el resto del resso del resto<br>1954-203 presis el re is of such in red, premiere blue

#### **ARCHITECTURE**

Distance designed man.<br>
Case designed man.<br>
Case I and the second designed states of the second states of the second of the second of the second states of the second states of the second states of the second states of the

#### **DATA STORAGE**

spasia hardi dua insertace<br>Linemalis posses 1 dil sheyba per la<br>Compagn Dieci insertace n samage annus<br>Blob finosy disk numbered

#### **DIBK DRIVE**

utiv. Loninomathati qavdad siy İnggiy altının<br>Jahn Mormannali nimciye rayunda

#### SOUND AND MUSIC

of Committee<br>Lerina Station man 3244 to Mont Avenue<br>Les Montmars, it state shading stock in is a nous generator<br>Traguerry and volume seningle pagang amapigat kanunan<br>jalah (Ahand, Desder, Boston, Walesma) lawas ganerator<br>UKS waa-tarp ku dalmmal music aynimat

#### **KEYBOARD**

**MONITOR** 

**JOANU**<br>In textual various street<br>In textual various street<br>In textual District text<br>In textual community street<br>In textual community<br>In textual community

# **MACINTOSH V F18 V 520ST**

**Adventured aver** es you some lass of anyi the Alan 52017 is the except for re-First the Aren severe basis. Becond the Atari system is about one third of the price.<br>Arm 1985 - Jack Schullend, FRACTICAL COMPUTING

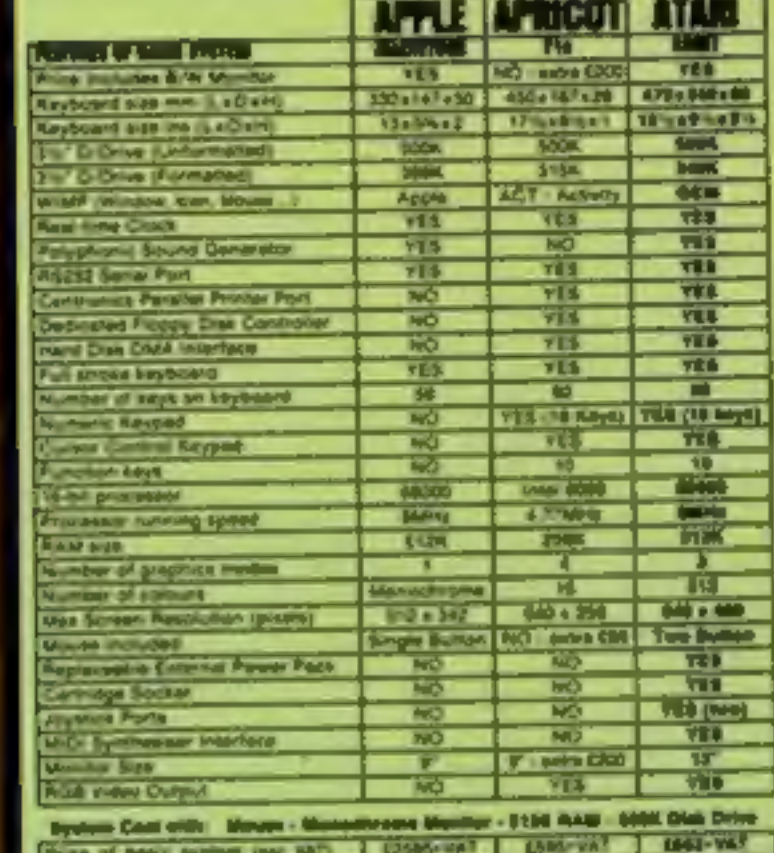

City yay included City of **Professional** 

# THE NEW ATARI 520ST

THE NEW ATARI 5205T<br>Under the car leadership of Jest Tramel flarmer book and founder of Commution<br>fluences Machines), Alan Corporation have marked that entry into the world of<br>business benness computers with a mathim which features and capabilities out at a much higher price. Ferourably reviewed by the UK's<br>highly critical specialist computer press, the S209T is like PC. APRICOT or APPLE<br>five country. as a souther-altite attention to an IBM colour manities to unleast a choice of up to \$12 colours. The edition of colour brings<br>out the full possible of graphics packages such as GEM.

#### USER FRIENDLY GEM OPERATING SYSTEM

The power of the ST is harnessed and made user friendly by the new operating<br>system OEM from Digital Research, OEM stends for Draphics Environment Manager ayaham QEM from Digital Research. QEM steeds for Displace Environment Manager<br>and of the Mechanist. This aimstarty existed in the use of the Mechanist members<br>that of the Mechanist This animality existing to the use of ent wrps Horary of standard interchangesble software.

#### FREE SOFTWARE AND FUTURE EXPANSION

The Area 5205T comes supplied with seven free software packages as listed before 11 TDS Tramini Operating System based on CPM 884, 23 OEM Graphics Bisitrompers (and the United System based on CPM 884, 23 OEM Graphics Bisit mental deterohanna 3) OR GEM Paint for creating graphics mesterpeese 4) OR GEM with the second processing. 5) unip teaming language to enable you to write your carry<br>programs mest, using turies graphics. 6) OR Personal dis the coupon below with your name and address details and post it to us.

Sillos Shop Price: 0081.90 - 037.70 VAT - 6749.00 This price includes:  $\star$ 512K RAM  $\rightarrow$  B/W MONITOR

# $\begin{tabular}{l|c|c|c|c|c|c|c} \hline $n$ & PQCD & PQCD & PQCD & PQCD & PQCD \\ \hline $n$ & PQCD & PQCD & PQCD & PQCD & PQCD & PQCD \\ \hline $n$ & PQCD & PQCD & PQCD & PQCD & PQCD & PQCD \\ \hline $n$ & PQCD & PQCD & PQCD & PQCD & PQCD & PQCD \\ \hline $n$ & PQCD & PQCD & PQCD & PQCD & PQCD & PQCD \\ \hline $n$ & PQCD & PQCD & PQCD & PQCD & PQCD & PQCD \\ \hline $n$ & PQCD & PQCD & P$ **POS & PONSYANA MANA**

**VARIOUS** 

**LANGUAGES** 

 $-100<sub>2</sub>$ 

**All System Can a** 

**C. Coby, Carryllet B.** 

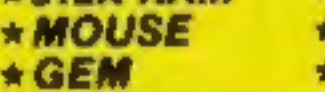

**★500K 3.5" DISK DRIVE \*KEYBOARD (95 KEYS)** 

**LITERATURE** 

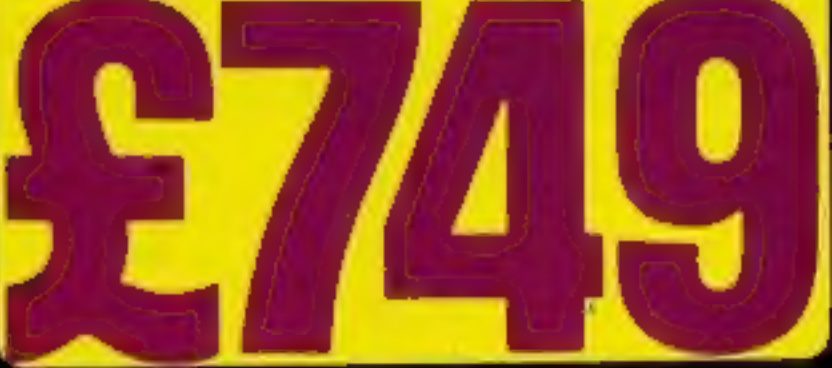

£2,984 £1,362 £749 new Aust ST certaining multi-represent to the con-

na jazz Tramel is alying :<br>dhed thi phot March 1988 ANALOG COMPUTING

(that ST) cases the mean conduct teacherings show in<br>column to a perhaps that gives a professional impression." the package that gives a professional impression."<br>Not zive real: POPULAR COMPUTIVE PEERLY

The Alast ET is most of the most simplest designed these paint.<br>Also New Load are delighted and simplest method of internally<br>completed with the delighted and simplest method of internally<br>for the most values in the paint

John Lorence Ave 1998 BLOCTROMICA & COMPUTING

The SASET is secretaryly excellent ... The EBST hardward in<br>the new standard by which sellent will be judged." July 1980 FOUR CONFUTER

**PRESS COMMEN** 

processions area not as in many respects it is cross to<br>. 32-bot ship – when the macrice appears in the ships.<br>I the trans and of the quitat hi buy one . all the finant and

so avecar to the Macmouti (with the salary attractor of<br>minut), that free are entered being comet Jacobian and the<br>May first 1986 - COMPATING

with new Alad developments free of charge. So,

return the coupon today and bagin experiencing

a specialist Alari service that is second to none.

ست

**Avenue Pa Blow** 

· Management Mehrid

**Experience in State AAM** 

**PRICE DOMESTIC** 

Alan't new striperse image ter to make surgerate image as an aggressive to<br>mayour maker is have to minor that of Economists<br>Travels estatested the maximitiest Business is not August 21st 1984 PHANICIAL THREE

he is the only personal exemption I brow of that semina mith.<br>Following the mandem :

Pater Bright - Start Hill - PERSONAL COMPUTER WORLD

The (OEM) striken luxining on the Atari Babili machines with<br>have the addressin advertises of leaving the PC venezin ASH ON THE PERSONAL COMPUTER HERE

"It would have that OEM offers the size specifing symmetric Next 20 1989 POPULAR COMPUTING MEERLY

**HIGHLY COMPETITIVE PRICES**<br>AFTER SALES SUPPORT SERVICE

\* REPAIR SERVICE ON ATARI PRODUCTS

hoursed of (Culture) extremely many to use and map very you<br>spreaded with the map in school is chappede the unformular you<br>subsect and operating systems hatting under the surface." Improved with the way system lucking under the surface."<br>Faceboard and operating systems lucking under the surface."

Polar Bright - June 1995 - REMONAL COMPUTER WORLD This maximum is significantly more parameter from an idea PC. If it's presence to descript in large fire alongs may be a  $\lambda$ the sale of GEM explose the new nange of Algo, computers

SILICA SHOP LTD, 1-4 The Mews, Hatherley Road, Sidcup, Kent, DA14 4DX **SEND FOR** 36131616 WE ARE THE UK'S AI MART

At Sirica we have been successfully dedicated to Afan ever since their products first appeared on the UK market. We can attribute our success largely to the Atari specialisation which we prectice and to the user back-up we provide. Rest assured that when you buy a piece of Atan herdware at Sitica you will be fully supported. Our mailings giving news of software releases and developments will keep you up to date with the Atari market and our technical support team and sales staff are at the end of the telephone line to deal with your problems and supply your every need. With our specialist bias, we aim to keep stocks of all the available Alari hardware, software, peripherals and accessories. We also stock a wide range of Ateri dedicated books and through us, the owners on our list can subscribe to several American Atari dedicated magazines. We can provide a full service to all Ateri owners and are now firmly established as the UK's NUMBER ONE Alan specialists. Here are just some of me things we can offer to our customers. FREE POST & PACKING ON MAIL ORDERS If you arould like to be registered on our mailing<br>\* FREE NEXT DAY SECURICOR DELIVERY during the antique computer or as a parton<br>\* INFORMATION MAILING SERVICE framework in buying an Alari To: Silice Shop Ltd. Dept HCW 0785, 1-4 The Mews, Hatherley Road, Bidcup, Keni, DA14 4DK ON THE NEW ATARI 520ST COMPUTER

**FREE ATARI ST** 

Mr Mrs Ms.

Somarne

**Address** 

Dia you already own a computer If so, which one do you ever?

Initials

Postcode:

### Talking of winners

Our Dk'tronics competition<br>had a number of you well<br>fooled. We had answers ranging<br>from 102 words to four words. We did say that the words<br>should be speech connected and<br>therefore we have only allowed

10 of the possible words.<br>
There were a number of eagle eyed readers who came to the same conclusion and they have won the 20 prizes.

Spectrum talkers go to: Vincent Roche, Sutton; <sup>K</sup> Chua, Birmingham; Eric Waters, Solihull; Rick Gray, ards, London; A T Banks,<br>Erdington; A Reynolds, London; Anne-Marie Mac-Adam, Glasgow; P J Dymond, Barnstaple; John Collins,<br>Urmston,<br>Commodore versions go to:

William Muamar, Eastleigh; A E Turner-Howe, Basingstoke; <br>D Weerasinghe, Liszdon; Chris **Basingston; Chris** Ted. Ted. Breaks out<br>Whitehead, Bolton.

William Muamar, Eastleigh: A<br>
D. Wegaangh: L. don L. H.<br>
Recd. Hoddesdon: Chris<br>
Whitehead, Bloddesdon: Chris<br>
Whitehead, Bloddesdon: Chris<br>
Whitehead, Bloddesdon: Chris<br>
Ted breaks out<br>
"Featured in the game. David<br>
"Fini

### Grannie hints

There is a hint sheet now avail-<br>able for anyone who is stuck on<br>Supergran the adventure. If you **Hospital Benefit** premature babies ever born and<br>want to help Gran sort herself

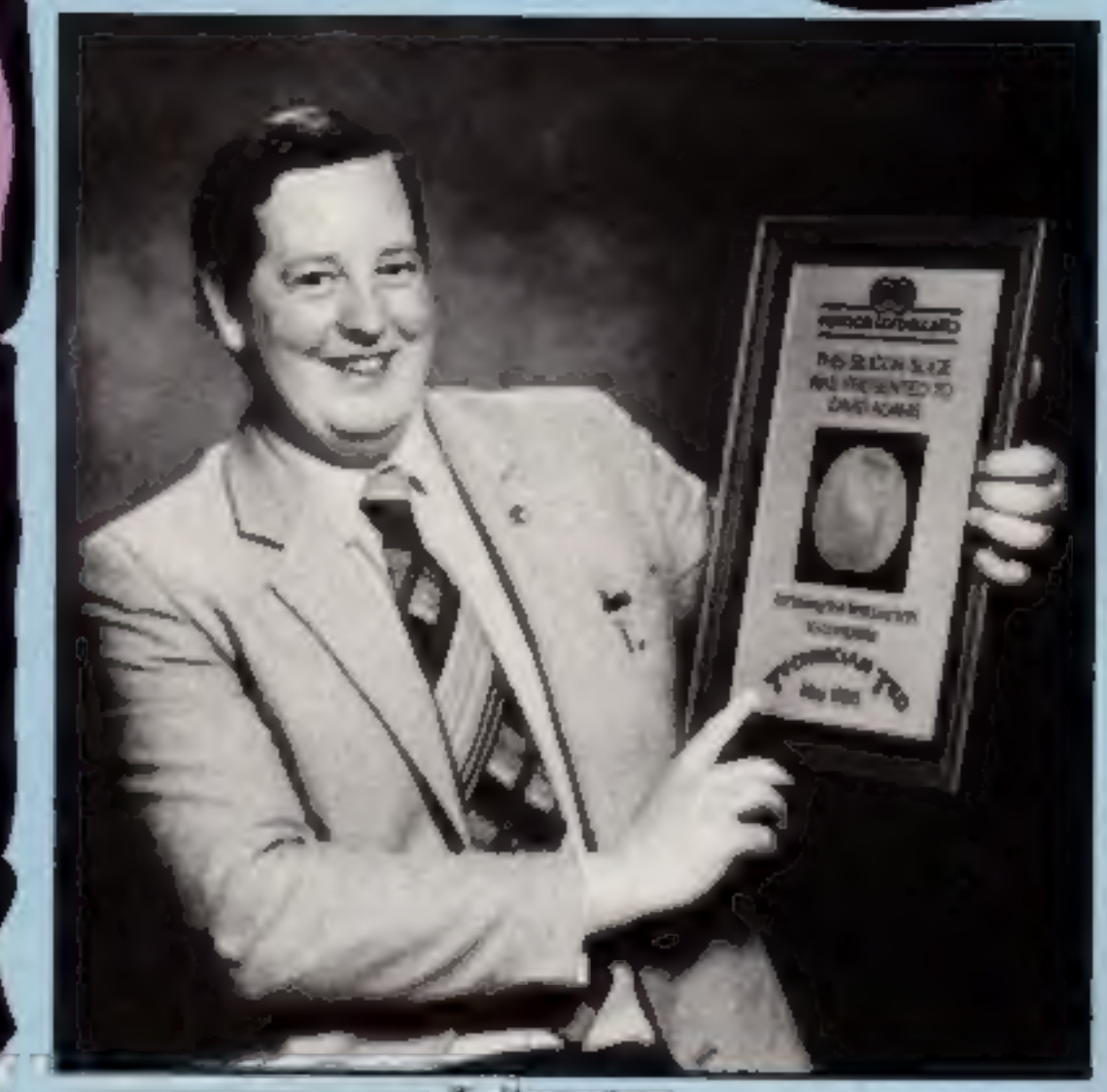

W

To celebrate his success,<br>Hewson Consultants, producers Hewson Consultants, 56b Mil-<br>of the game, presented David ton Trading Estate, Abingdon,<br>with a genuine-silicon slice as Oxfordshire OC14 4RX

S

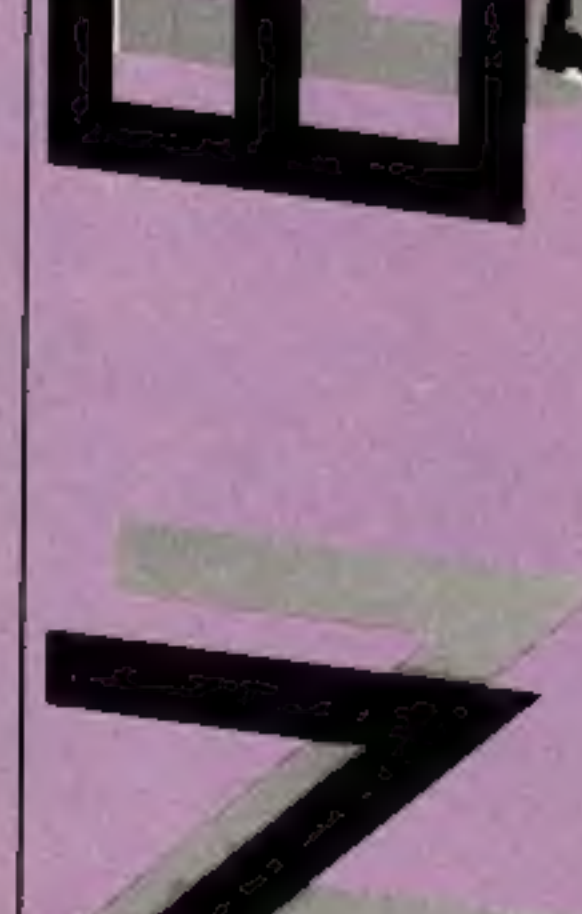

**New for old is the latest idea from Mitsubishi.** Until 31 August Mitsubishi will be offering a £50 trade-in on any computer or video games machine against the sale of a new Mitsubishi MSX computer. This offer is running i

Mitsubishi, Hertford Palace, Denham Way, Rickmansworth, Herts WD3 2B) £50 trade-in from Mitsubishi

able for anyone who is stuck on<br>
want to help Gran sort here is always room for more<br>
want to help Gran sort heres!<br>
was one for more<br>
out then contact Tynesoft at the<br>
present, Addison Industries<br>
I.ancashire will have th

ments will be on offer all day.

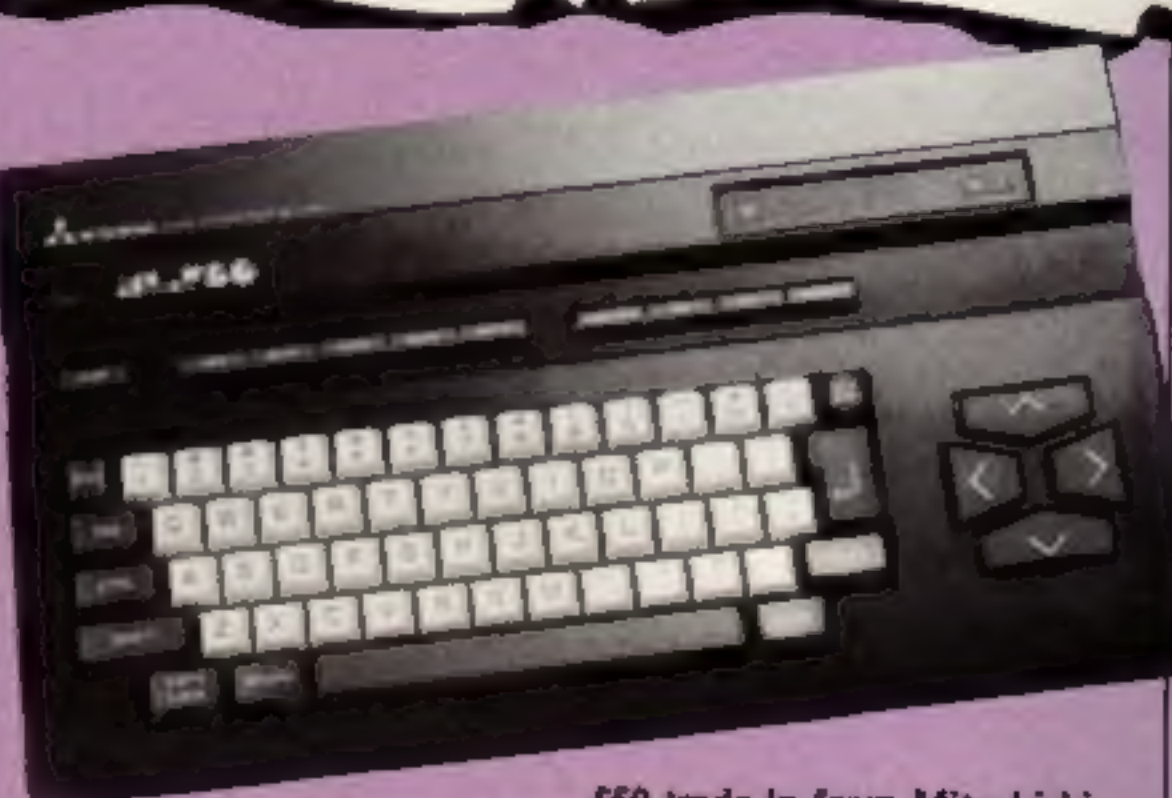

### N

### Soft Ald going strong

Soft Aid, the computer indus-<br>try's equivalent to Bob Geldof's Band Aid, has now raised over<br>£250,000 for the Ethiopian Famine Appeal.

The Soft Aid compilation tape was launched three months ago and has managed to remain consistently at number one in<br>the software charts. It has<br>already sold more copies than<br>any other game in the same time period.<br>The tape costs £4.99 and is

CRL is to launch two new titles for the Amstrad: Handicap<br>Golf and Smuggler's Cove.

available from multiple retailers and computer stores.

### Go for golf

Handicap Golf is the latest in CRL's series of golf simulations<br>and Smuggler's Cove is a<br>graphic text adventure in which<br>the player has to seek out buried treasure hidden by pirates centuries ago.

'Smuggler's Cove will cost £5.95 and Handicap Golf will be priced at £6.95.

RL, CRL Hse, 9 King's Yard, Carpenter's Rd, London E15 2HD

#### Gyron gyrations

Telecom's software arm, Fire-<br>bird, has decided to make life a little easier for Gyron players.<br>The maze game, released

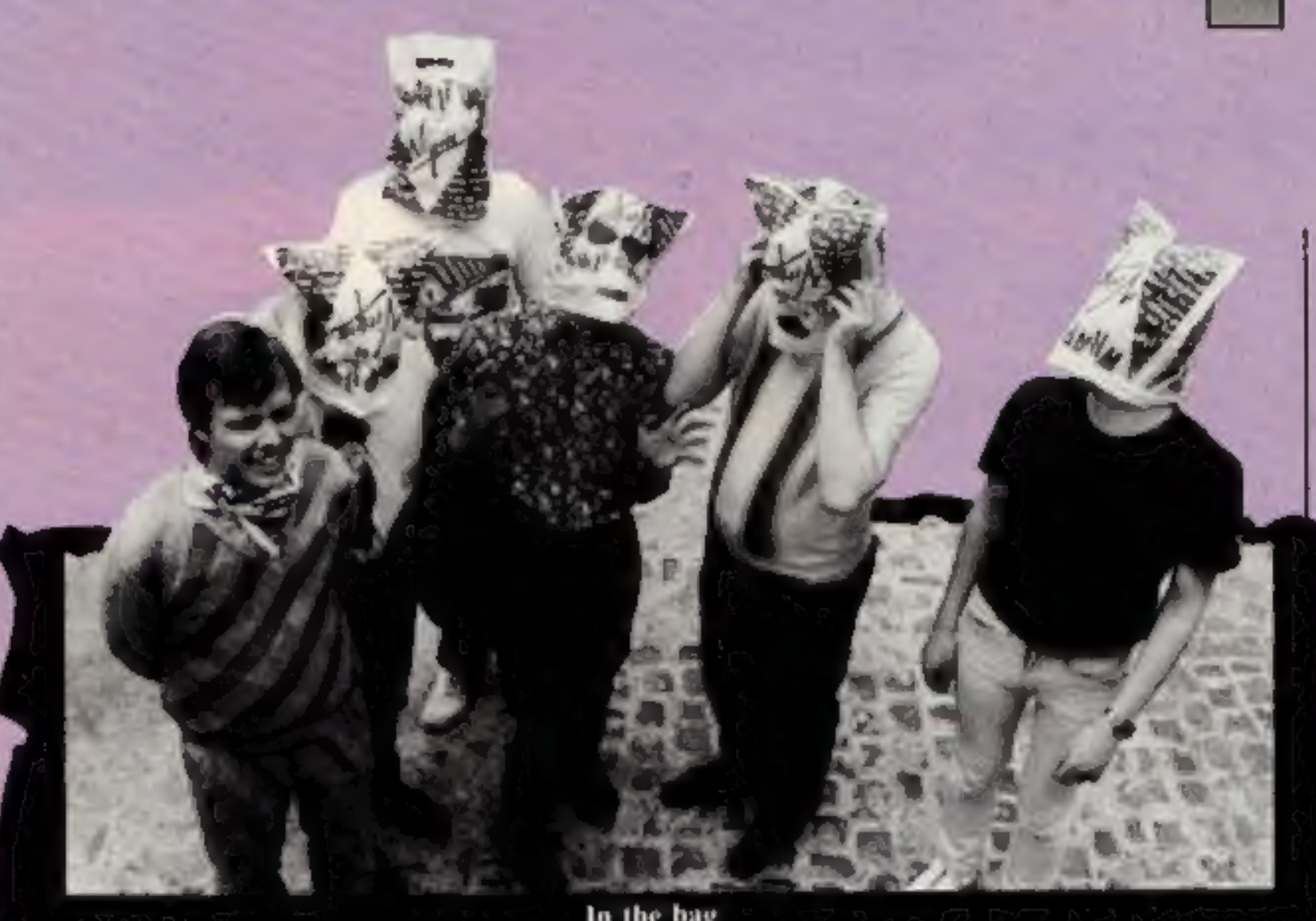

Firebird, Wellington House, Upper St Martin's Lane, London WC2H 9DL

### It's in the bag

This could be the next summer<br>craze — Head Saunas. All you<br>need to join in is a plastic bag<br>and the skill to wear it for a few<br>hours. The result is your very<br>own shrunken head.<br>The first to follow this new<br>fashion is Virgi

#### In the bag

The Jetcycle Room: keep left<br>and blast away, Nearby P2<br>needs exactly the opposite<br>action and can be lucrative.<br>You'll need a bit of change<br>when you spend what you get.

It may look a bit of a dead end<br>up in A3, but on investigation<br>you can get further, What you<br>will discover will unravel some<br>computer mysteries. It may<br>surprise you to know that this<br>has something to do with the<br>Tesla room

Don't even think of going into<br>room M9,

Get a thrill in  $U6$ , but don't  $20X$ 

forget your depressed friends

Something fishy has been plaiced<br>ed in room 09 but it won't be ealled into play until later....

#### Warning

It is. dangerous to play with plastic bags and you should not under any circumstances place them over your head. You could end up with far more serious problems than a shrunken head.

Virgin Games, 2-4 Vernon Yd, 119 Portobello Rd, London WIT

little easier for Gyron players.<br>The maze game, released<br>some months ago, has had<br>players rather frustrated and<br>so with the help of the map,<br>reproduced here, life should be<br>more worthwhile.<br>Lunfortunately the map shows<br>onl

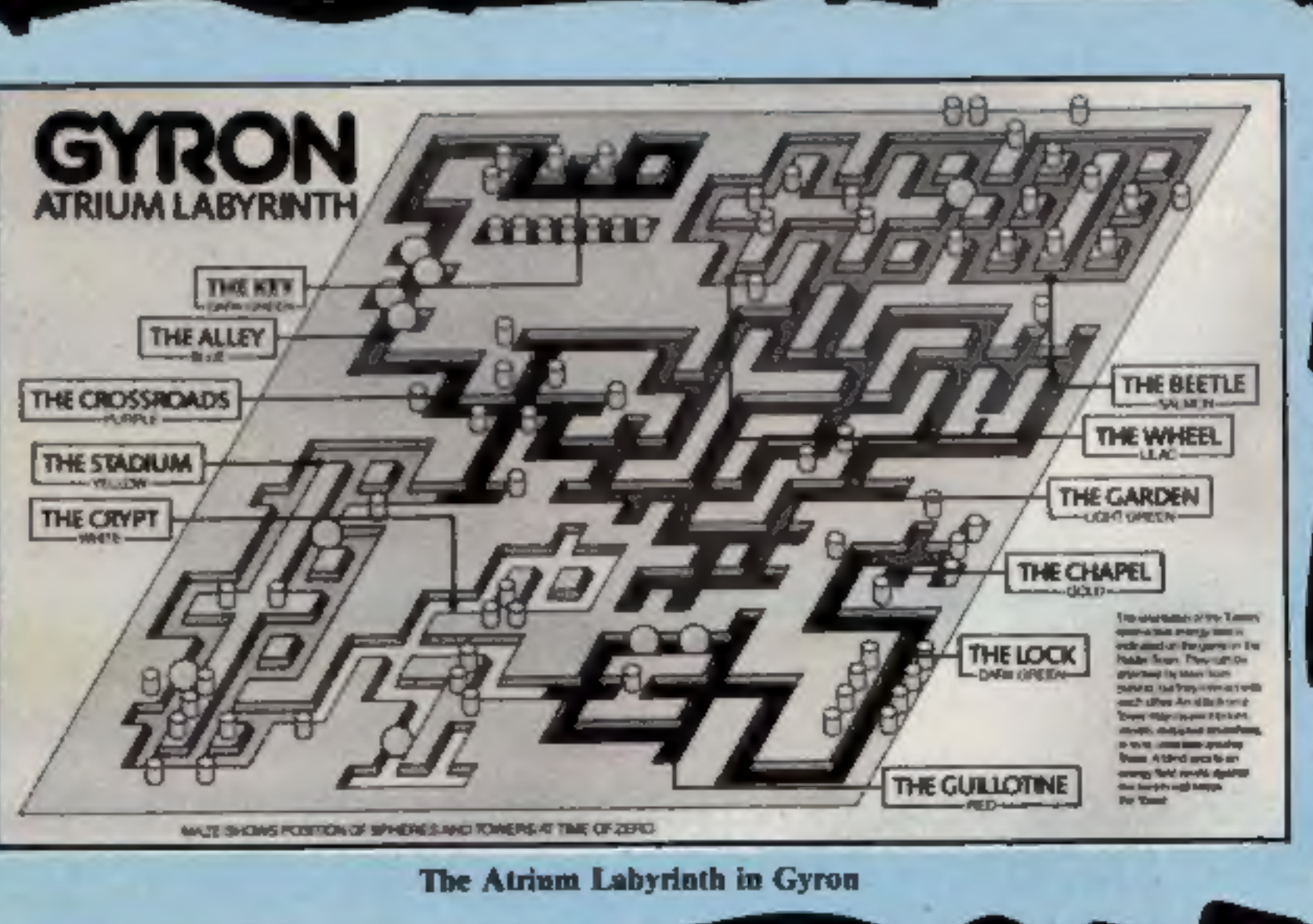

HOME COMPUTING WEEKLY 2 July 1985 Page 7

### N

# $W = 1$

### Come into my parlour

Paul Fray Ltd has come up with an add-on for the BBC which is a combination of sideways RAM and advanced ROMbased software. The makers claim that the Spider, as it is called, extends the capabilities of the BBC into serious control applications  $-$  in the home, laboratory and industry.

According to Paul Fray Ltd, the spider makes the computer respond quickly to any event in its 'web' of sensors in the same way that a real spider responds to flies. Prices range from £65 to  $E115.$ 

Paul Fray Ltd, Willowcroft, Histon Rd, Cambridge C84 3JD

### **Spirit to success?**

Challenge Research has been developing a new range of products including items for use with Spectrum and Commodore computers.

Now available is the MKII Sprint which, claim the makers, loads and saves programs on the Spectrum four times faster than conventional cassette recorders. It is Interface I and Microdrive compatible to further increase its versatility and Challenge claims that it provides an innovative yet inexpensive new concept in program storage.

The MKII Sprite costs £69.95.

### Software update

The Spider for the BBC

Elite for the C64, after a delay to put the finishing touches to Firebird has at last launched

PAUL FRAY LTD.

the program, The Dragon 32 is doing well this week, for once, with several new releases from Microdeal in its new budget software range, called Pocket Money Software.<br>All the games in this range are

SAIDER

priced at £1.99.<br>
Another company which has<br>
recently launched a range of<br>
budget software is CDS. CDS<br>
has christened the range of<br>
products Blue Ribbon. The<br>
rides were acquired when CDS<br>
took over MRM Software in<br>
Janua

#### **BBC** bangs its drum

**Rice Computer Electronics, PO** Box 2, Marecombe, Lance LA4

Likely to drum up a great deal of trade in the next few months is Rice Computer Electronics' programmable drums for the BBC.

**APP** 

This hardware add-on does not use the internal sound chip but instead generates all the rhythms and beats from mathematical complex processes. There can be up to eight voices and up to 64 patterns each of 16 steps programmed at any one time.

Although we haven't yet seen the graphic display we have heard the output from the unit and it is most impressive. We hope to have a full review in a later issue of HCW. The unit costs £45.

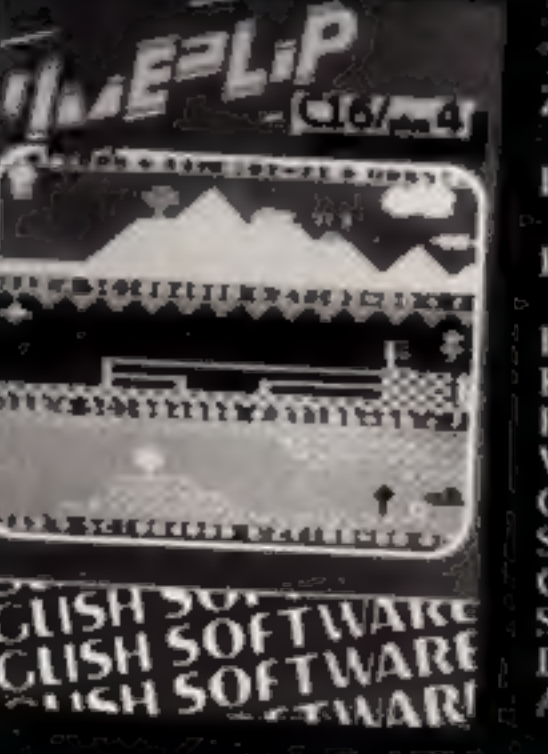

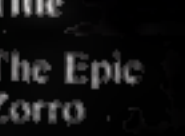

Finsics, Chemistry,<br>
Biology<br>
Biology<br>
Bandito<br>
Bandito<br>
Robin Hood<br>
Pitfiend<br>
Pitfiend<br>
Pitfiend<br>
Dragon 32 £1.99 Microdeal<br>
Pitfiend<br>
Dragon 32 £1.99 Microdeal<br>
Pitfiend<br>
Dragon 32 £1.99 Microdeal<br>
Microdeal<br>
Var Machine

Title Machine Price Publisher<br>
The Epic Spectrum £8.95 Turtle Software<br>
Zorro Atari/Spec/ £9.95 Amstrad £7.95 Datasoft Elite C64 £14.94

#### Acorn show

The Third Official Acorn User<br>Exhibition is to be staged at the<br>Barbican Centre on 25-28 July<br>1985.<br>• Over 80 companies are to<br>attend including Acorn,<br>Advanced Memory Systems,<br>Akhter, BBC, Beebug, Brain-<br>storm, British Mic

Among the exciting features planned is a special area where visitors can try their hand at famous games such as Elite II and Revs. Acorn is showing the new BBC  $B+$  for hands on experience.

Acorn User Exhibition, worth Dales, London Rush. 20 Orange St, wc2H ~~ 7ED

Protection and can absorb induced lightening surges up to 2,5000 A. Fitted to sensitive electronic equipment the Spikebloc filters spikes allowing 'clean' power to be supplied in an electrically noisy environment.

Rendar, Durban Rd, S Bersted, Bognor Regis, W Sussex PO22 **9RL** 

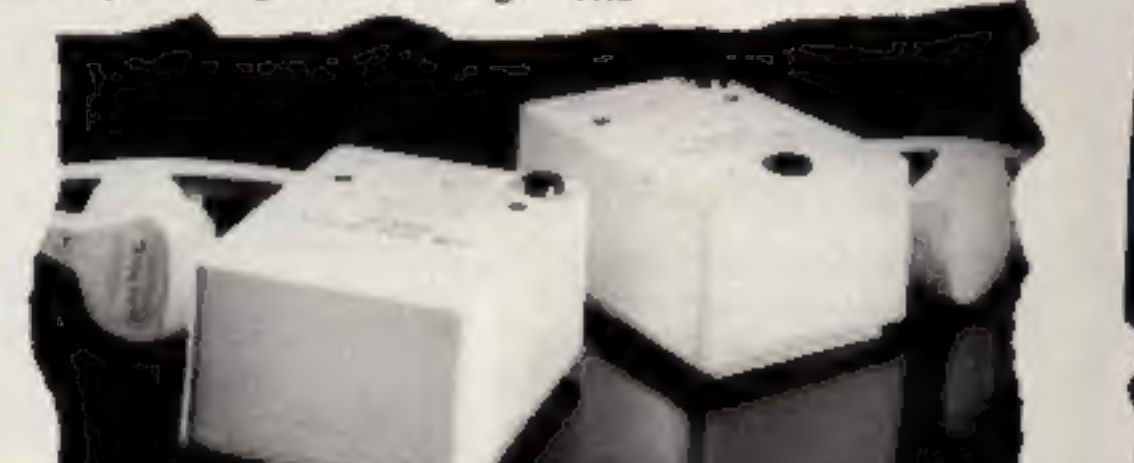

Challenge Research, 218 High **St. Potters Bar, Herts** 

### Spring clean your power

Rendar is now producing Spike-<br>bloc, a mains protector that<br>prevents electromagnetic and<br>radio-frequency interference<br>causing extensive damage to<br>sensitive equipkent.<br>The Spikebloc combines RFI<br>filtering with high current

#### 'Clean up your power supply

£19.99 Activision Timeslip C16/Plus 4 £6.95 English Software

Page 8 HOME COMPUTING WEEKLY 2 July 1985

### Fair's fair'

The 16th ZX Microfair kicked off at London's New Horticultural Hall on Saturday 16 June.

As you might expect, there were queues to get into the hall and a very high temperature once you were in. The misles were crowded and there was a great deal of money passing over the, largely uncovered, tables.

I think one has to accept that the major success of the show was the discount software stalls. There were quite a number of these and they seemed to be doing very good business.

There were some good discounts to be had on hardware too. I saw a Spectrum 48K (yes, the one that isn't available any more) at under £80 brand new. AGF, who produce a number of Specirum add-ons, were starting a new discount club. If you wish to be an agent for their range of products, which is most comprehensive, you can order at special "Agent prices".

What was missing from the whole affair was a major launch. Even the organiser Mike Johnston, admits that it is about time Sinclair had something new to offer. There were just a few new products being launched at the show but nowhere near the number that one might have expected a year  $\text{app}_{\text{in}}$ 

upgrade their BASIC will be interested in Betasoft's latest version of their Beta BASIC 3.0. It virtually turns your machine into a BBC or QL. with full procedure definition, amazing graphics and full toolkit facilities. It costs £14.95 for this version although previous purchasers can take advantage of an upgrade offer for just £6.95.

Kempston had a new disc interface with ROM based software on offer but the most crowded of the stands with new releases was Oxford Computer Systems. They had a new compiler to show, called Blast, which certainly seemed to catch the interest of those at the show. and we hope to feature a review in HCW soon.

Those of you who are interested in machine code are likely to want to know more about Peker Computers' correspondence course. The twelve part course, designed for the "absolute beginner" costs a hefty £4.49 per lesson but there is the offer of help on a telephone hotline too. There is no time limit to your studies and you can order as many or as few lessons as you like. We are hoping to be able to review the course soon.

Overall, there is no doubt that there were burgains to be had at the Microtair, but it still lacked the excitement that follows from a new Sinclair product. Perhaps Sir Clive will have something new for the next fair.

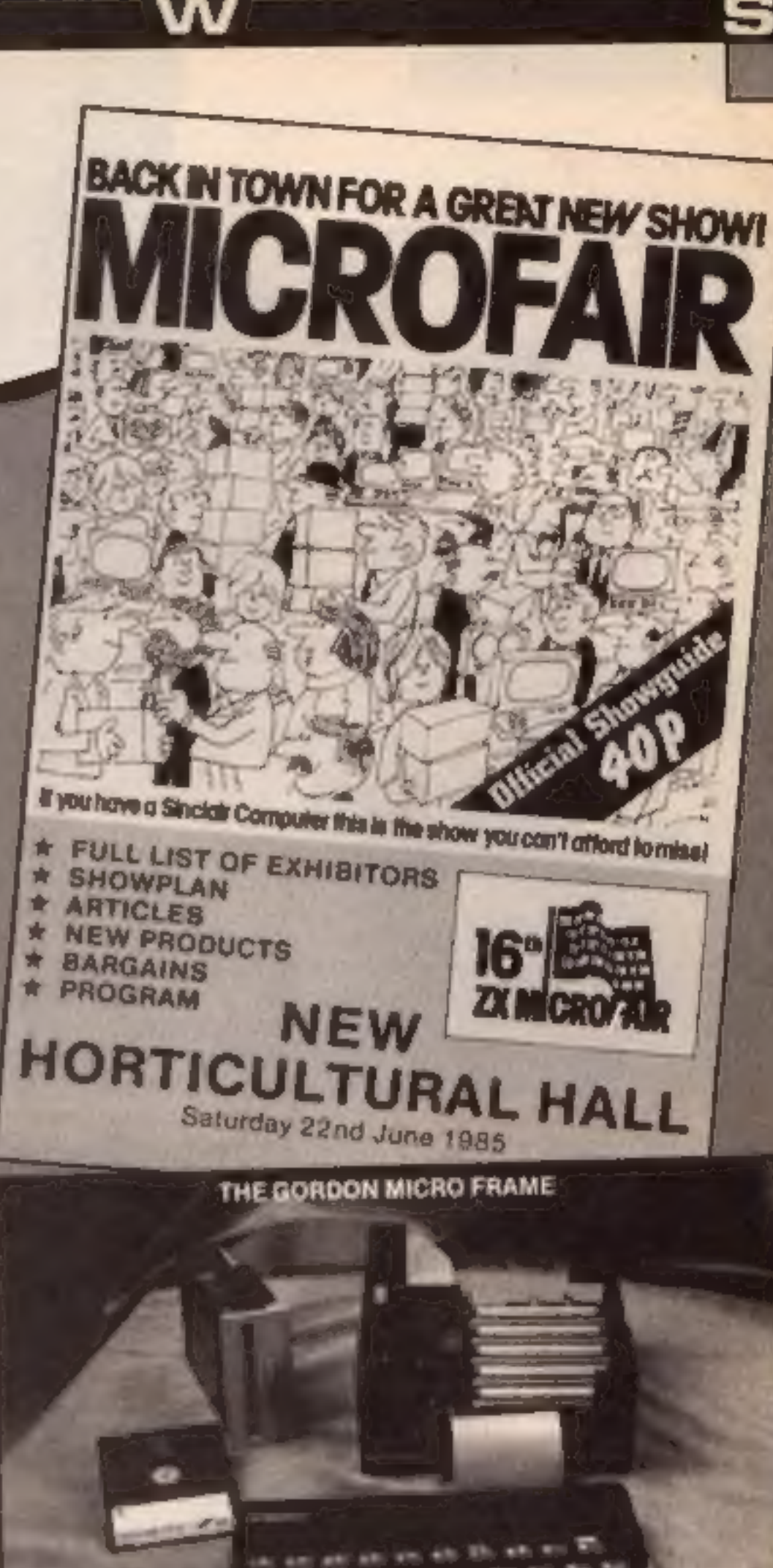

Saga was demonstrating a new, icon driven, drawing package that uses either the Saga touch pad, Grafpad or a standard joystick as its input medium.

Gordon Micro was showing the Micro Frame motherboard and a number of new interface cards. The standard frame includes a disc interface and there's a wide range of cards for modems, printers, digital to analogue conversion and paged memory. The product certainly looks very sturdy and with its open design should have few overheating problems.

Dealer Deals was hoping to have a new Spectrum modem available but it missed this show.

On the software side there were a number of new products, though the bulk of them were for the QL.

Spectrum owners who wish to ling. Surrey

Betasoft, 92 Oxford Rd, Mossley, Birmingham 813 95Q

Dealer Deals, 20 Orange St, London WC2 7ED

Gordon Micro, 3 Callendar Rd. Heathflold, Ind Centre, Ayr **KA8 9DJ** 

Kempston, Unit 30, Singer Way Woburn Rd Ind Est, Kempston, **Beds MK42 7AF** 

Peker Computers, Hudson Hse Battery Rd, GI Yarmouth, Norfolk

Sage Systems, 2 Eve Rd. Wok-

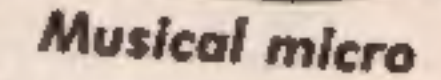

**TX** 

If you own an Amstrad and are musical with it then Sunshine Books has just announced a title which may be of interest to you.

The book is called Making Music on the Amstrad CPC464 & 664 and was written by Jan Waugh who is author of a similar book for the BBC. Ian is a professional musician and shows the reader how to make music of all kinds including effects like vibrato, echo, trills, polyphonic music and sounds from seagulls to ricochets.

The book will be launched in August and will cost £6.95.

Sunshine, 12-13 Little Newport St. London WC2H 7PP

**Master Machine Code** on your Amstrad CPC 464 & 664 Jany Stephen & Triang Stephen

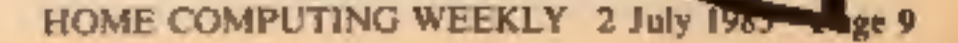

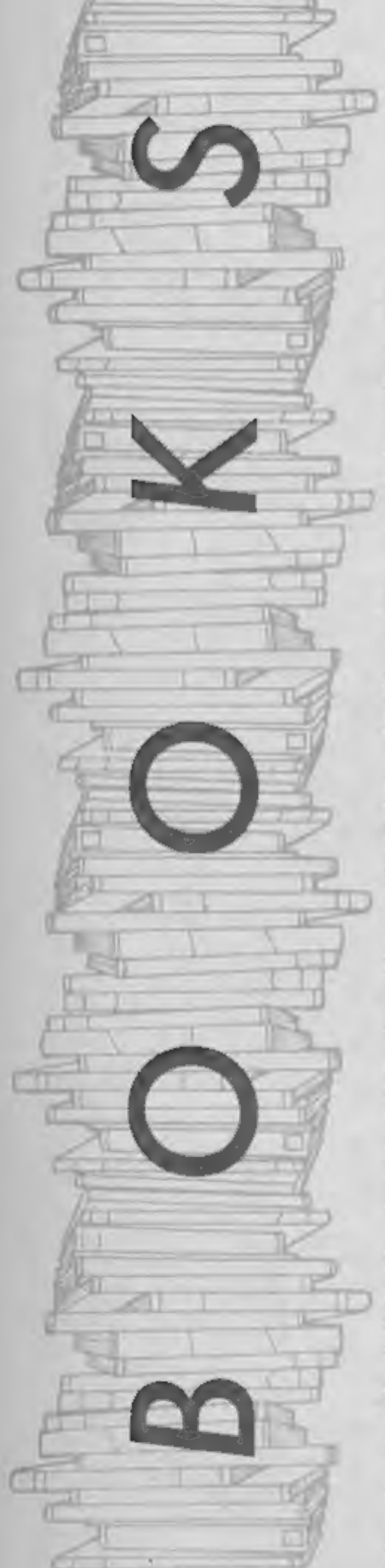

Е

Graphics Programming Techniques on the Amstrad CPC464

GRAPHICS **GRAPHICHORY PROGRAMMIN'THE**<br>TECHINIQUES ON THE

ECHNIQUES ON 164

Wynford January

**MICROPRESS** 

Techniques is the key word in<br>the title of this informative book.

Like most basic dialects,<br>Locomotive basic is extremely<br>tenient towards the program-<br>mer, never more so than when<br>writing graphics routines where<br>smoothness of animation,<br>clarity of image and perhaps<br>most importantly, memo

to achieve these important objectives. Containing seven chapters and an adequate index, it is only

in the first chapter that any

reiteration of the User Manual<br>is perceptable.<br>This is necessarily so, as the<br>remainder of the book is<br>dependent on the readers total<br>comprehension of the basic<br>fundamentals of graphics pro-<br>gramming.<br>Followed by a forthri pallet with its 27 inks, the<br>author has devised some<br>stunningly colourful routines,<br>which serve to clarify any<br>remaining ambiguities within<br>the User Manual.<br>Codes and Characters, chap-<br>ter two, takes an enlightened<br>look at

E

for the majority of readers, the<br>
concerning moving images and<br>
the many routines culminating<br>
the many routines culminating<br>
in eye catching patterns, along<br>
with a superb drawing and<br>
painting program, are the pages<br>
th

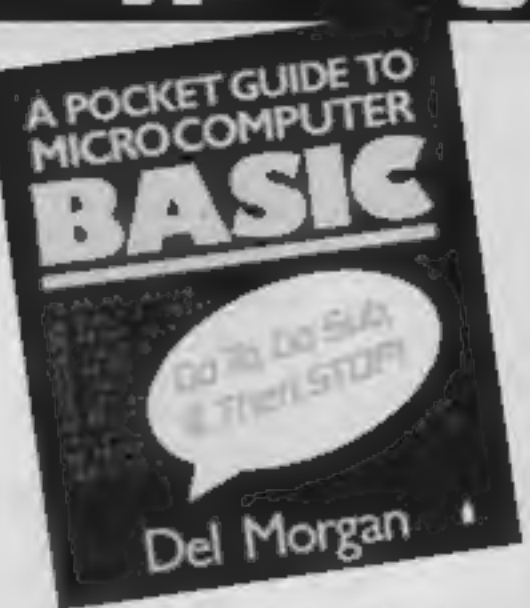

Price: £7.95

Publisher: Micro Press

Address: 27 London Rd, Tun- bridge Wells, Kent

Wynford James is well quali-<br>fied to write such a book and<br>has obviously spent consider-<br>able time at the keyboard to<br>compose the variety of pro-<br>grams and routines that demon-<br>strate the relevance of each<br>point in the acc

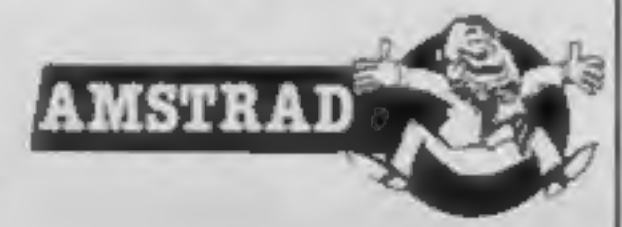

Page 10 HOME COMPUTING WEEKLY 2 July 1985

to achieve the objective of informing and instructing<br>without the reader having to<br>make any allowance for the<br>differences in BASIC dialects.<br>Extended basic commands<br>are covered at some length<br>towards the end of the book,<br>but such is the speed of chan

#### A Pocket Guide to Microcomputer Basic

This portable, pocket sized,<br>guide is packed with useful<br>information about the most<br>common basic language state-<br>ments and functions.<br>All the popular reserved<br>words are listed alphabetically<br>followed by a concise explana-<br>

Price: £1.50

Publisher: Penguin Books Ltd

Address: Harmondsworth,

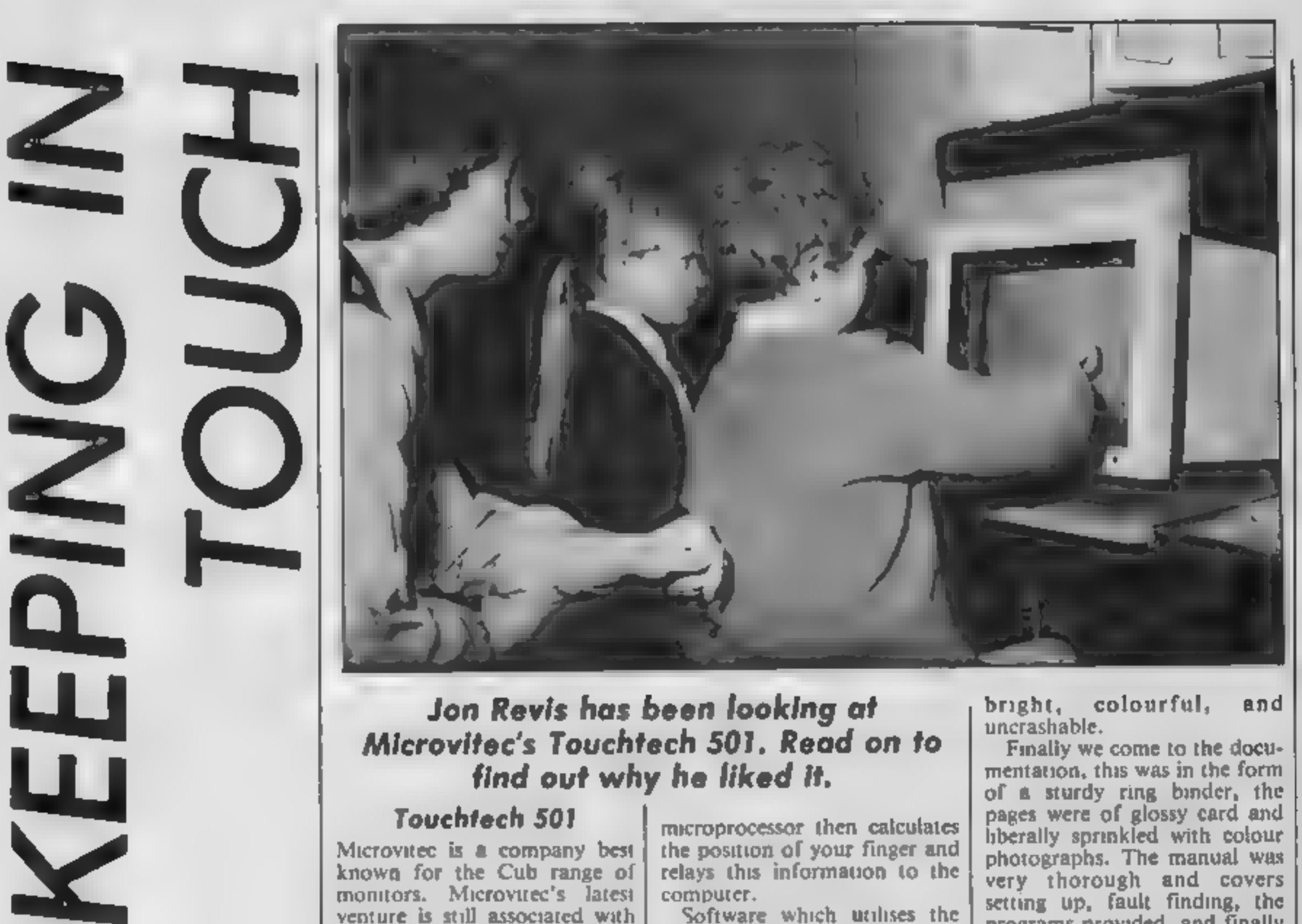

# Jon Revis has been looking at Microvitec's Touchtech 501. Read on to

#### Touchtech 501

Microvitec is a company best<br>known for the Cub range of<br>monitors. Microvitec's latest<br>venture is still associated with<br>monitors but provides the BBC<br>computer with a facility which<br>until now has been found only<br>on specialis 501 and is aimed at eliminating<br>the computer keyboard as an input device.<br>The Touchtech resembles a<br>picture frame behind which you<br>sit your Microvitec Cub<br>monitor, with the monitor in<br>place they form a very sturdy<br>unit. Connecting the unit to the<br>BBC takes only a matter of minutes, one lead is inserted<br>into the RS423 port, the second<br>into the disc drive power supply<br>unit underneath the BBC.<br>Before the disc drive users<br>complain, the Touchtech power<br>lead provides a second socket to<br>which your By touching the screen with your finger/pen/umbrella etc you break one or more of the horizontal and vertical beams, the Touchtech's on-board

meroprocessor then calculates<br>the position of your finger and<br>relays this information to the<br>computer.<br>Software which utilises the<br>Touchtech is provided on a<br>floppy disc, and consists of a<br>saite of nine programs. Booting<br>t come is the use of the com-<br>puter's keyboard. The Touch-<br>tech eliminates this barner and<br>therefore opens up the world of<br>computers to very young and<br>even handicapped children.<br>My two year old daughter<br>spent a long time pla

bright, colourful, and<br>uncrashable.<br>Finally we come to the documentation, this was in the form<br>of a sturdy ring binder, the<br>pages were of glossy card and<br>bberally sprinkled with colour<br>photographs. The manual was<br>very thor

Address: Futures Way, Bolling Rd, Bradford BD4 7TU BBC

Price: £210

Manufacturer: Microvitec

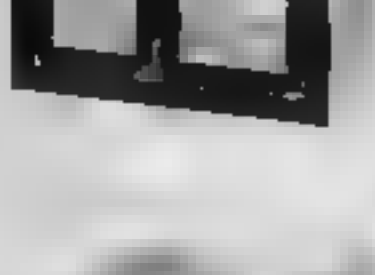

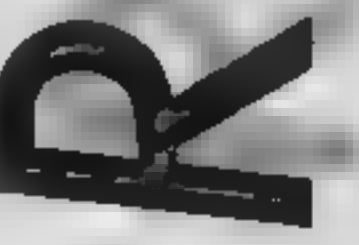

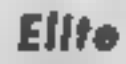

COMMOBO

**HIREBIRD** 

For some time now Elite has and decelerate, with the joystick<br>been one of the best games to be controlling direction. Failure to<br>devised for the BBC computer. Win an engagement means death<br>Now it is being converted for oth Cobra class trading ship from

planet to planet through the<br>universe<br>The aim of the game is to rise<br>to the rank of Elite through<br>careful trading and skillful<br>flight but few reach this<br>elevated position.<br>At the beginning you are the<br>owner of a craft whic

universe full of pirates and<br>rebels. You can choose whether to be a law-abiding trader, an asteroid miner, a dealer in<br>illegal goods an an outright<br>pirate. As you financial reserves<br>increase the Cobra can be<br>modified to suit your chosen<br>lifestyle and increase your<br>chances of survival<br>You start your journey from<br> chosen payload to any planet<br>within seven light years of Lave.<br>The greater part of the journey is completed by hyperspacing to your chosen destination but it's still a long haul to the safety of the space station and there is always a chance of pirate attacks. Battles require great dexterity

using the keyboard to accelerate win an engagement means death and a new game, success wins a

If you reach the space station safely your troubles may not be<br>over depending on the payload<br>you are carrying. Slaves, nar-<br>cotics and alcohol are forbidden substances and if the police sus pect you are carrying contra-<br>band you are liable to attack. In<br>the early stages of the game it is<br>best to keep on the right side of<br>the law or you will not last long<br>against the powerful police<br>vipers<br>At each Coriolis sta

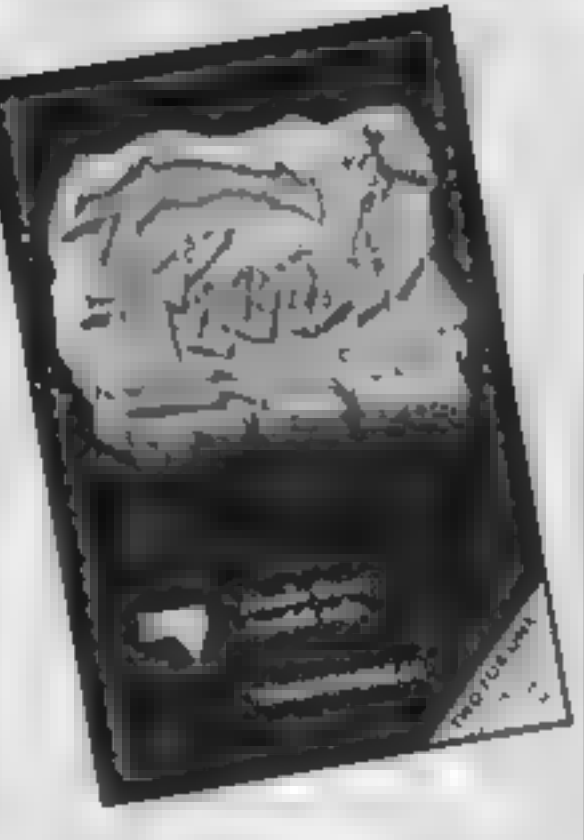

Price: £14.95

Publisher: Firebird

Address: Wellington Hse, Upper St\_Martin's Lane, London WC2H 9DL

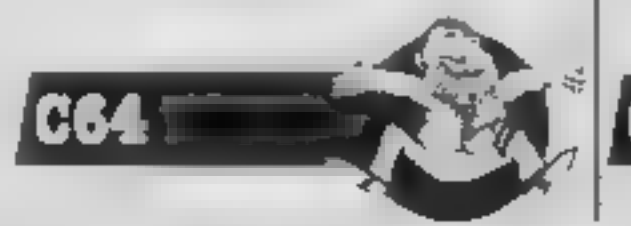

'The game is complex and the 3-D wire frame graphics are amazing. There is a novel 3-D radar which is soon easily read and the position and height of

an attacker can be seen at a<br>glance.<br>The game allows you to save<br>your position at any space<br>station so you can restart each<br>stage if disaster strikes.<br>Although parts of the game<br>seem very slow, I suppose this<br>is acceptable

boring at times. All things considered the Elite package is unbeatable value and every home should have one. E.D.

#### Fiona Rides Out

This is a shoot-em-up game<br>without aliens. Fiona is<br>supposedly the most evil witch<br>ever. She is so wicked that the<br>rest of her coven have taken<br>away her spell book and tools<br>Your task is to help Fiona<br>retrieve her tools of working your way through<br>twelve screens. The first, and every alternative screen, has Fiona flying through the sky<br>avoiding adversaries. These<br>come in many guises — witches<br>on broomsticks, thunderbolts,<br>ghosts and ghoulies — and all<br>can sap her powers, thus stop-<br>ping her from proceeding.<br>The even numbered

of gaming one of her tools by<br>shooting objects down and<br>using their energy in her<br>cauldron. Should your energy<br>reach zero you are sent to hell<br>You must escape from there by

avoiding lava bubbles, the devil<br>and the red hot walls. Should<br>you fail you forfeit a life.<br>Graphically, the game is well<br>thought out, though in places it<br>is quite gory. There is very little<br>sound apart from the occasion-<br> the energy and getting it back to the cauldron can be frantic, The reverse of the cassette has Vision's Dare Devil Dennis the tale of a film stunt rider<br>trying to find his Oscar; so for<br>the price you get two games.<br>MW.

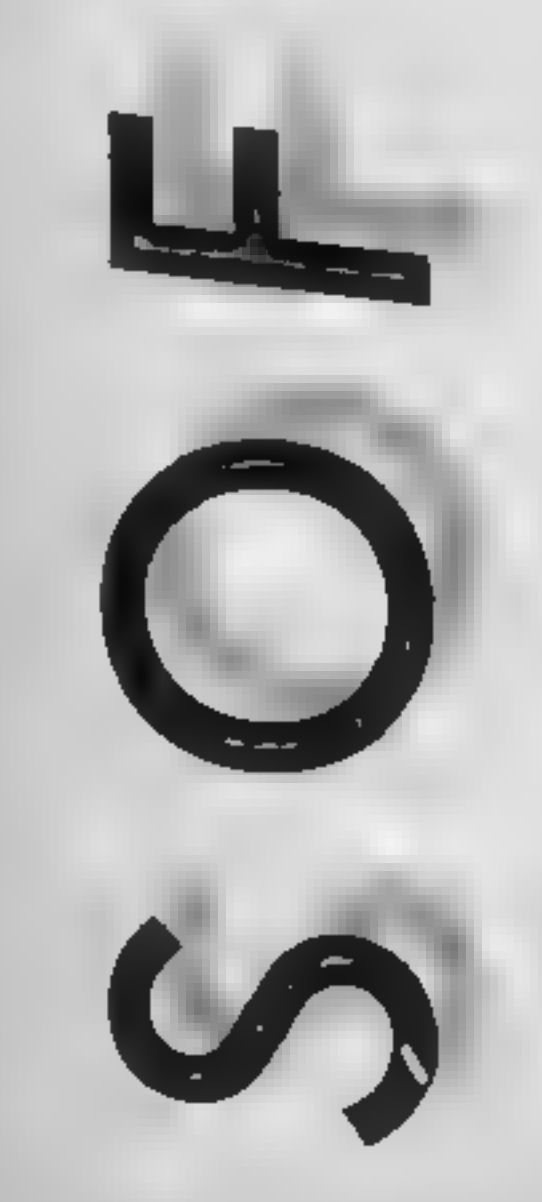

Price: £7.95

Publisher: Viper Software Ltd.

Address: 182/184 Campden Hill Rd, London W8.

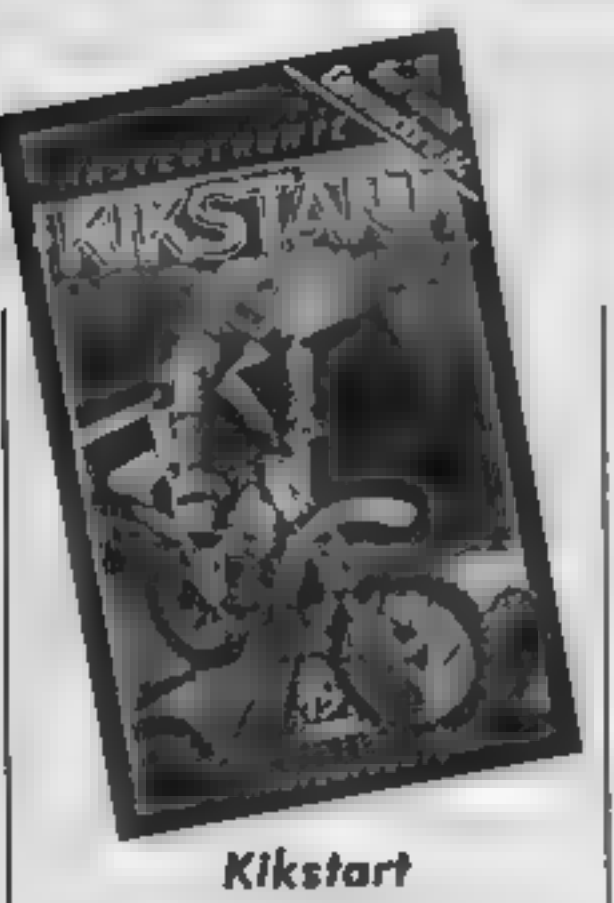

Kikstart isn't a great game, but<br>it is very good value for money<br>it's only £1.99. Whilst other<br>software houses have been in-<br>creasing prices, Mastertronic<br>has continued to produce games<br>at such a low price that you can<br>bu

In this game, your task is to<br>guide your scrambler bike<br>through a combination of ob-<br>stacles. There are water jumps,<br>barrels, tyres, rough ground,<br>gates, walls, pot holes and ups<br>and downs of all descriptions.<br>You can sele

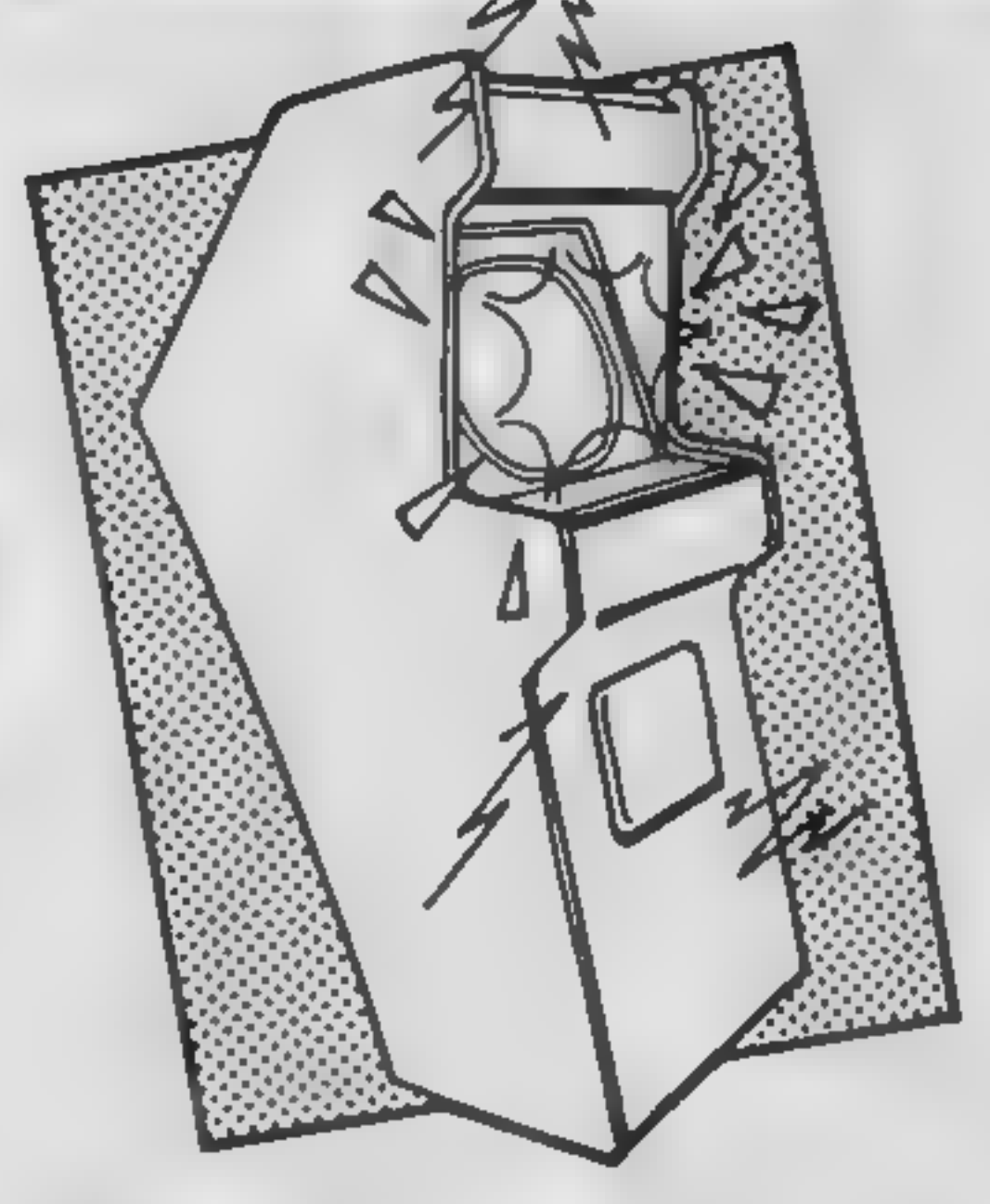

#### Price: £1.99

Publisher: Mastertronic

Address: 2 Park Lorne, 11 Park Rd, London NW8 7JL

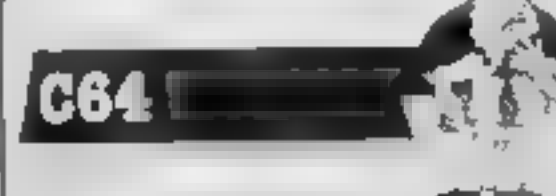

#### Rupert and the Toymaker's Party

Rupert the Bear is a famous<br>name, who's now become a<br>computer game. To the<br>Toymaker's party he must run,<br>by dodging the toys. What<br>super fun!

Sum-one at Quicksilva had a fing wheeze to put my childhod heero into a gaim which has no killing. Crumbs,

not a zappable ailian in site.<br>
Of corse it had to be okayed<br>
by the Dailie Expres becos it<br>
woodnt be rite if it didnt come<br>
up to skratch, But skratch it<br>
does come up to and with a<br>
venjence. If you think its a gaim<br>
fo boo sucks! More fool you. The grafix is wunderfull in<br>fact it rates as one of the most<br>spektakular graficle<br>representashuns what I have<br>ever seen and the moosik is<br>beatifull to.<br>Ruper haz bin invited to join<br>his frendz at the Toymaker's<br>Party somwh vestergait an each one has three floors and spreds over about.<br>five screnes. At first the onlie toys are<br>soljers which march up and<br>down and can eesly be jumpt<br>but its not all eesy peesy cos<br>some of the floors hav gaps<br>which Rupert carnt alwais<br>jump. Lucky for him that a<br>frendlie bird is around and

When he has colekted al the<br>messijes, a dor opens and he<br>can go to the next levill. As he<br>progreses he meats al sorts of<br>other problim toys like puff-<br>puffs an airplains which are<br>sumtimes frendlie and sumtimes<br>absoloothe

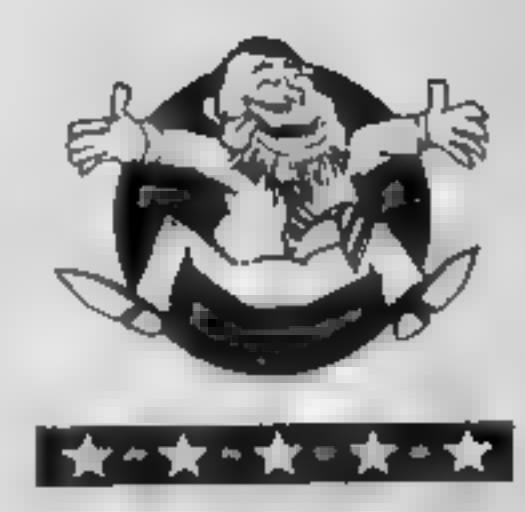

Flipped

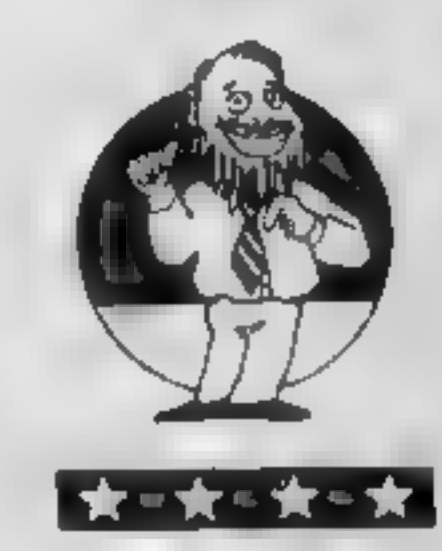

**Hooked** 

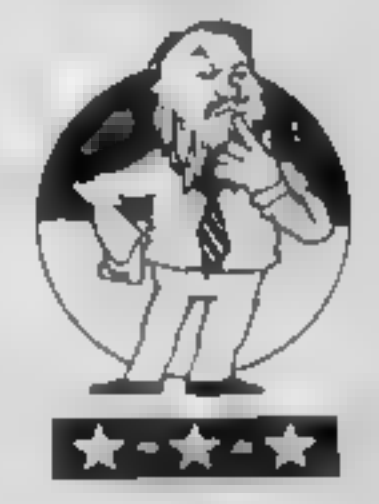

Keen

Even if you think Rupert is a relic of a bygone age, I recom-<br>mend that you try this game and<br>it may even change your mind.<br>For once superlatives fail me.<br>E.D.

Price: £7.99

Publisher: Quicksilva

Address: Liberty Hse, 222<br>Regent St, London W1

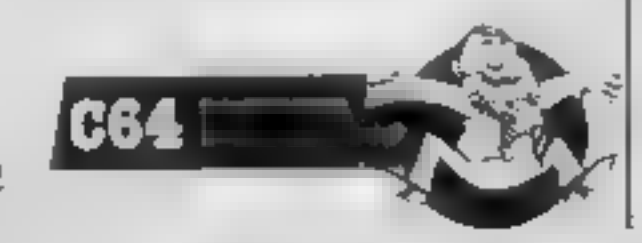

'of tuck to eet. Whizzo!

Although the style of the<br>game resembles a Manic Miner<br>type of program the challenges<br>become really tough as you<br>reach the higher levels. At times<br>i was also reminded of Im-<br>possible Mission especially<br>because the graphics

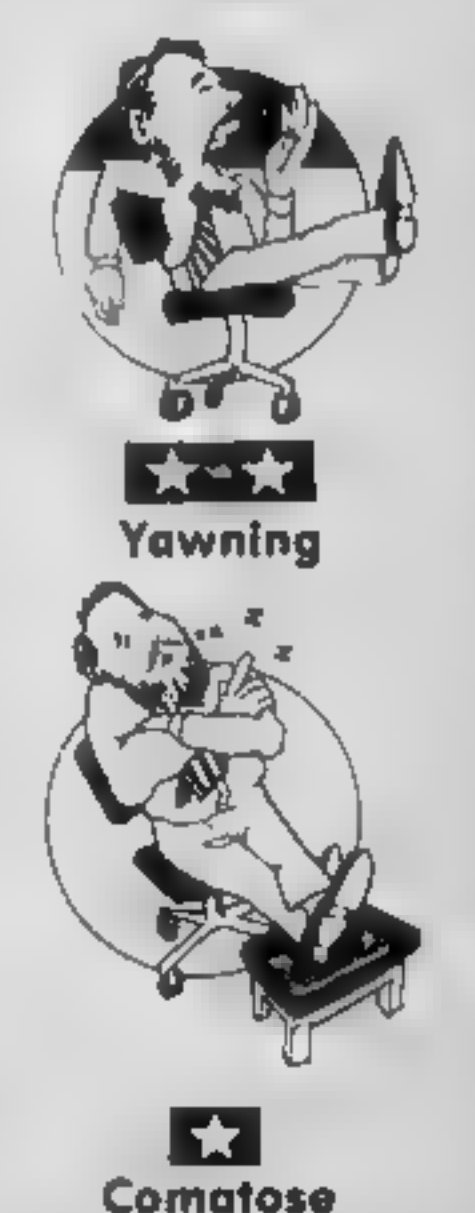

even if it's a one player game.<br>There's optional musical accompaniment, fast load, adequate graphics and a fastest time league table. Apart from upgrading the game to very hiresolution graphics, 1 can't really see what els ask for. So, if money is short<br>you could do a lot worse that<br>Kickstart. **B.J.** 

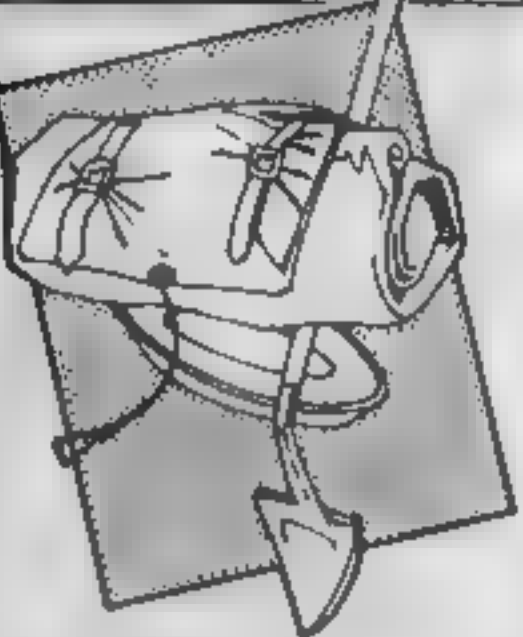

#### Smuggler's Cove

Smugglers' Cove is an illustrated adventure written by Camel, but published by CRL. No instructions came with the review copy.<br>Instructions came with the review copy. The screen is nicely laid out with a graphics window at

top which appears to function in mode 0, However, the text area seems to be working in mode 1, which is rather clever. I suspect that the programmer is POKEing the graphics chip direct, as the screen flashes peculiarly after drawing a new picture. As a result, the program may be incompatible with the 664. In any event, it won't work with the DDI-1 switched on. A memory full error occurs. Every time a location is entered the picture is redrawn, but the 'fill' routine is fairly slow. Waiting becomes a bit of a drag. The drawings,

though low-res, are certainly up<br>to the Hobbit standard<br>The plot appears to cast you<br>in an underground cave system<br>on an island, so I must presume<br>the target is smugglers' treasure.<br>Immediately striking is the<br>humour of th

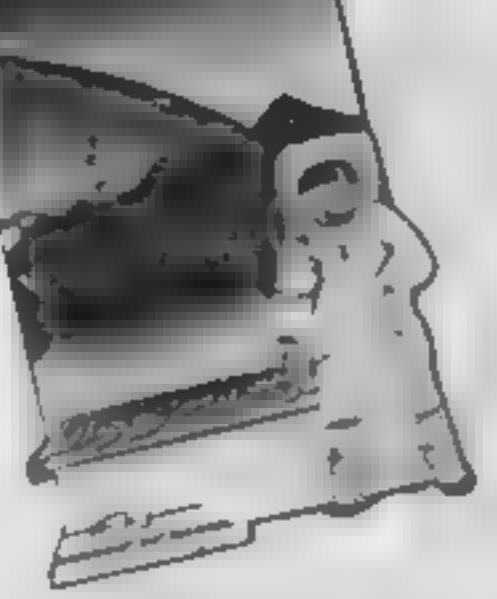

mole! Once you do, you can drop in on a huge range of<br>smooth scrolling antagonists,<br>who make jumping from<br>platform to platform difficult<br>Better still, it's breezy down<br>there, and on occasions, the<br>wind takes you well off course.<br>Left and right movem

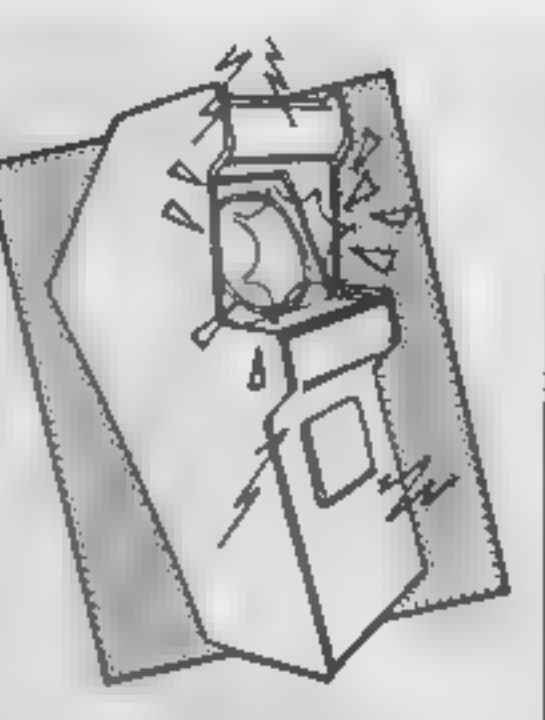

#### Nodes of Yesod

This is a super game, if you go<br>for the searching and collecting<br>genre set on the Moon. There's<br>a super complicated back-<br>ground, but what it boils down<br>to is that you are to collect the<br>keys which will admit you to the<br>ch

around the web and the first stage is to move to an inter-<br>section  $-$  or node  $-$  and,<br>spider-like, trap a shape when it<br>arrives, then off to another<br>node for another victim. The<br>problem is that the shapes leave<br>vapour-trails that you must not<br>touch

### Ghetto blaster

This is a blasted good game. It's<br>the type where the novice and<br>the games fanatic can both<br>enjoy it. And the blast is not<br>bombs, rockets or bullets, it's<br>music<br>As Rockin' Rodney you have<br>to collect 10 tapes scattered<br>aroun

you've got to get the required

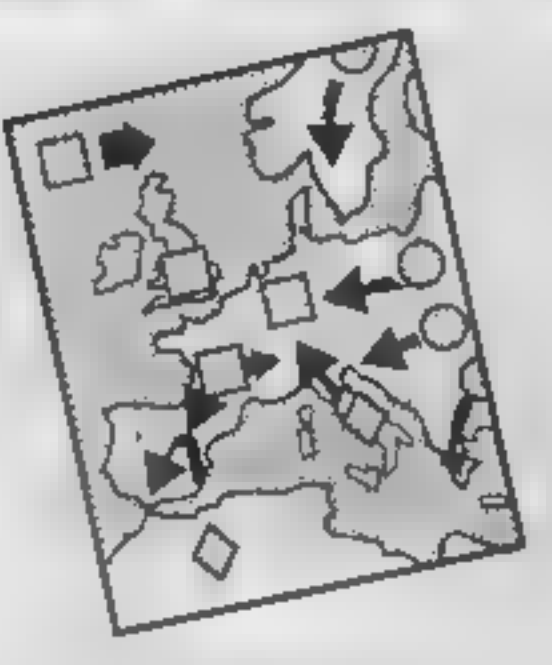

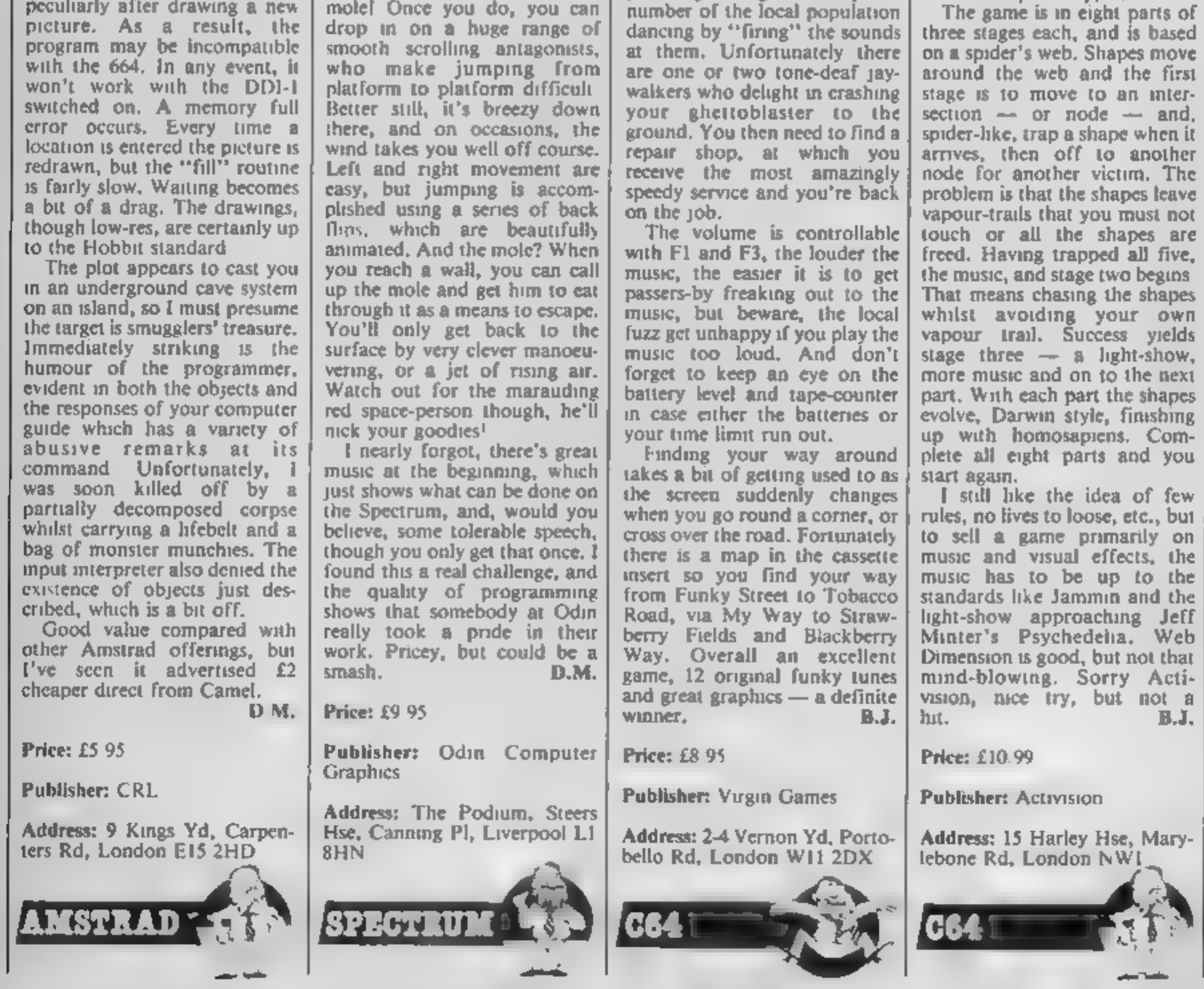

#### Web Dimension

When reading the description of<br>this program on the cassette<br>insert I got very interested —<br>"There is no time limit, there is<br>no scoring, no lives to loose and<br>very few rules. What you are about to feel, hear and witness is a totally new approach to<br>home computing entertain-<br>ment." When I read about<br>"exquisite visual effects and<br>"outrageous tunes", I couldn't<br>wait to load it. Did it live up to<br>the build-up? Sadly, no.<br>The game is in eight

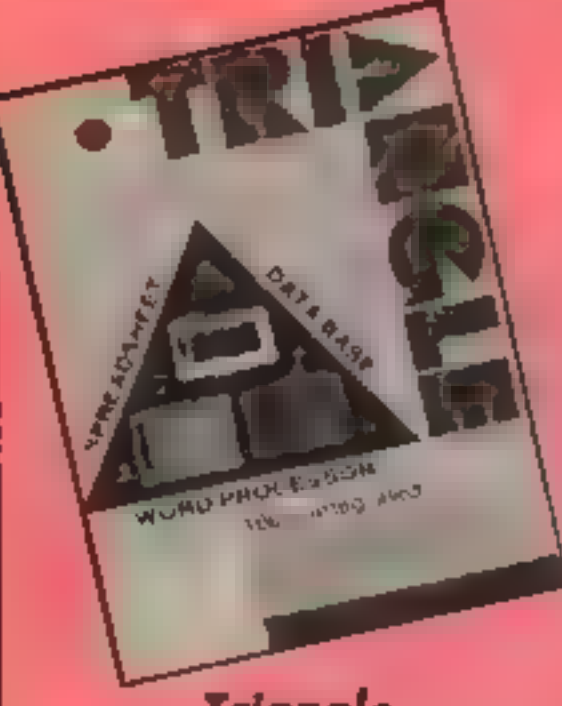

#### Triangle

Triangle is three programs in<br>one — a wordprocessor, spread-<br>sheet and database, all for<br>£19 95. It's undoubtably the<br>best value package of its type<br>I've ever seen.<br>As I worked my way around<br>it, I was continually amazed at

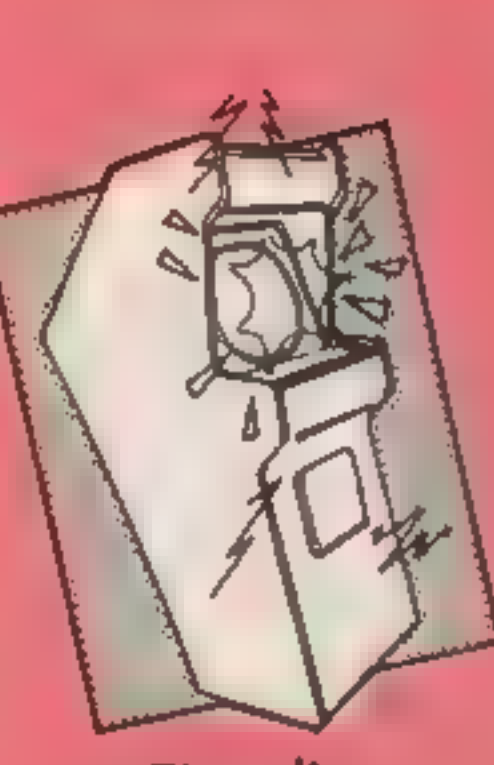

 $\mathbf{v}$  and  $\mathbf{v}$ 

The Cl6 is a new area of interest for English Software. 'The instructions are somewhat curt and burble on about time disturbances and other odd things. What you get on the screen are three scrolling windows; one depicts a landscape, one, the inside of a factory and the third, an under water scene.<br>You control a rocket ship, a

#### Timeslip

volcanoes. You control a man with a jet pack and are armed with a rapid-fire gun, With this, you must shoot everything in sight.<br>
Clear a screen and it's onto the next, nastier level. To help you

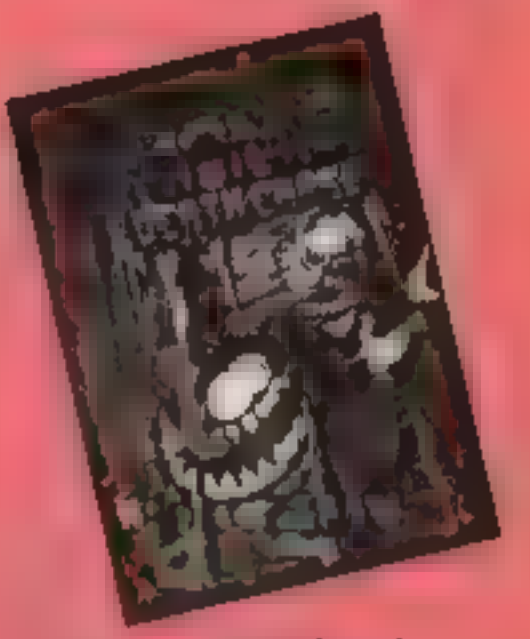

man in a rocket powered suit, or a submarine, depending on the zone you're in. Each zone<br>scrolls from side to side as in<br>Skramble, the idea being (o destroy the 36 Time Orbs — 12 in each scenario. To do this you must shoot objects in your way and avoid others, Contact with any object looses you 15 minutes on your timer. Since you start with 24 hours, you have roughly 48 lives, Every five When I first saw this cassette I expected some sort of frantic game in which you have to avoid hoards of voracious nasties intent on slicing you up.<br>'Much to my disappointment the 'game didn't quite live up to its title. What you have to do is escape from a large maze com prised of the usual platforms | and steps. Littered about the maze are clumps of poisonous spikes and marauding nasties, and contact with either of these results in the loss of one of your three lives. You control the little man by means of three keys enabling him to move left, right 'or jump. Control of the game 'was very tricky and being limit- ed to just the keyboard aggrava- ted matters. Some of us do have Joysticks!

The graphics were rather un inspired with the platforms built up from brick patterns. The only animation was the irritating flicker of the main figure, although his movement was quite smooth. As you reach the edge of the screen, the next | portion scrolls across.<br>To put it bluntly, this is a

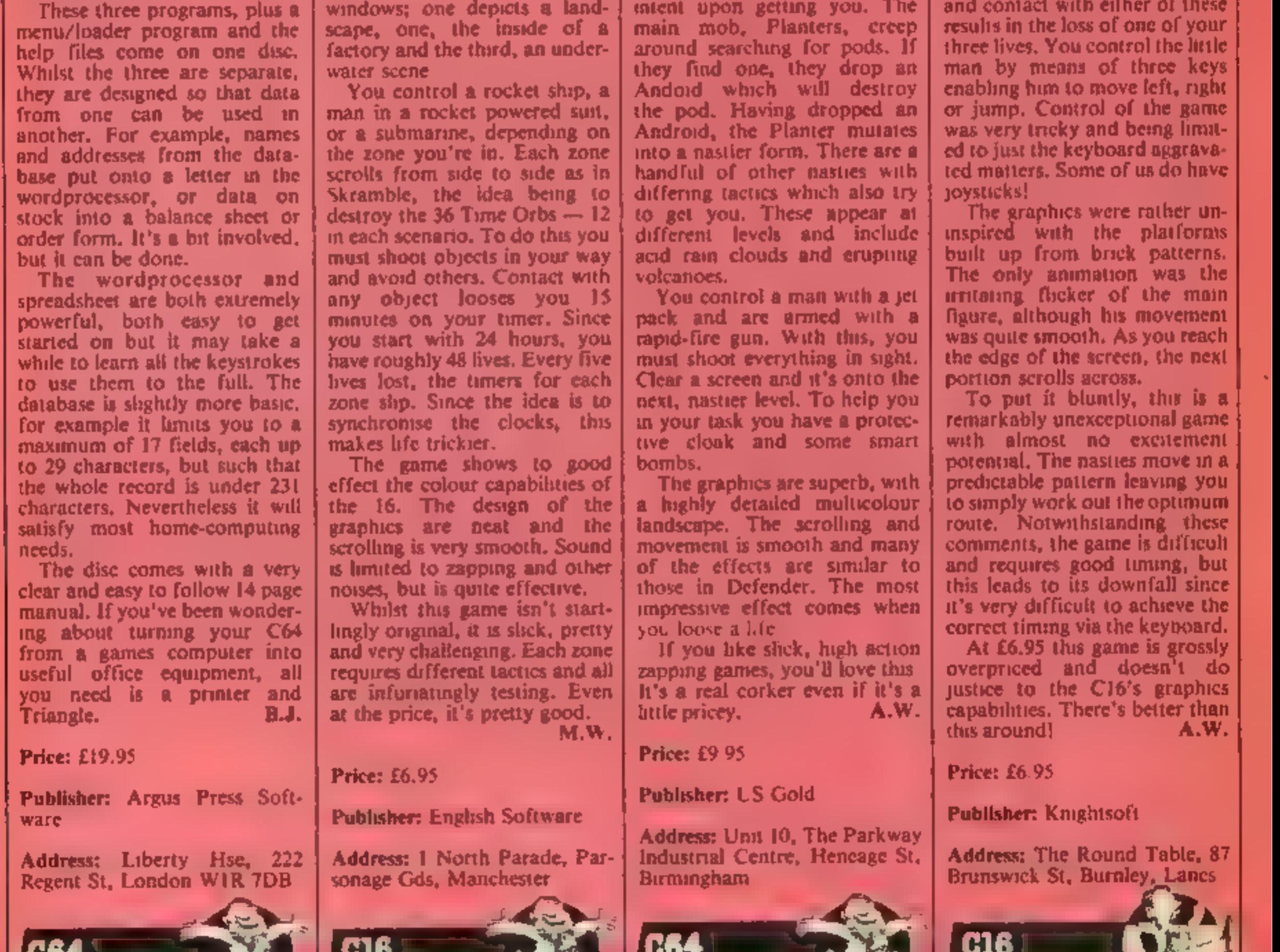

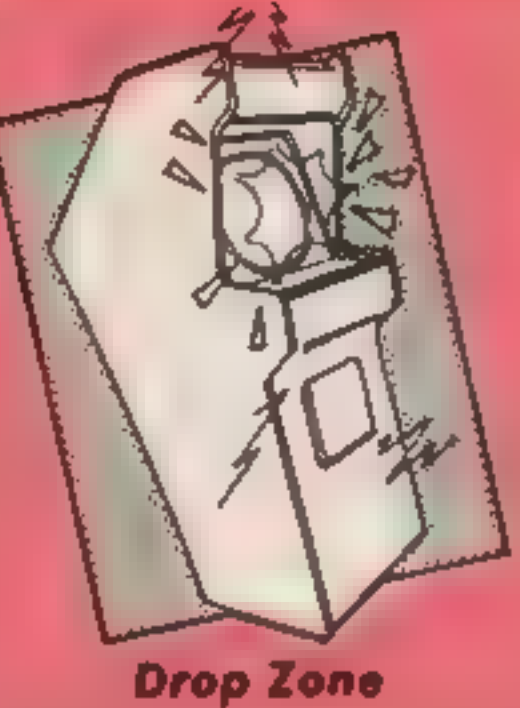

Once upon a time, there was a<br>game called Defender. This was<br>an all action zapping game and<br>people flipped over it. Then,<br>along came an intrepid hero<br>who look the idea, improved it<br>by 100% and called it Drop<br>Zone.<br>The idea acid rain clouds and erupting

#### Manic Death Chase

HOME COMPUTING WEEKLY 2 July 1985 Page 15

 $b^T b$ 

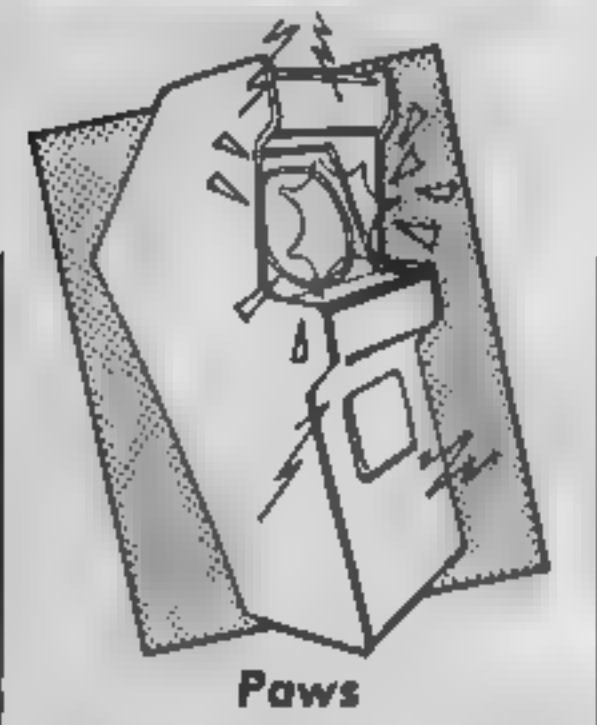

I loved this, but as I like cats I might be biased. A superb feline loading screen leads to an arcade adventure which casts you as Selwyn the cat, searching. for your 10 lost kittens in rooms, streets, mazes and park- land. Naturally, you have nine

lives! Scattered around the 100 screen playing area is a supply of food, different things give you varying amounts of<br>stamina and energy, both of which you are going to need.<br>That's because Bullydog Billy and his mates are after you!<br>They roam the streets making for the den, and when 24 of<br>them have arrived it's the end for you. There are three vari eties of dog each more evil than<br>the last, who join together given<br>the chance. Your only chance is to fight and beat them, very energy consuming, or fire fluff<br>balls at them, though you can<br>distract them with small purple<br>ples of "'catoplectic" energy looks smelly!

The graphics, though making no attempt at 3-D, range from charming  $-$  Selwyn carrying his kittens  $-$  to stunning  $-$  in the park and woodland areas: Some of the best I've seen in multi-colour, with an amazing lack of attribute problems. Very, very smooth movement. Sound is there too. Better still, there's a complete map with scanners on call so you don't wander blindly, full facility for all joysticks — though Selwyn is sometimes hard to steer — and<br>a save game option. Addictive and great fun; don't miss this one, D.M.

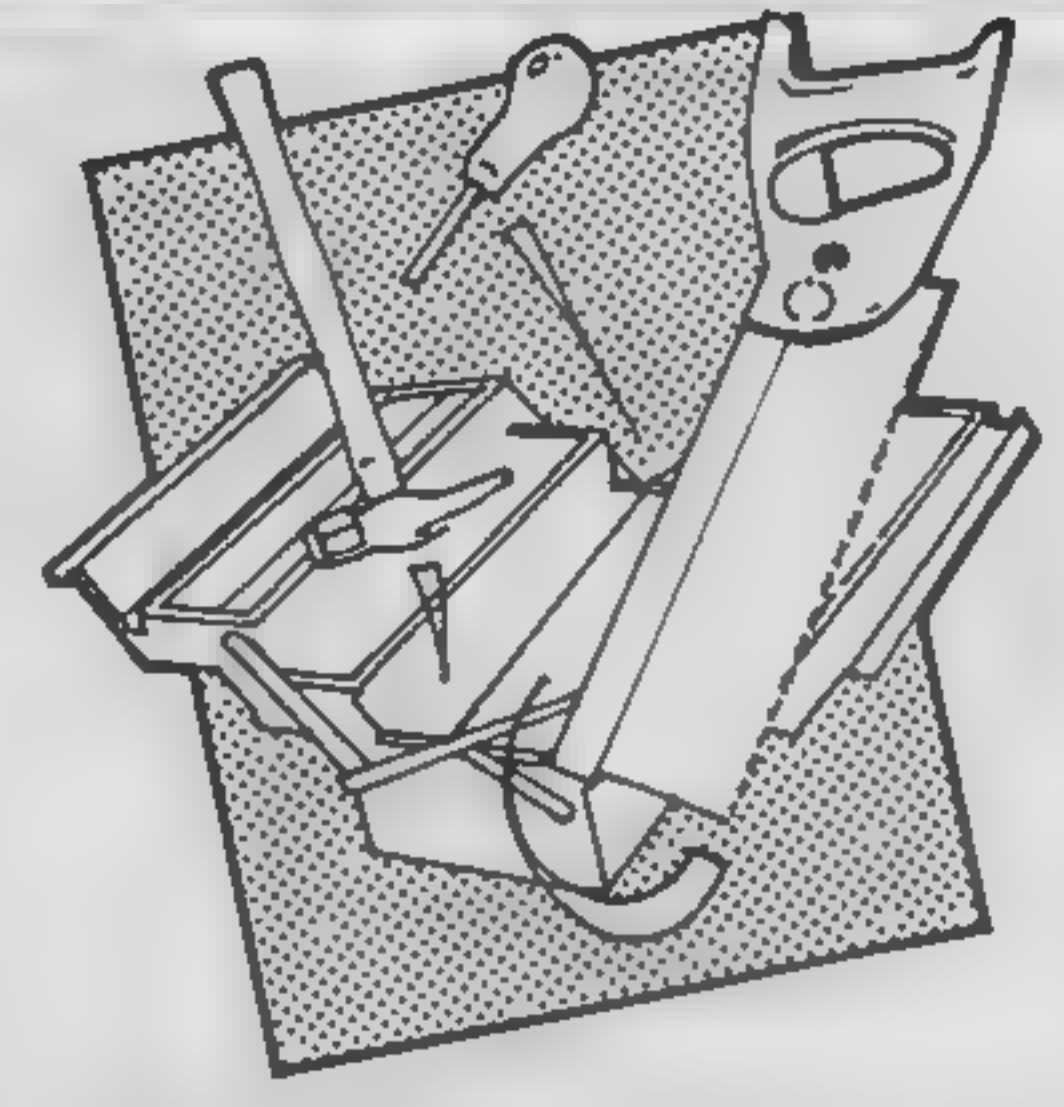

#### **MasterCalc**

A spreadsheet is just the old<br>diea of a large piece of paper<br>divided up into squares. Along<br>the top axis you write months or<br>categones, with others along<br>the side, You can show how<br>many of something you have<br>sold, bought,

had all your motoring details on<br>the sheet, including miles per<br>gallon, repayments on the car,<br>servicing costs, betrol costs,<br>depreciation costs etc. and you<br>wanted to know whether buying<br>a more "economical" car<br>would save

The whole package is very friendly, though I would like to have seen all the features taught in the tutorial, and a screen dump of the graphs for more than just Epson printers, together with more examples of uses. Even so, these are small gripes. Almost 100% machine<br>code, and equally compatible<br>with 464 and 664, MasterCalc<br>is, like Masterfile before it, a<br>masterpiece. D.M.

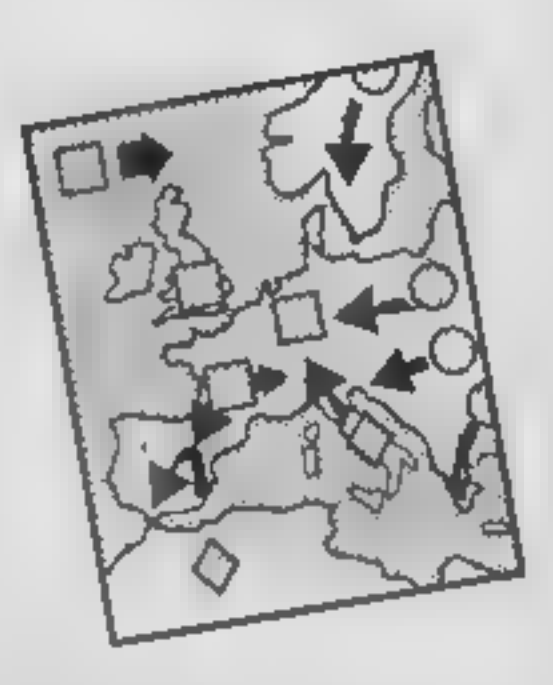

**Handicap Golf**<br>Handicap Golf features a one<br>or two player game over nme or<br>18 holes. Before play starts, the<br>course can be previewed hole by<br>hole. Unlike similar games, the<br>course is viewed from the side,<br>each hole being

Graphically the program is<br>farily unsophisticated in com-<br>parison with the best, 1 wonder<br>if it's BASIC? Even solt plays a<br>good game,<br>You have the choice of clubs<br>for each shot, illustrated with<br>the distance each is capab

Price: £6.95

Publisher: Artic

Address: Main St,<br>Brandesburton, Driffield,<br>YO25 8RL

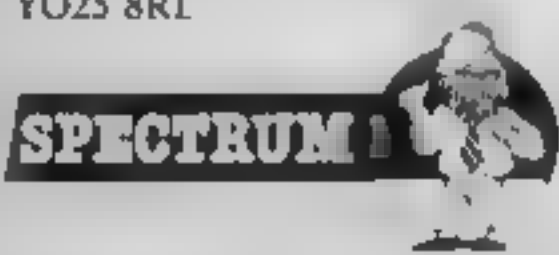

Better still, however, is the possibility for asking "what if?" questions. Suppose you

Price: £24.94 (tape) £29.95.<br>(disc)

Publisher: Amsoft

Address: 169 Kings Rd, Brent- wood, Essex CMI4 4EF

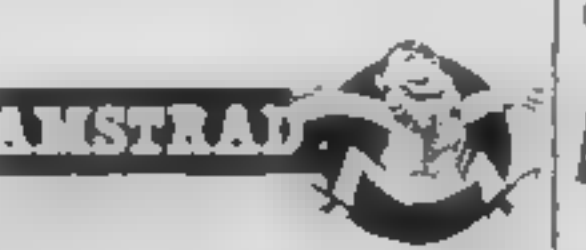

Price: £5.95

Publisher: CRL

Address: 9 Kings Yard, Carpen-<br>ters Rd, London E15 2HD,

The significance of the arrangement is that six of the registers can be used in pairs to represent numbers in the range 0 to 65535. Just as in decimal

 $25 = 2 \times 10 + 5$ 

 $25 = 2 \times 256 + 5 (= 517)$ decimal)

2 is in the H (high byte) register and 5 is in the L (low byte) register. Register pairs BC and DE operate in the same way. Numbers can also be stored in the Spectrum's memory. This

These will enable you to write a<br>short sprite graphics routine<br>which can be customised to<br>your own requirements.<br>Firstly, it helps to understand<br>that machine code only deals<br>with positive whole numbers<br> $\begin{array}{|l|}\n\hline\n\end{array$ 

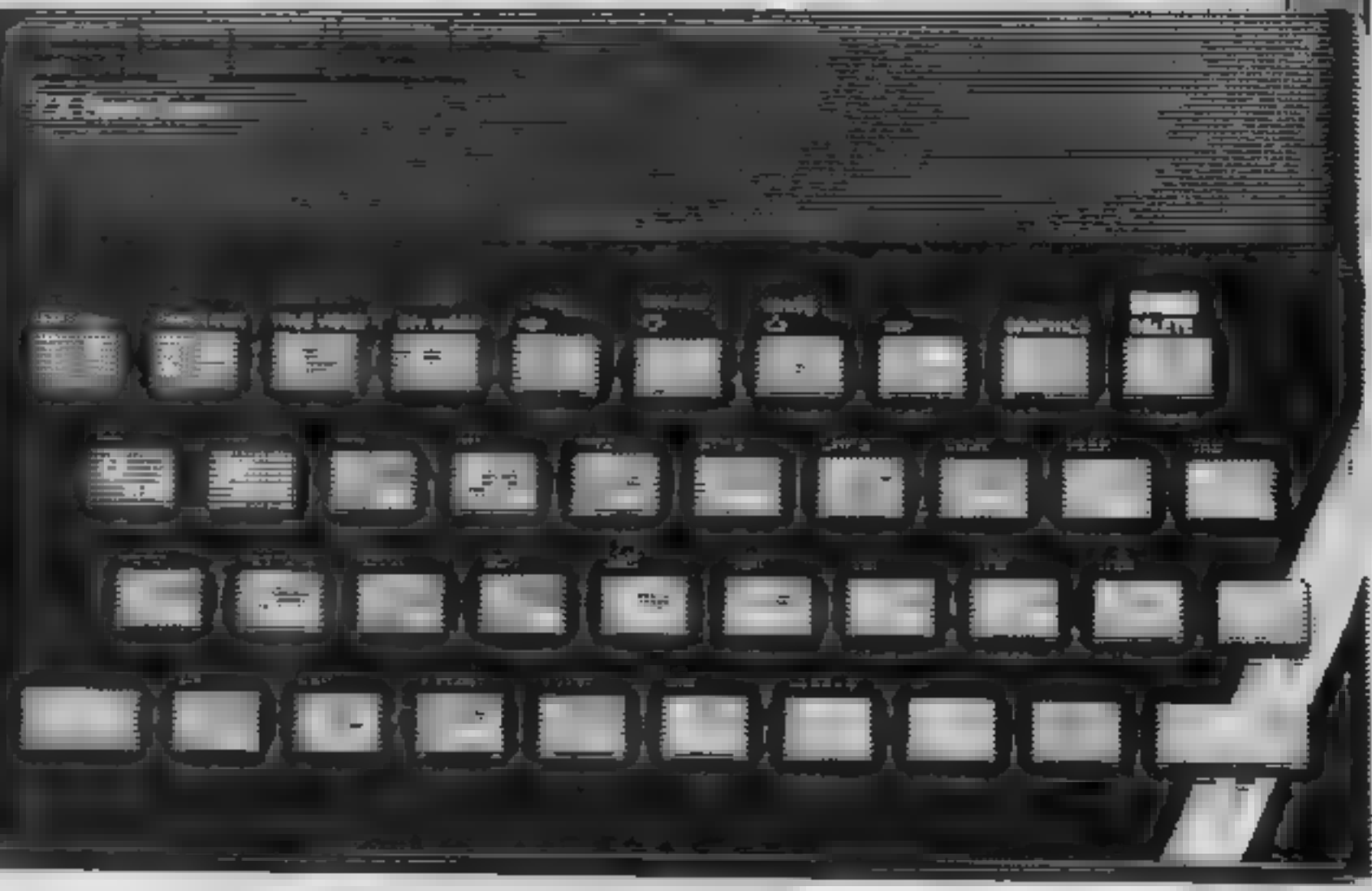

### You'll be able to load your registers and jump around memory in this spritely second part of our series.

metroprocessor or in separate and dress numbers between 0 and<br>methory chips. Within the Z80 65535, held in two bytes. The<br>chip, the numbers are stored in first 16384 addresses are the<br>registers. We are only going to<br>deal w In this, the second in our<br>
ecode equivalents to the BASIC<br>
invirtue covering machine<br>
code equivalents to the BASIC<br>
instructions LET, POKE,<br>
PFEK, and FOR...,NEXT<br>
These will enable you to write a<br>
short sprite graphics

so in the HL register pair,

This example included two<br>forms of LD instruction<br>LD B, 127 (Load B with 127) is<br>the same as LET B = 127<br>LD A, B (Load A with value of B) is the same as LET  $A = B$ In general terms we had. LD register, number<br>and LD register, register<br>and LD register, register<br>Another instruction is<br>LD A, (nn) (Load the A register<br>with the contents of address nn)<br> $\rightarrow$  equivalent to LET A =<br>PEEK address<br>(Note, you can only d There is a single, complimen-<br>tary instruction:<br>LD (nn), A (Load the box at<br>address nn with the value of A)<br>— similar to BASIC's POKE<br>address, A<br>These. PEEK and POKE<br>equivalents can be very useful<br>for storing and retrievin numbers, as you might use<br>constants in BASIC. For<br>instance, you could earmark an<br>address to keep a record of the<br>aliens zapped in a space<br>invaders game.<br>Just as you can load a single<br>byte number in a single register, so you can load a two-byte number (up to 65535) into a register pair

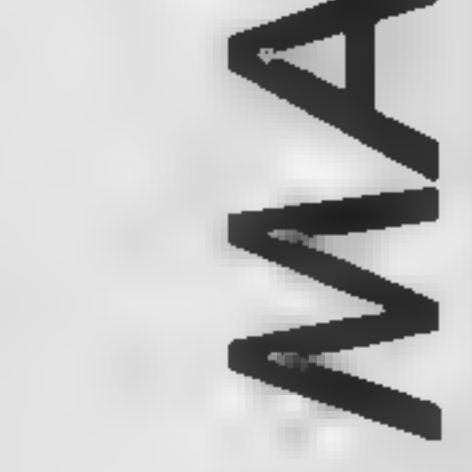

is broken up into storage locations which are given address numbers between 0 and 65535, held in two bytes. The Spectrum's ROM and the a+l. Z80 machine code has an instruction LD (read as LoaD) which, in its various forms, is equivalent to the BASIC statements LET, PEEK and POKE.<br>Make up a DATA statement<br>with the code given in Listing 1<br>and load the code using the<br>decimal loader given in the first<br>article. Run the code with<br>RAND USR 30000 ENTER and<br>the copyright symbol sho displayed...

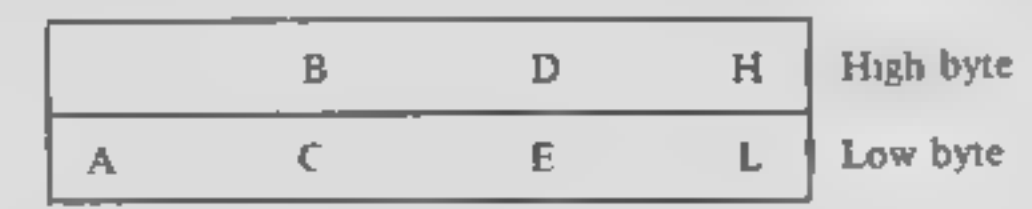

Fig. 1. Register arrangement

¢.g. LD HL,nn (Load with a two-byte number) Remember that the low byte

P

comes first, followed by the<br>high byte<br>e.g. LD HL,3000 becomes<br>33,48,117 — LET L = 30000-<br>INT(30000/256)\*256:<br>LET H = INT (30000/256) in

15

Basic<br>
Similarly,<br>
LD HL, (address) = LET L =<br>
PEEK address'<br>
LET H = PEEK (address + 1)<br>
Note that the L register comes<br>
first again, being loaded with<br>
the value at the address, while<br>
H is loaded with the value at<br>
add

register with the value of the<br>byte whose address is in HL",<br>there is a complimentary

Indeed the A register and the<br>HL register pair seem to have

titions to 0 STEP -1: (statetitions to U STEP -1: (state-<br>ment): NEXT B. It can be read<br>as "Decrease the value in the B<br>register and jump if B is not<br>zero". We first need to load B<br>with the number of repetitions<br>of the loop required, up to a<br>maximum maximum of 256. It is a very<br>useful instruction and enables<br>us to start making use of the<br>and the machine code equiva-<br>computers ability to do repe-<br>lent of IF...THEN statements.<br>titive things very quickly. We<br>can tell the

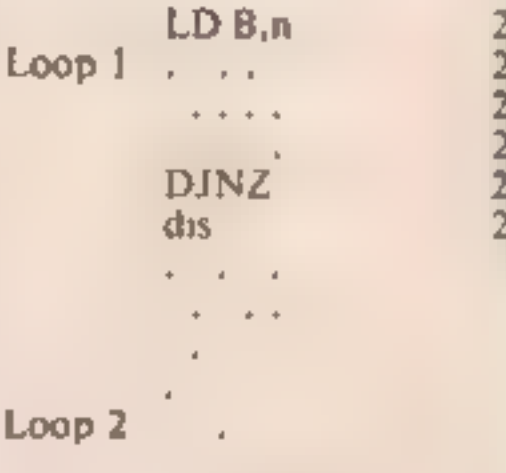

bytes backwards or up to 127 bytes forwards.

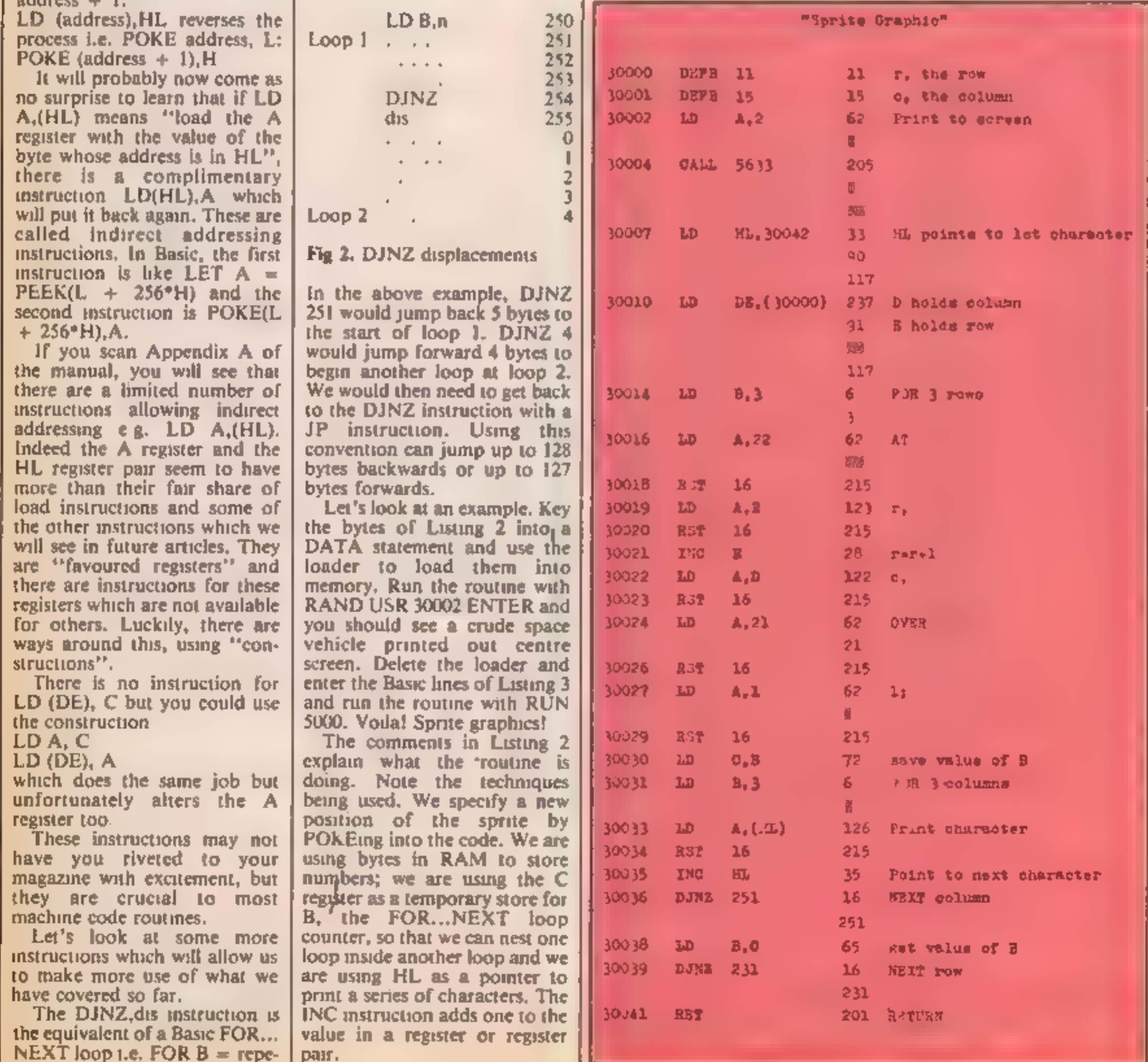

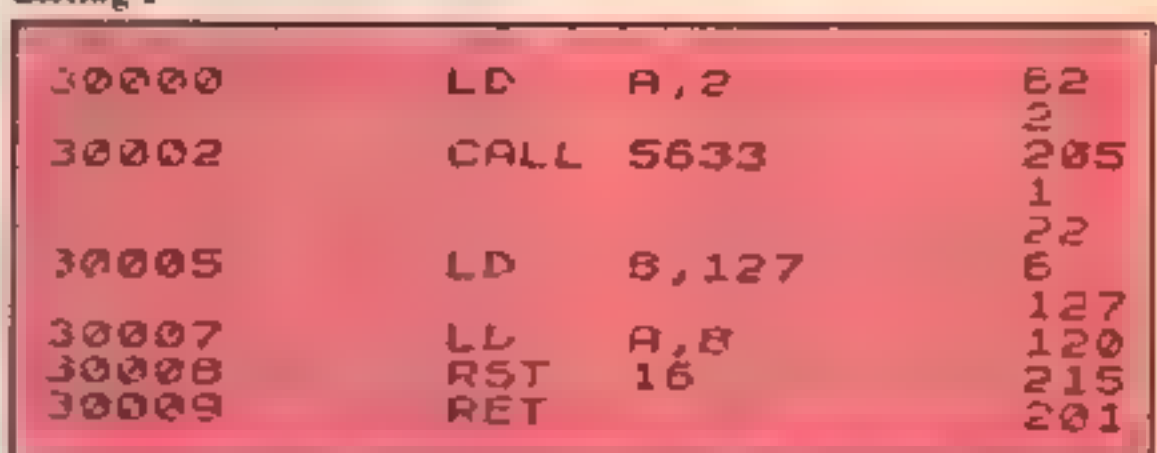

Пđ

Listing 1

hold user defined graphics<br>characters ("design a better<br>spacecraft and the world will<br>beat a path to your door""),<br>How can you change the size of<br>the sprite? — answers in part 3<br>of this series.

#### Listing 2

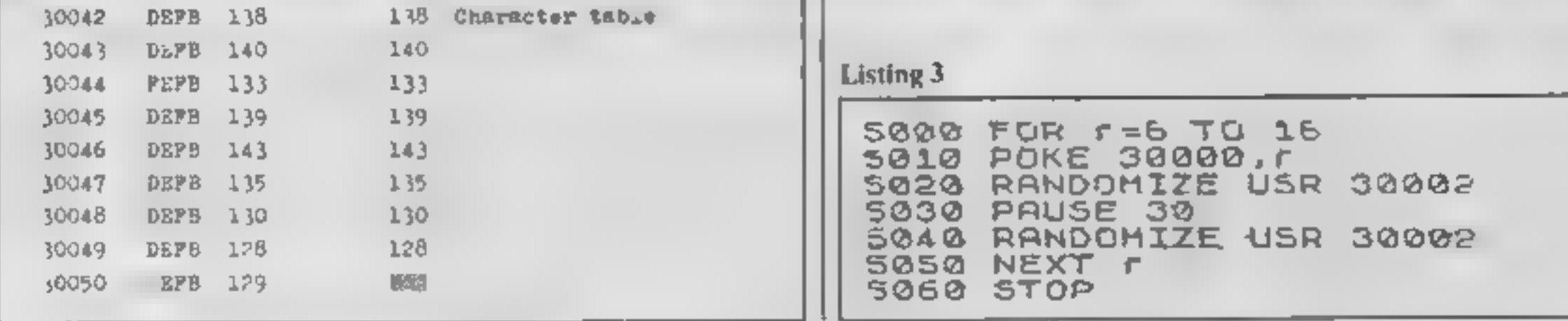

Now Gold Star life membership of The Software Library is your key to a vest<br>Ireesure trove of tapes costing up to: £18 eech. They<br>are yours whenever you want them, three at a time... and<br>a full week's rental won't ever cost you a penny in hire fees!

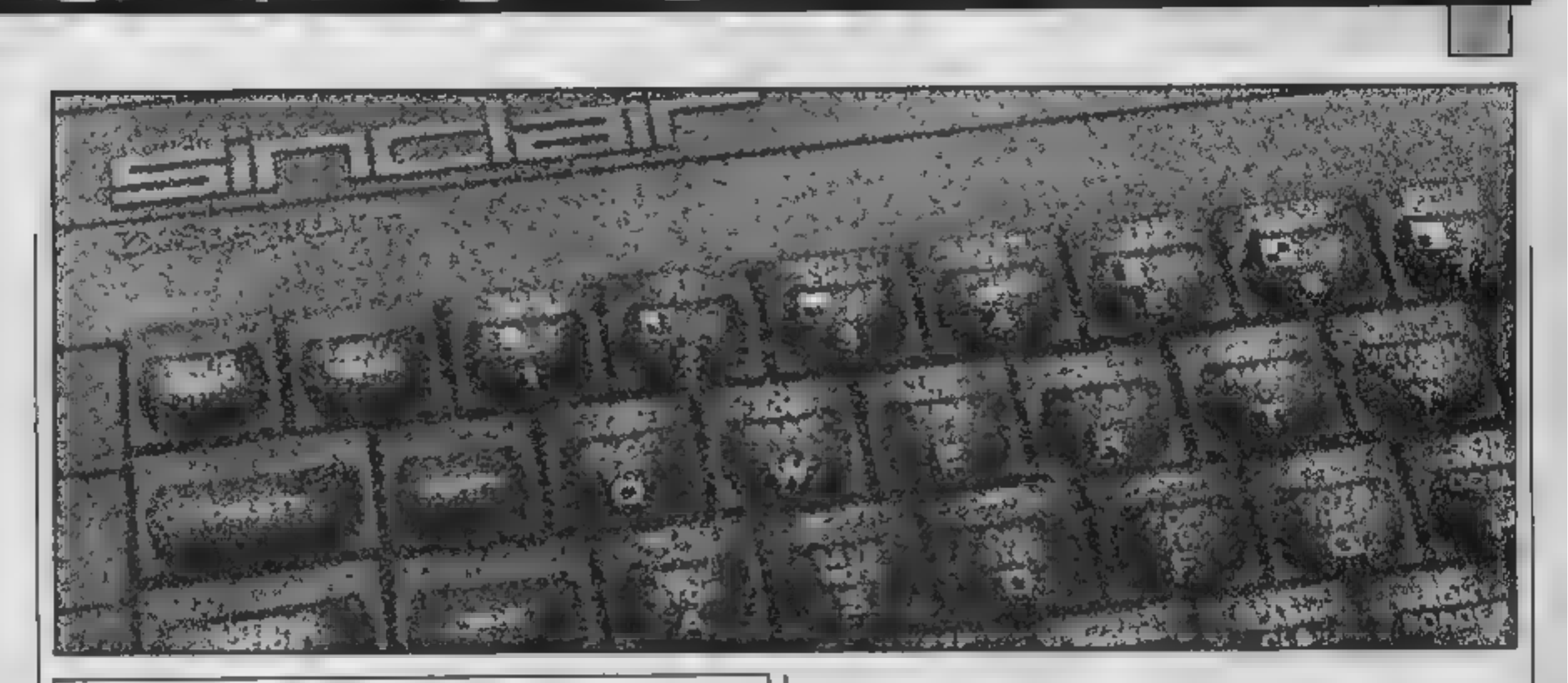

Only the original Soltware Library has the resources to make such an amazing. offer-free software for 1 fat. Our ten megabyte computer ensures fast service. our it ustrated ideacriptive catalogue makes it (un to choose from over 80 top<br>arcade games, 124 Adventures, simulations and other games, and over 120 great<br>uthit is and serious applications. 65% are for the Spectrum, the

What simpre, you can set your surplus software to other members (we have over 5.0001) and recoup the cost of membership in no lime at all. We offer huge discounts on per-pherals and tapes and so much more. Phone us now on 0730 892732 quoting your Access number or return the coupon without delay.

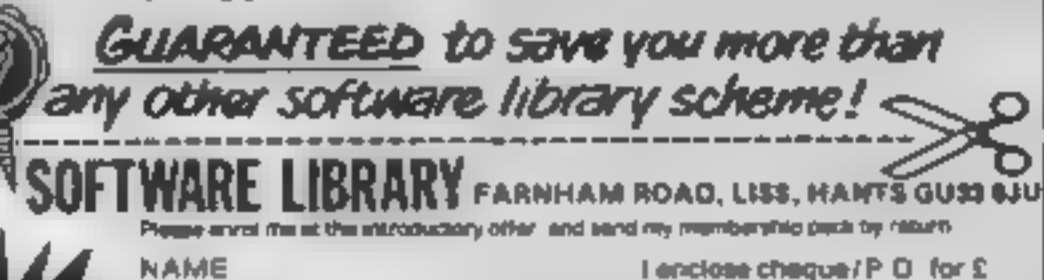

**DDRESS** 

OVERSEAS: join have for £15, or join one of our formign branches<br>Post achi received agus Buseinald W. Garmany Jacobert disease for<br>18-2400 Mor. Belgkam, also covers Hellandh, 22.3 Crowler Road<br>Dublin & Pader Lykaanve 33, 2

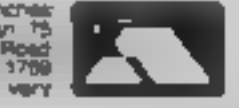

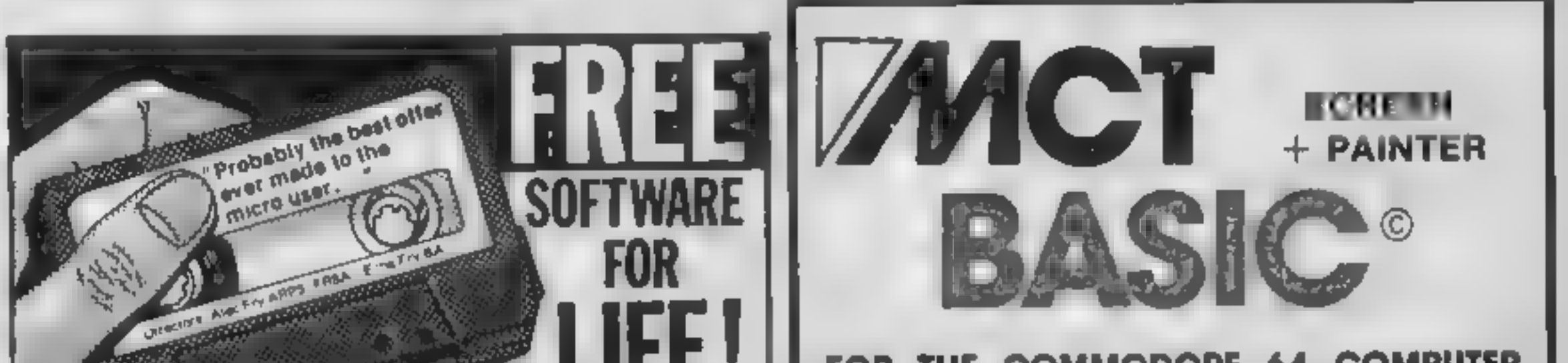

#### FOR THE COMMODORE 64 COMPUTER INCLUDES MANUAL + DEMO PROGRAM

### HAS OVER 125 COMMANDS AND IS LANGUAGE COMPATIBLE WITH BASIC 3.5

Commands included:<br>
HELP SOUND SPRITES SCRATCH<br>
CIRCLE FILTER DO/LOOP HEADER<br>
DRAW TRAP/RESUME WHILE/UNTIL DLOAD<br>
BOX PRINT USING DSAVE<br>
RENUMBER INSTRUCTS MONITOR DIRECTORY

CASSETTE VERSION DISK VERSION AVAILABLE

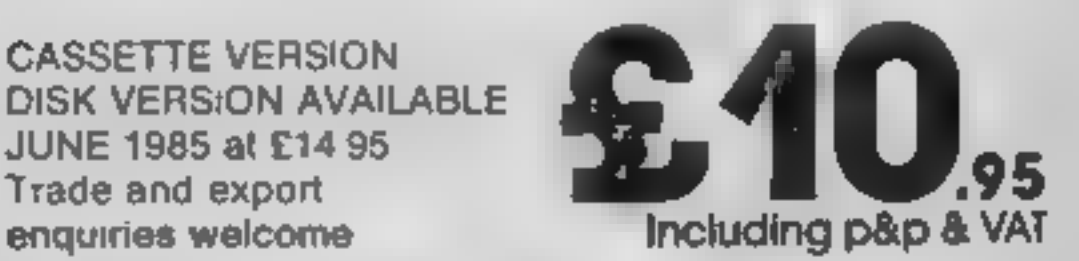

Please direct enquiries/orders to: MICRO COMPONENT TRADING COMPANY Norwich Norfolk Telephone: (0603) <sup>633005</sup>

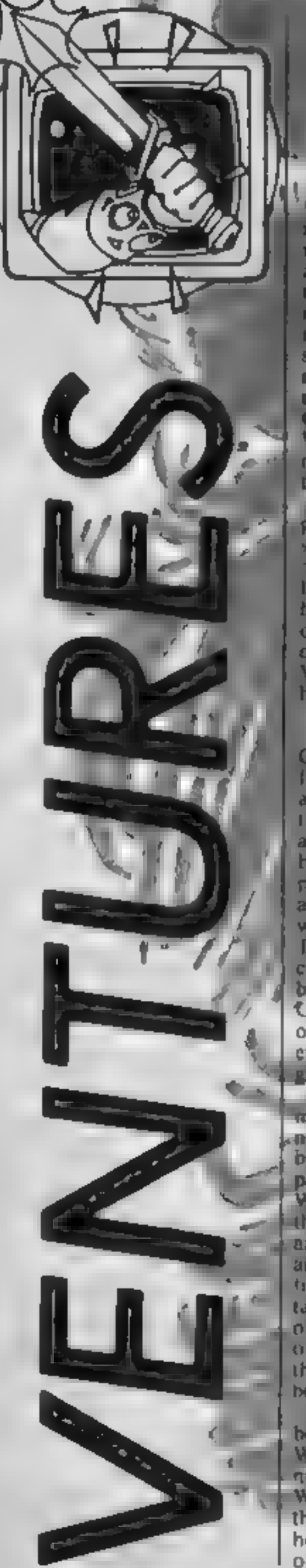

Е

### This week we aring you an extru special ventures, packed with reviews and lats of helpful hints

nd for line problems of writing this column is that I write it several weeks before you read it. Thus if a game reaches me cannel release, you read about it around the time it appears in the charts, and if a game reaches me late, you read the review wery late! However, I stiff feel that it is worth looking at majur releases, particularly if they are any good +y bonce they Ciremlins review ity this issue. With Duremy Run Lam a bille. more prompt, mainly thanks of the helpful guys at Mikro Gen-The heipline seems to have prowing and you need never be stuck in dark, damp dungeons nealth I ant, incidentally, still liere at the very bottom of the hideolos Argus Towers, and can only just *see* the summine out of my usy window/ingivabove Where ry Phorin when you need  $h$ ma $\mathcal{T}/$ 

 $1/111$  as  $10^{-46}$ **Ungara wa** 

Oh dear. Another insulting title from Mikro Gen. Atter making a Wafty of myselfs cariter in the year. I latve become both. a dummy and a Herbert Herhert's Dummy Run furtures the pesky little baby who crawind around' getting in deryone's way of Everyone's A Walls The game is packaged in a mutticoloured OOX, WRA, Mercilles, better artwork than last time Come is the 'hit' single  $-$  sight, of red of from music lovers everywhere -- although you are given a little Wally sticker The game is set in a department store Heibert, who has now learnt to waik, has becomed separated from his parents (Wally, and Wilma Week, in case you have moved. the rest of this epic saga.) They are waiting for lim in the lost. and found department - but tirst Herbert has mimerous. tasks to complete. Once againobjects that may or may not be. of any use are scattered atrund. the store. There is also a lift to be used. One of the differences between this game and previous Wally arcycritures is this has more of an arcade feel to it. Whereas in Everyone's A Wally. there was not much to avoid. here almost every room is fall. of energies appring . Well.

things. Some rooms containmint arcade games (shades of Mad Martha) but these do have a real purpose from example, once you have the sengis racquiu you can play Breakout. causing the glove to enter the lost and found department to fall Other, games include a centipede clone and a really sough cuy-borid game. ///// //Uraphius are /as usual, in a class of their own, although they resemble Pytamarama niore than Eyeryone's A Waily Seved is adequate, and it s not identical to past games - are you listeming, Litimate? Stranger, the complex theme tune - e charming rendition of "Babylace"  $-$  is only played once, at the very beginning, which would seem a his of waste of memory

- Dummy Run Is a competent sequel which will doubtless satisfy the arcventurers. Mikru-Gen haven't just produced a carbon copy of their spast releases, and the added areade bias makes a refreshing change. Mikro-Gen must be careful, however, not to release too many of this type of game or the public will become bored.

 $\pm$  It is a shame that a  $54\sqrt{E}$ function has not been included, elthough this game dues not ficed u as much as Everyone's A Wally did Despite Miltro-Gen's claimed programming costs, I stell feel this is a pound-overpriced After all, when it is completed, there is little point to in playing again - as with all arcycntures, it is an excessent piece of soltware, but not quite spocial or unique enough to gain a Bipped ruting Hence hooked Dummy Run costs 1995, available ou the "bg three<sup>48</sup> Spectrum, Commodore and Amstrad, Now, a gok at Gremling from Adventure International, Surprisingly, this, is not an American game, instead it is written by our own, very intented Brian Howarth Howarth is a British agenvaluent. of Scott Adams, and has established a deservedly good. reputation through his Mysterieux Adventures series Gremlins was a biockbusting, film tast Christmas and theme. apipion far better and more willesing than the over-rated I scenario.

and over-hyped Ghostbusters.  $\sim$  Gremlins  $-$  the film  $$ started with an eccentric inventor buying a cute, furry creature called a mogwai for his son's Christmas present. Three rules accompany such creatures:  $\bullet$  over get them wet (they repro $duce)$ , never expose them to bright light, (they run away), and never, dever food them after midnights (they jurn into evil Gremlins<sup>1</sup>)

Well, the hero, Billy, does all three, and thus the evil Gremlus ant on the rampage. They delight in inschief, and can be quite revolting. They aby like killing people. . .

The first thing you notice in the game is the stunning graphics They really are quite mered,ble, and add a lot to the atmosphere. There is some, bmited, ammarion as well. In the first location, for example, there's a dart throwing gremlin, and the graphics show it moving wy arm bach and forth. Text is Arief, but informative.

The gremlins will kill you with its darruniess you move downstates at once. Here you find another gremlin, who blocks your ay, unless you take the sword which is conveniently hanging on the wall and type KILL GREMLIN. This causes the computer to respond "I beheaded a GREMLIN" and, lo and behold, the graphics hayg.changed to show a gremlin head/jn the fire.

Móving into the kitchen provides even more gruesome fun There is a gremin in the manuwave, a gremlin in the blender fereat animation when you kill that one), and Gizmo The grogwel is in the laundry chuie. He will follow you around have rescued. Typing **EXAMINE GIZMO provides** The cutest graphic of the game guaranteed to make even the mom-hard-hearted reviewer go "Aaah!" There are about fifty locations, which is hardly Level 9 standard, but-better than Scott Adams Vocabulary is a touch unimendly, but on the whole accepreble. The problems are not very difficult, particularly if yout have seen the film. I think this in supposed to be a beginner's gaine, but if so Al really need to polish up their instructions. They are incoherent, inconsistent (at one point they say 19 use two-word input, at moth full sentences) and due freally explain the

Page 20 HOME COMPUTING WEEKLY 2 July 1985

The worst error is that the<br>playing hints section suggests<br>typing HELP, but the computer<br>does not understand that word!<br>Spectrum overass might also be<br>confused by the reference to the<br>RETURN key, which the<br>Spectrum doesn't

After the last time's stunning<br>revelation as to how to beat<br>those ants in The Hulk, I expect<br>many of you have completed the popular game. For those

still stuck, don't forget to<br>
remember your bad dreams.<br>
Conce super strong, you can do<br>
something with those walls as<br>
swell as eating raw egg. The ants<br>
have a nasty tendancy to eat to<br>
how are nasty tendancy to eat to<br>

stamped by Wilma at the end of<br>the post office, and the hook<br>mended using super glue, again<br>in the work shed. Final tips  $SOD$  ...

**The Company** 

#### Herbert's Dummy Run

#### Price: £9.95

Publisher: Mikro-Gen

Address: 44 The Broadway, Bracknell, Berks

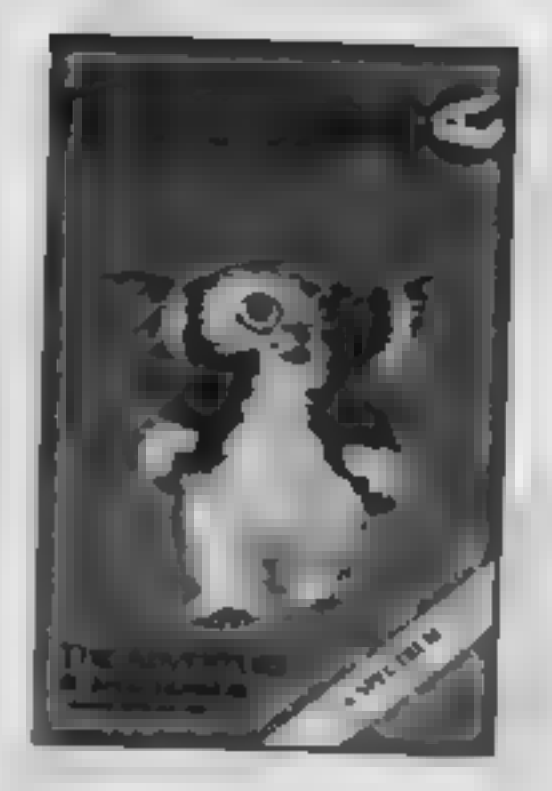

IN T

#### Gremlins

Price: £9.95 (Non graphics versions £7.95)

Publisher: Adventure Inter-<br>national

Address: 85 New Summer St, Birmingham B19 3TE

Machine: Most

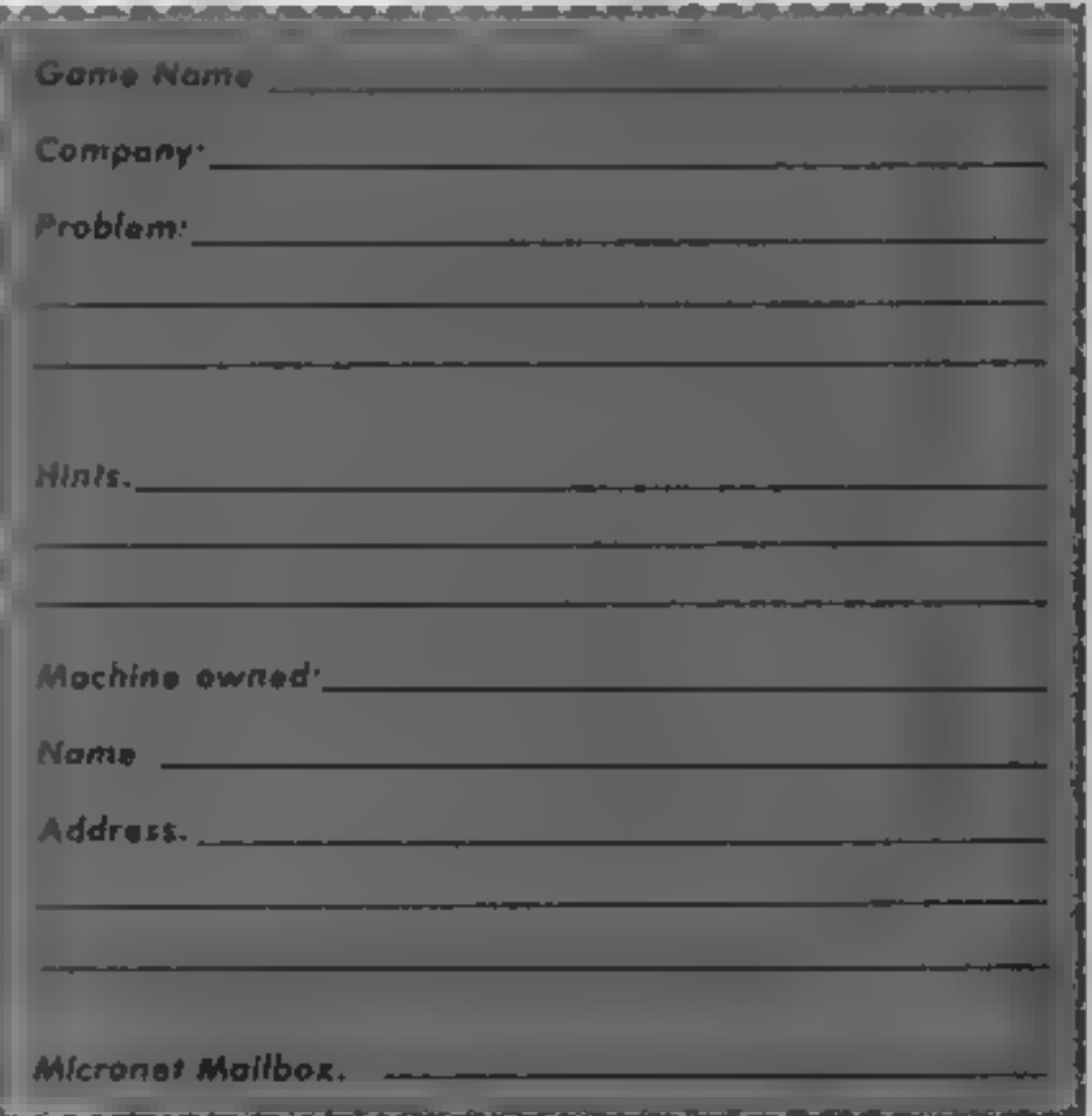

#### Helpline

Valhallarists were left looking for Felstrong last time. Well, if you're stuck, go to Valheim, jump, go east, drop your ring,<br>go south, and the object is in, guess what? No, not a tightly<br>locked chest like everything

else, but in a tightly locked cupboard. The final quest is Grimnir, but I'll leave you to find that. You will find the HELP function more useful now. You need to head for Ecstasy. Then move to Valhalla itself, and watch the world congratulate you (which is very boring — benefitting ending, some might say). The wonderful hints were, once again, supplied by John

Rundle from Aldershot. A few quick Dummy Run hints next week (the Week family and friends are beginning to dominate this column!). Mending the torch should not be too difficult. The box key refers not to the shape, but to what it unlocks. Teddy bears need honey, naturally. Take, them through the dalek room. Lower a rope down from the wardrobe, then the duck is yours. To defeat the soldiers, load a pop gun. To enter the arcade, swap the chocolate coin for a real one. You need to build up to the till... A quickie from Gordon Sum-

mers from Somerset to end<br>with. He asks how to get the<br>rope from the cavezats in<br>Kentilla, the game with the one<br>letter per minute typing speed.<br>Apart from kiling them all,<br>which is not very nice and uses<br>much energy, I su

The Coupon<br>Yes, from time to time,<br>Ventures will include this<br>wonderful coupon. Now if you<br>have a problem, all you have to<br>do is fill in all the sections you<br>can and post it. If you have a<br>Micronet mailbox I will try to<br>co

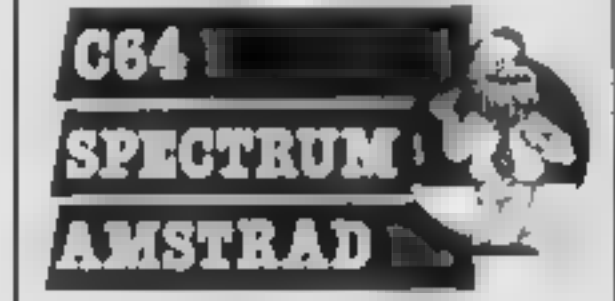

p

The original version of this program, by Margaret Norman, appeared in HCW a while back. Originally written for the' Dragon micro, it has been converted and enhanced for the Spectrum<br>The plot for the game is very<br>simple. A negative terminal at<br>the top of the screen (indicated<br>by the row of "-" symbols) is<br>under threat from the positive<br>currents rising from the bottom<br>of the screen (represented to push the rising currents back down to earth. You have to move the earth spike to the top of the red columns as they rise then push downwards. As you reduce the height of the columns, you<br>score more points. Incidentally,<br>the number of points scored<br>depends on the height of the red<br>columns, more Volts, more<br>points. The daring amongst you<br>will deliberately permit the red<br>columns to

This game from Dilwyn Jones will have you fairly<br>sparking with<br>pleasure. It's electric!

The game starts by asking for<br>the skill level at which you wish<br>to start. Press any key from 0 to<br>9 to indicate the difficulty level. This is effectively the speed at which the red columns grow.<br>You start with just two columns, but as your score grows, so does the number of

columns, up to 10.<br>The longer **a** game goes on, the more the difficulty level is<br>increased to adjust to your skill<br>level and to prevent the columns<br>from seeming to grow more<br>slowly since there would be<br>more of them. If you impossible, so that the game can keep up with the best<br>amongst you! Incidentally, starting off with a skill level of 0 will prove almost impossible. while 9 will seem ridiculously<br>easy. I suggest you start with 5<br>or 6 and work from there. The earth spike hops from above one column straight to the next one. You cannot move directly into the middle of a column, but you may move sideways onto the top of a column. The controls are:<br>
up — k<br>
down — m<br>
left — z

right — x (well, it is a<br>  $ZX$  computer!)<br>
This choice of keys is the best<br>
compromise between Spectrum<br>
and Spectrum Plus computers.<br>
References to these keys are<br>
made in lines 130, 140 and 820<br>
should you wish to chang them.

Extensive use of sound is made throughout the program,

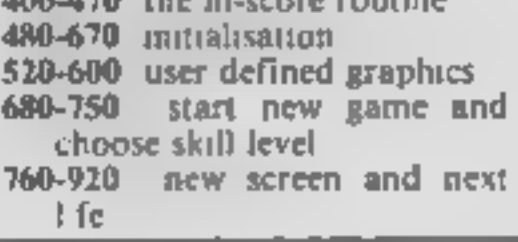

especially when one of the three lives are lost and at the begin ning of a game.

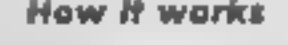

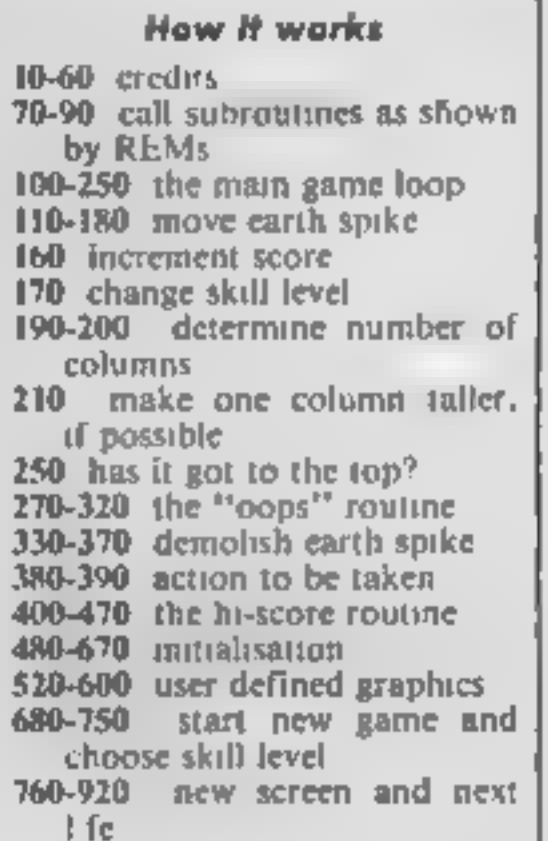

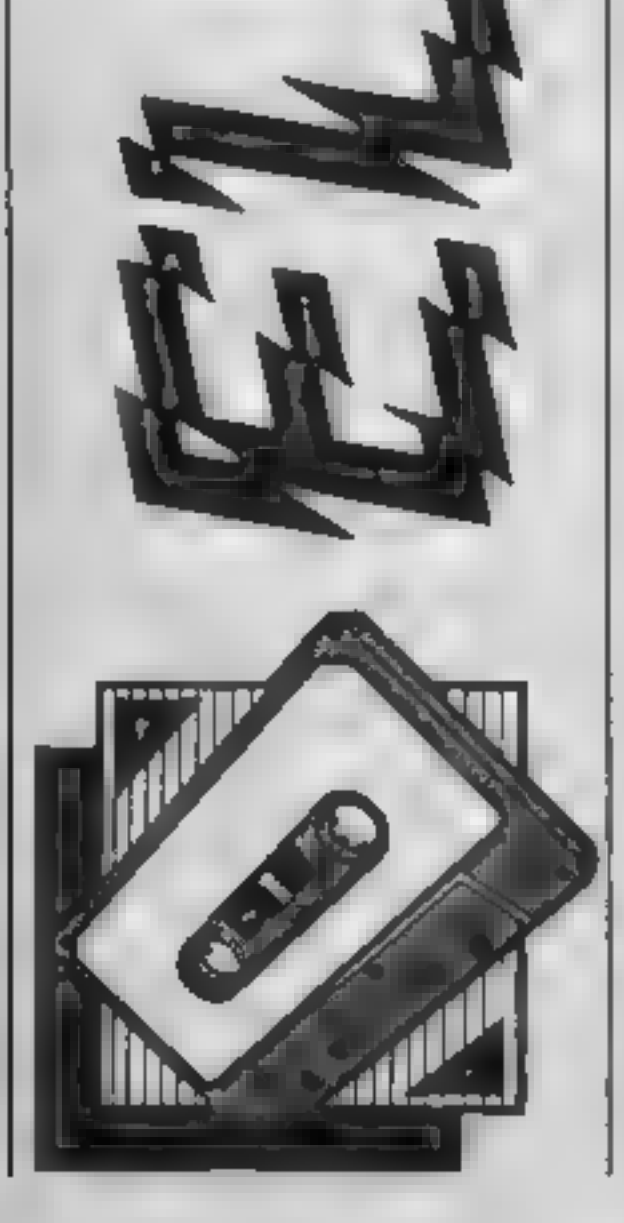

- 
- 
- 

#### Variables

**nS** name of highest scorer<br>hiscore highest score so fat<br>in this game<br>**a** general loop variable<br>**c**(10) array holding y PRINT<br>co-ordinate of top of each<br>column<br>score score at the moment<br>repowing at this time<br>growing at thi oldx, oldy previous co-ordina

#### **Conversion hints**

A difficult game to conveur because of the Spectrum specific features. User defuned graphics arc-defined on an 8-x Kard using eight bits fert each row of dots. across POKEd into memory at address USR "a" for graphic A and so on. PAPER is the back  $\frac{1}{2}$  ground calour, INK  $\mu$  the foreground colour. Some printed strings contain cantrol characters CHRSULH is the PAPER character followed by one byte of data (4 for green, for example). Sound is controlled by the BEEP command which takes the form BEEP duration, pitch INKEYS reads the character currently being pressed on the keyboard, returning a null (CHR\$ 0) without waiting if no

ART is being pressed. PRINT AT y, *x* places the following characters at location y, x on the screen, where y is the number of rows down and  $x$  is the number of columns across. The top left of the screen is 0.0 and the bottom nght is  $21,31$ . FLASH makes printed characters flash between foreground and background colours at a regular rate. The Spectrum can have local colour parameters within print statements such as PRINT PAPER 4; score where the effect only lasts as long as the single program statement and is then cancelled automatically. User defined characters start with graphic A as CHRS(144) and so on. INVERSE swaps the foreground and background colours or reverses the dot patterns on the screen

G

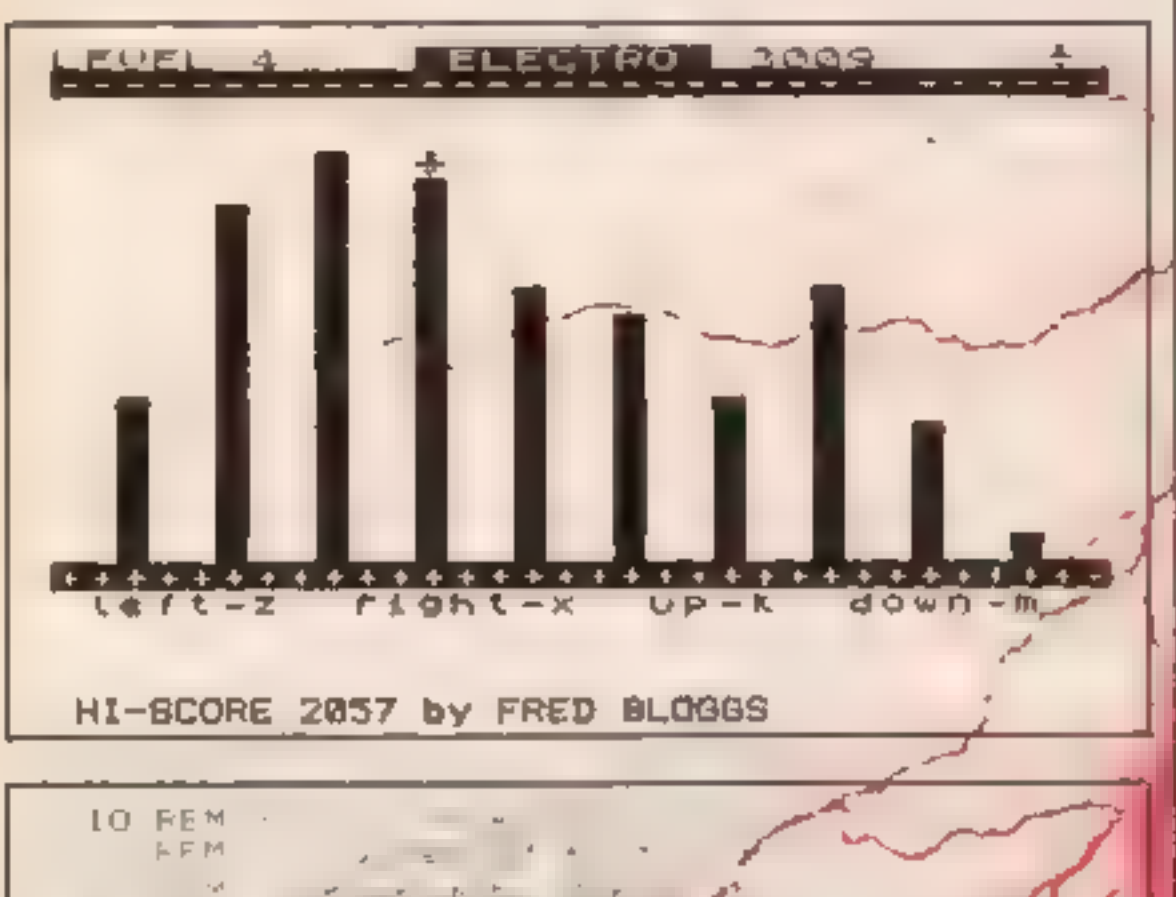

24 PRINT AT c(number), ni pher#3-1: PAPER 2:" 250 IF c(number) >2 THEN 60 TO 110 Ca. FEM oops it <del>wand</del>de 2" PRINT AT 24.10: FLA H 1:" OH-OH.... 28 FOR 6=19 TO 1 STEP 1 LOW FRINT WI S. Numer #3 1: PAPER 2: INF I: '+  $\cdot$  BEEF  $\cdot$   $\mathcal{X}$  he sta  $1 + MFTA$ 320 PRINT AT 21,10: BLASH 1; " DOPS !!!! " UI LT 1-6"PORT 02" (#Trekint at y.x\*3-1 CHR\* (145+(RND<.5)) 350 BEEP .025.-30: EFT c(a)=19 **T60 NEXT a: LET lighs=lives-!** " FOR a= TO 25 NEXT & **LAPPE GD TD 90** JB IF lives TO IF stare the scare THEN GO TO 80  $4 - C1 =$ 41 FELNT 'S AB OF FLIEH J: CONGRATULATIONS  $1.1\pm1.0$   $\pm0.1$ 420 PRINT/ TAS 11: shore: beats" 4" | PRINT ' 22 Year St INVERSE 1: https://www. INVER SE : " by "" "" CRSE 1; ht FRINT A .... Enter your name"  $44 -$ **LEWE MS**  $4<sup>c</sup>$  $T = F$ 45 LE **M. SCPPLESCOFE** TO SKY  $4 -$ 48 FEM APPTILITIE 49 N LF'E : CHEF 1: F HSH 1 **EVERIBAT & FAFER OF INFO** FE HOPLER ": "LL : PESTOPE 5 · 米付数 a=、SF 7a TD USR 1e\*+7 S. N RB +D +: FD E = . v END NEIS a: RANDOMIZE  $\leq$   $147-14.24, 24.255, 0.60, 0.24$ Sad", AT. (B. 1.34, 148, 41, 68, 146 57G DATA 17.16.64.18.0.170.0.8. DATA U.6, 7, 30, 60, 126, 255, 127 san 54 DATA 54.16.132.12.28.126 DATA 255, 235, 28, 8 PONE 276%B.OF FEM caps off 65  $1$  DIM  $c(10)$ : BIM h\$(12) FOR  $a=1$  TO  $10<sub>m</sub>$  $LET C(a)=19$ FRIDELT AT LET his Ne 4个 LET nim calware jess' CM LEETLEN SEM new game  $O^{\mathcal{M}}$ i . LET score=0 VOUTLE COLUMNS=21 LET LIVES=3

м

710 RRINT '''TAB 12:"NEW GAME":TAB ':  $\label{eq:1} \mathbf{r} \times \mathbf{h} = \mathbf{h} \cdot \mathbf{r} \times \mathbf{r} = \mathbf{h} \cdot \mathbf{r} \times \mathbf{r} \times \mathbf{r}$  $\frac{1}{2!}$   $\frac{1}{2!}$   $\frac{1}{2!}$   $\frac{1}{2!}$   $\frac{1}{2!}$   $\frac{1}{2!}$   $\frac{1}{2!}$   $\frac{1}{2!}$   $\frac{1}{2!}$   $\frac{1}{2!}$  $=$ .  $M$   $LI_{L}W^{\prime}N$   $JD^{\dagger}$ .  $\leq$  $\mathbf{k}$  defined by  $\mathbf{q}$  and papels a survival of  $1 - 31, 45 - 8$  $\cdot$  , LODE INFERS-48  $446 + 1$  OR SINII 9 THEN GO I am the state from dropp.  $e$ PSC Fit 7, 19 9+ + 3A HILDET **CC-C-F GROUP A TELL PERSONAL PROPERTY AND ADDRESS** FLd . . . 7  $\mathbf{1}$  $1<sup>2</sup>$ 一 前 下 " " 要并不能能 医子囊 VE 56 1: 1 11 P K.C  $17<sup>o</sup>$  $L = 100$   $L = 100$   $L = 100$ **TELEVISION**  $\mathbf{1.5}$ 1 . . . **12 12 CHF4 143-CHF4 11**  $1 - \frac{1}{2}$  $\mathcal{A}$  and  $\mathcal{A}$  and  $\mathcal{A}$  and  $\mathcal{A}$  and  $\mathcal{A}$ S FRINTFAT 1.0% PHPER 1: INF 7:"--------15. IF LAT & THEN 'LIST  $0.1 \div 1.11$ . **KILLER ST WELL & CONTROLLER DESCRIPTIONS OF A REPORT OF THE THEFT AND ARRAIGNMENT JO TO 190** 160 IF  $\epsilon = \epsilon$ , THEN  $\epsilon$  if  $\epsilon$  or absolute  $\epsilon$ . It is in i f PEIN of letter right r sur dans  $T_c$  /=c  $1+1$ . PRINT AT 0.21: core: beEF.  $\therefore$ FFILIT FINANCIAL  $5.74 - 44.7$ FRINT NO: "HI IS ME ":hisuore:" by "this 170 IF skill>.001 THEN  $\{f\}$  skill=skill . **LET SECHES JAT+CHES 149+CHES 17+CHES 4+** : PRINT A  $0.61$ INT (skill $\sqrt{5}$ ) 180 IF olds OR v<br />>older THEN FAILY AT 1 FOR  $a = 2P$  TO  $\leftrightarrow$  STEP  $-1$  $\gamma_{\rm s}$ old #3 1:" ":AT  $\gamma_{\rm s}$  #3 $\hat{H}$ : FARER 4:058 # 44. 190 LET columns=2+INT/ score **PPINT AT Distas**  $200$  IF columns, 10 THEN LET columns 10  $\label{eq:3.1} \mathcal{A}(\mathcal{A}) = \mathcal{A}(\mathcal{A}) \mathcal{A}(\mathcal{A}) = \mathcal{A}(\mathcal{A}) \mathcal{A}(\mathcal{A})$ 210 LET number (INT) AND to plumns) +1 **CALL** 220 IF = number  $\beta \overline{N} \overline{P}$  v=c(number)-1 OR RND s).  $\sim 100$ **State** 11/10 THEN 60  $\overline{r}0$  i  $8.77 - 0.014$ 230 LET c(number)  $\neq$  number  $i-1$ 

HOME COMPUTING WEEKLY 2 July 1985 Page 23

Since the dawn of the computer age the prices of home computers have been steadily falling.

But, remarkably, the price of a genuine, full-blooded disk drive has remained almost **constant.** 

You'll be lucky to pick up a decent one for less than £200 in the shops.

Constantly expensive.

Its disk operating system (DOS) uses standard commands so it is truly easy to use, as any computer novice will be glad to hear.  $\square$ 

Now, however, you can have one delivered to your doorstep for only £119.95 (including VAT and postage and packing).

The new Triton Quick Disk from Radofin.

Its specifications are every bit the equal of a £200 disk drive, as a glance at our card above will confirm.

And when it comes to speed of loading, the Triton Quick Disk more than lives up to its name.

Quick Disk uses the very latest technology to store up to 100K on high quality Hitachi Maxell double-sided 2.8" disks.

To put the Triton Quick Drive through its paces we used an ordinary computer game ) —Jet Set Willy. '

From tape it took 170 seconds to load. When loaded from the Triton Quick Disk | ittook a mere seven seconds. That is 163 | seconds less than the tape and certainly as quick as most disk drives on the market. |

While the price will be compatible with most wallets, thereis aTriton Quick Diskcompatible with most computers -Commodore 64, Spectrum (16K, 48K and Spectrum plus), Aquarius, Dragon 64 and all MSX Systems.

And, naturally, included is an interface box plus all connecting cables andinstructions.

In short, what we deliver is a complete, genuine disk drive. Not a tape or wafer in sight. All for only £119.95.

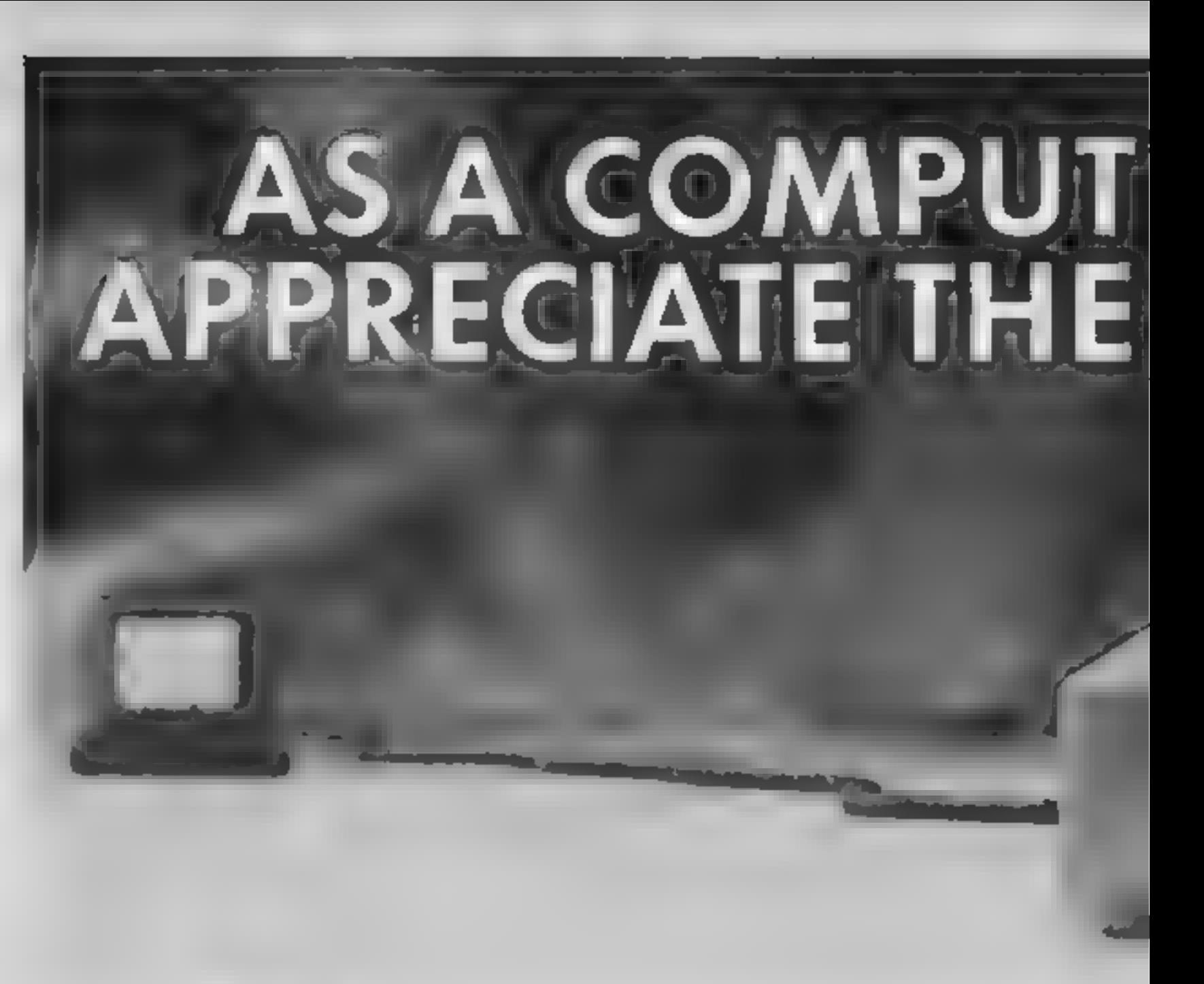

### FROM 0 TO READY IN7 SECONDS.

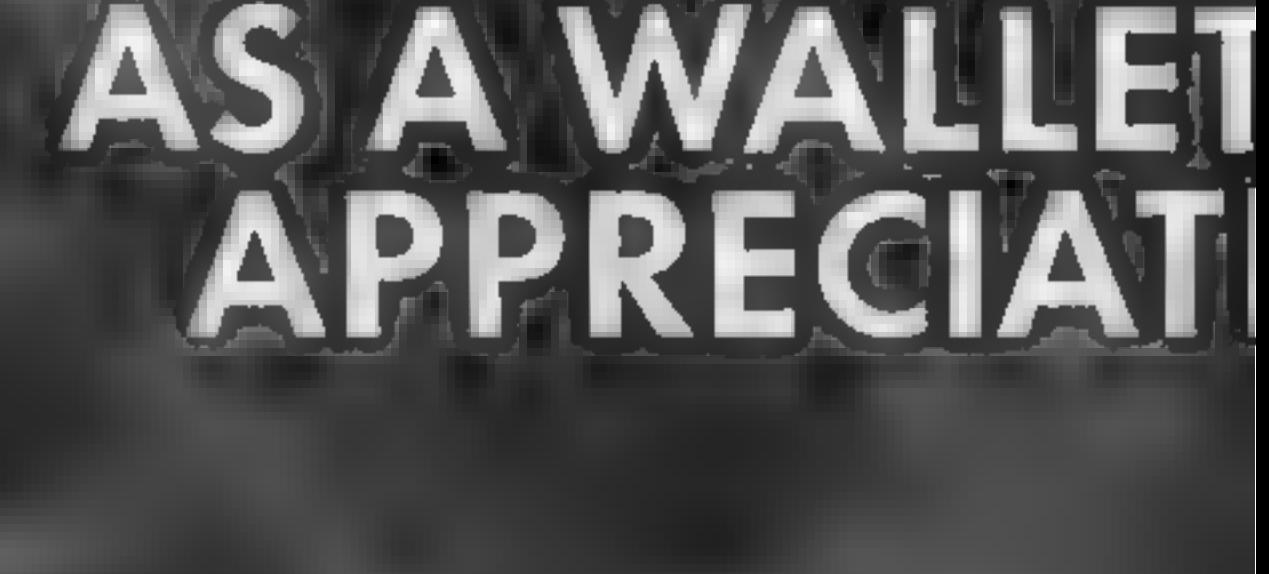

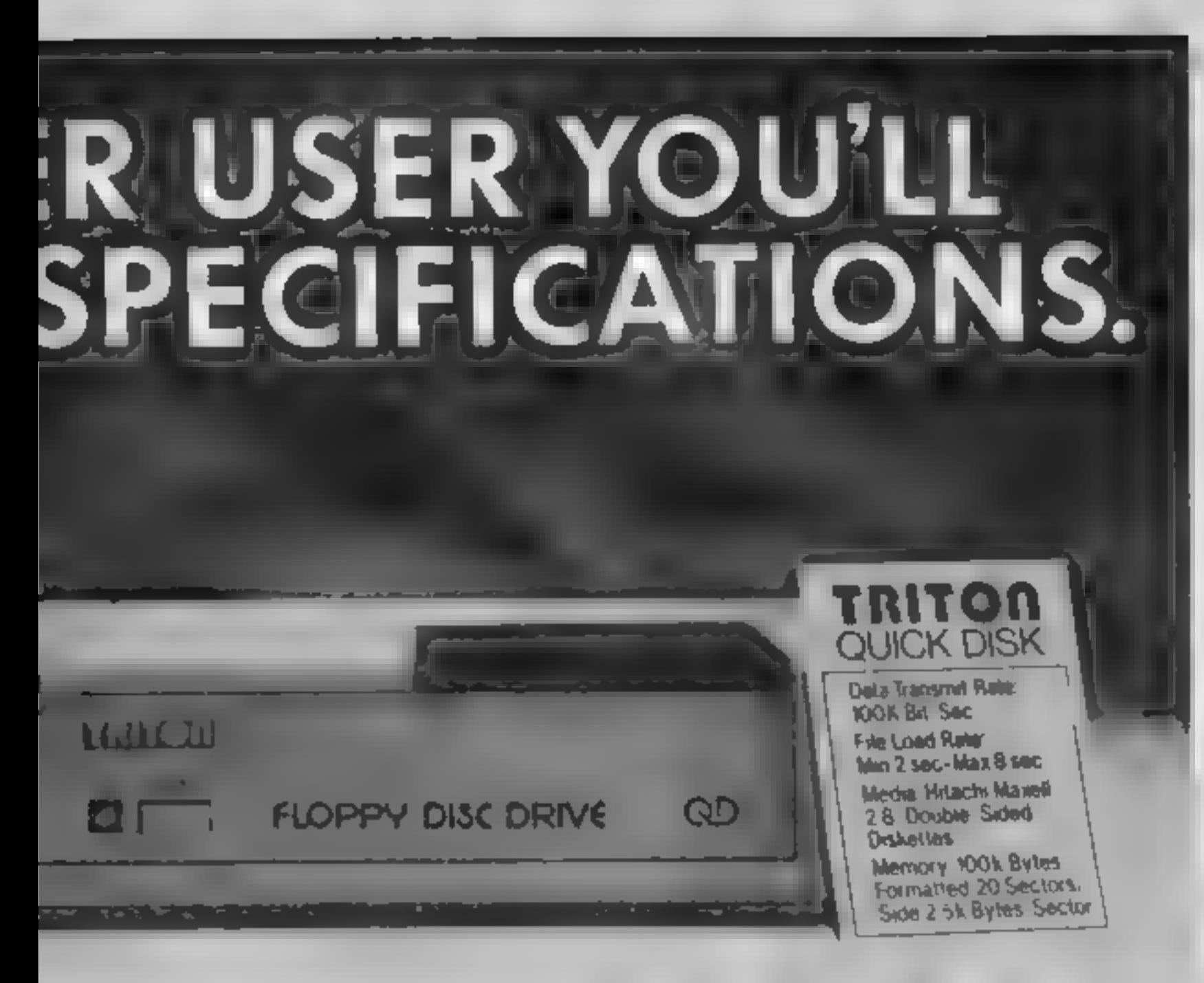

Proof indeed that the Triton has all the capabilities of its more expensive rivals.

New it may be, but the Triton Quick Disk is already receiving rave reviews in the computer press. For example, in a recent Home Computing Weekly article it picked up their much coveted "Flipped" award.

As their journalist said ".... I am very

### AS TEST DRIVEN BY THE EXPERTS.

Its easy to use and at around £120 is probably the best buy for the first time user."

# HOW TO BUY YOUR TRITON QUICK DISK.<br>As yet you won't find the

impressed by the Quick Disk. Not only is it very quick, and both smaller and neater than other drives, but its easier to use as well...the Quick Drive performed faultlessly.

High praise indeed forany disk drive.

For one costing £80 less than any comparable piece of equipment it's exceptional.

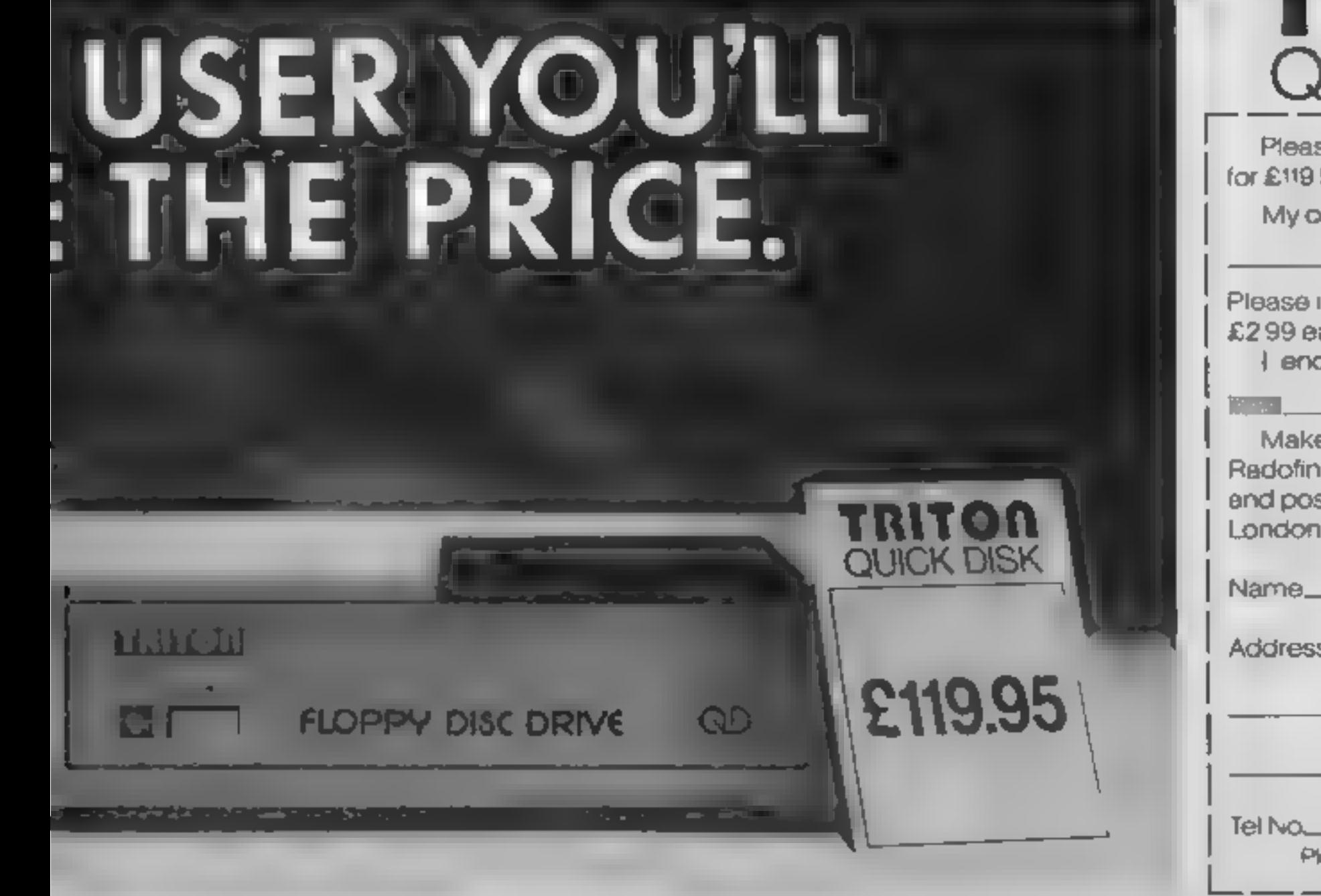

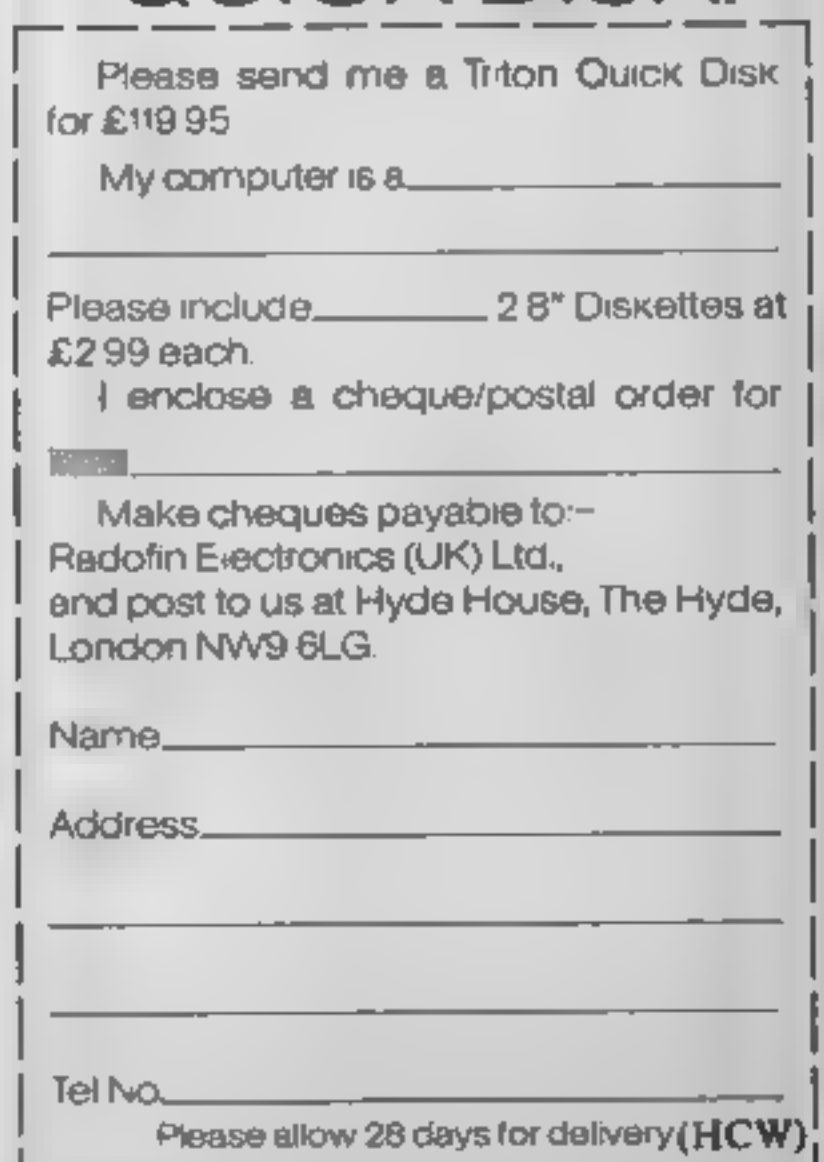

Triton Disk Drive in any shop. You can only lay your hands

on one by filling in the coupon below.

Send it, along with a cheque or P/O for £119.95 to, Radofin Electronics (UK) Ltd, Hyde House, The Hyde, London NW9 6LG. (Postage free in the UK. Add additional postage for outside the UK.)

In the unlikely event of you being in any way dissatisfied, simply return the disk

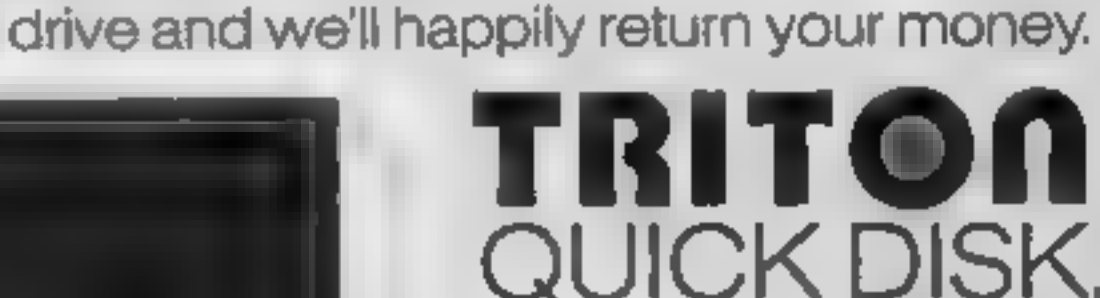

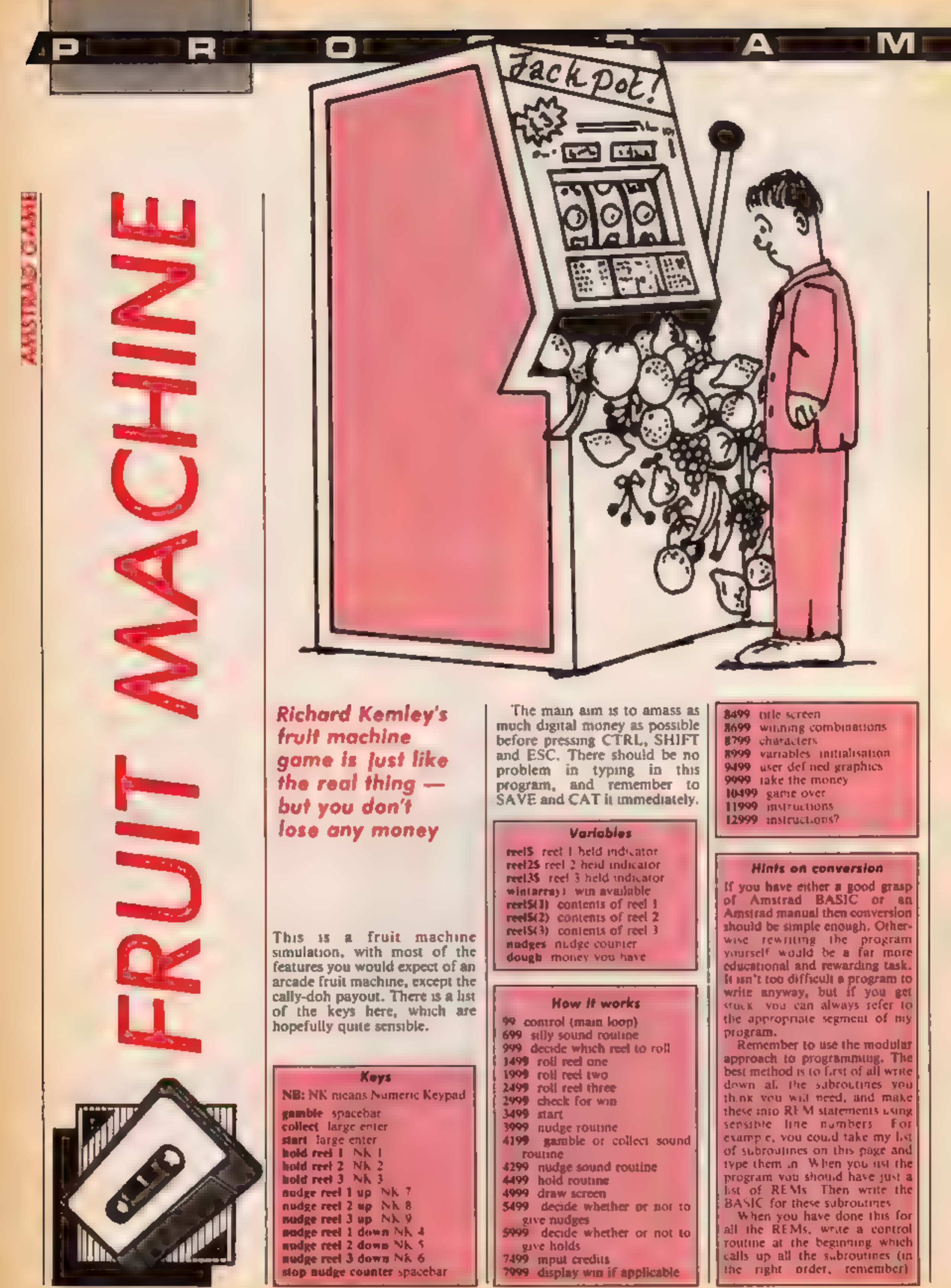

Page 26 HOME COMPUTING WEEKLY 2 July 1985

Using this method, debugging is<br>
amazingly simple. Use BREAK-<br>
POINTS, which are STOP state-<br>
ments placed strategically in a<br>
program<br>
program<br>
For example, if you have an<br>
error but don't know where it is<br>
the program, t rogram STOPS, then the error 99 REM control<br>100 GDSUB 9000: 'variables<br>110 GOTO 8500: 'title screen<br>120 GOSUB 13000:'instructions?<br>130 GOSUB 12000: 'instructions<br>150 GOSUB 5000: 'draw fruit machine graphics<br>153 GOSUB 5000: 'decide if holds to be given 200 GJTO 150<br>
210 REM<br>
270 GJTO 150<br>
270 REM<br>
477 REM silly sound routing<br>
700 cnt=0:count=0:RESTORE 750:ENT -1,1,1,4,2,<br>
1,4,1,1,5:ENV 1,5,3,1,4,-1,5,1,8,50112,7,10<br>
5,15,1,1,0:SuND 1,snd,15,15,1,4,1,0<br>
720 cnt=cnt+1:IF c 190 GOSUB 5500: ' decide if nudges to be give 506,3,7:' reel stop sound<br>1330 RETURN<br>1999 REM roll reel two<br>2000 FOR outloop=1 TO INT(RND#3)+20<br>2003 FOR outloop=1 TO INT(RND#3)+20<br>1003 reel\$(2)+R(2018)<br>104-LEFT\$(reel\$(2),1)<br>2010 FOR loop=1 TO 3:PEN #2,0:LOCATE #2,2,100 2530 NEXT loop<br>2530 NEXT outloop<br>2550 NEXT outloop<br>2555 SOUND 1,460,3,7:5DUND 2,463,3,7:50UND 3,<br>466,3,7:\* reel stop sound<br>2560 RETURN<br>2999 REM check for win<br>2999 REM check for win<br>3000 value\$=Wind\$(reel\$(1),2,1):value\$=va

R - D - G - B - R -

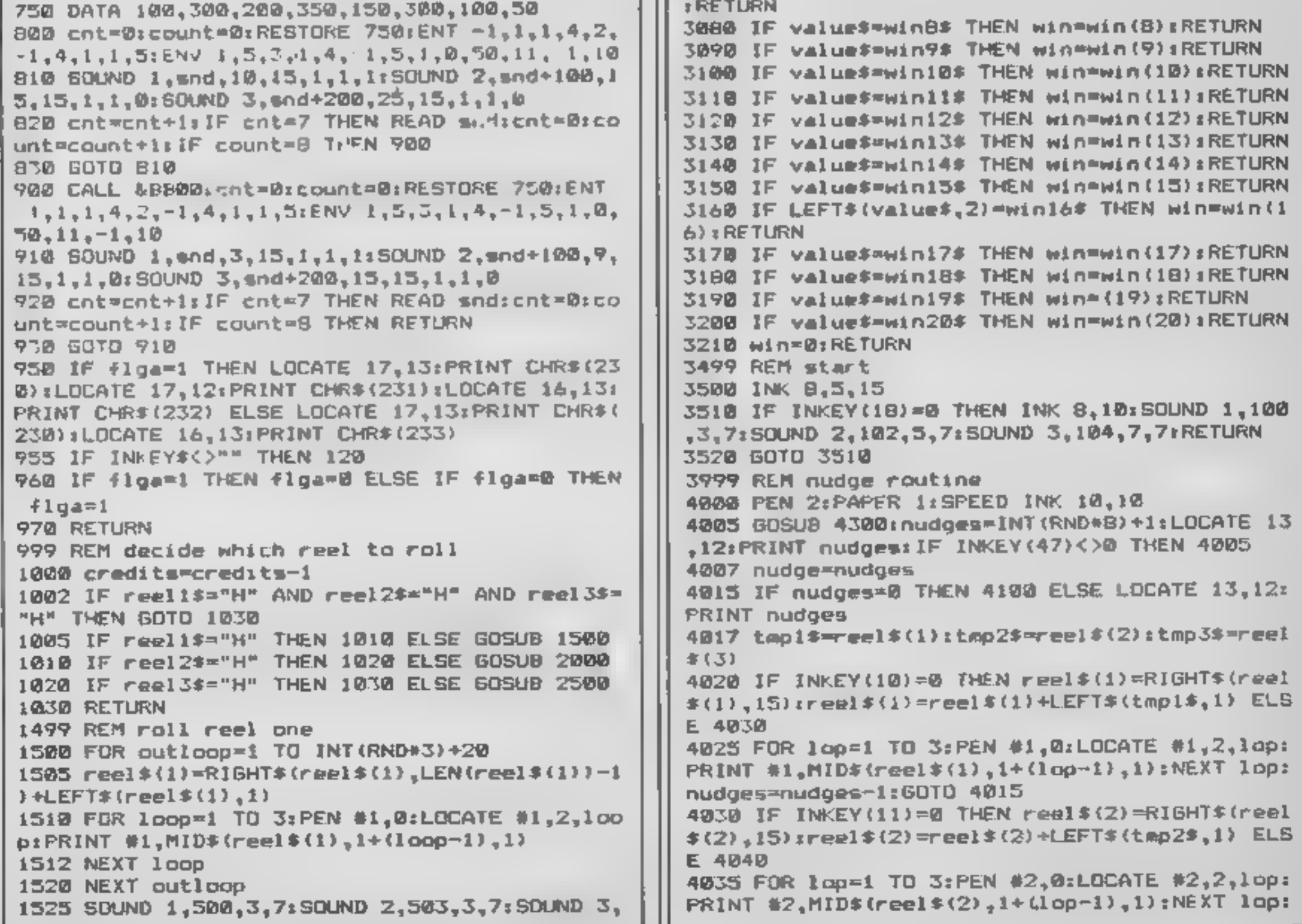

 $\mathbf{A}$ 

**IO GEORGE BELLES** 

M:

nudges=nudges-1:60TO 4015 W #2,9,11,17,19:WINDOW #3,13,15,17,19:PAPER # 4040 IF INKEY(3)=0 THEN reel \$(3)=RIGHT\$(reel \$ 1.4:PAPER #2.4:PAPER #3.4:CLS #1:CLS #2:CLS #  $(3)$ .15):reel\$(3)=reel\$(3)+LEFT\$(tmp3\$.1) ELSE 3: Windows for reels 4050 5040 IF prog=0 THEN WINDOW #4,13,17,8,10:PAPE 4045 FOR lop=1 TO 3:PEN #3,0:LOCATE #3,2,lop: R #4,B:CLS #4:PEN #4,Ø:LOCATE #4,1,2:PRINT #4 PRINT #3,MID\*(reel\*(3),1+(lap-1),1):NEXT lop: ."START" nudges=nudges-1:GOTD 4015 5050 IF prog=0 THEN WINDOW #5.4.8.8.10:PAPER 4050 IF INKEY(20)=0 THEN temp\$=RIGHT\${reel\$(1 #5,7:PEN #5,0:CLS #5:LOCATE #5,1,2:PRINT #5," ),1):temp\$=temp\$+LEFT\$(tap1\$,15):reel\$(1)=tem NUDGE<sup>"</sup> p\$:temp\$="" ELSE 4060 5060 PAPER 11:PEN 1:OUTp\$="HOLD" 4055 FOR lop=1 TO 3:PEN #1,0:LOCATE #1,2,lop: 5065 inw=21 PRINT #1, MID\$(rael\$(1),1+(1op-1),1);NEXT;nudg 5070 FOR emloop=1 TO 4 es\*nudges-1:GOTO 4015 5080 LOCATE 6,1nw:PRINT MID\$(OUTp\$,mnldop,1); 4060 IF INKEY(12)=0 THEN temp\$=RIGHT\$(reel\$(2 LOCATE 10, inwrPRINT MID#(OUTp\$, anloop, 1):LOCA ),1):temp\$=temp\$+LEFT\$(tmp2\$,15):reel\$(2)=tom TE 14, inwrPRINT MID#(OUTp\$, mnlopp, 1) p\$rtemp\$="" ELSE 4070 5090 inw=inw+1:NEXT mnloop 4065 FOR lop=1 TO 3:PEN #2,0:LOCATE #2,2,lop: 5100 PAPER DIPEN BILOCATE 9,6IPRINT "#":LOCAT PRINT #2,MID\$(reel\$(2),1+(lop-1),1):NEXT lop: E 9.6:PRINT USING "##.##"iwin nudges=nudges-1:GOTO 4015 5118 PAPER 2:LOCATE 5,2:PEN B:PRINT "DOUGHL#" 4070 IF INKEY(4)=0 THEN temps=RIGHT\$(reel\$(3) EIPRINT USING "##.##":dough .1):temp\$=temp\$+LEFT\$(tmp3\$,15):reel\$(3)=temp 5120 PAPER 1:LOCATE 6,12:PEN 2:PRINT "NUDGES: **\$ttemp\$="" ELSE 4080** "inudges 4075 FOR lop=1 TO 3:PEN #3,0:LOCATE #3,2,1op: 5130 PAPER 10:LOCATE 5,14:PEN 3:PRINT "CREDIT PRINT #3,MID#(reel#(3),1+(lop-1),1);NEXT lop: Si"jcredits nudges-nudges-1:GOTO 4015 5135 PAPER Ø:LDCATE 9,6: PRINT " " 4080 IF INKEY(18)=0 THEN 4100 5140 FOR loop=1 TO 3:PEN #1,0:LOCATE #1,2,loo 4090 GOTO 4020 p:PRINT #1,MID\$(reel\$(1),1+(loop-1),1);NEXT 1 4100 GOSUB 3000 oop:FOR loop=1 TO 3:PEN #2,0:LOCATE #2,2,loop 4110 IF win>0 THEN GOSUB 8000 :PRINT #2,MID#(reel#{2),1+{loop-1},1}:NEXT lo 4115 GOSJB 5000 op:FDR loop=1 TO 3:PEN #3,0:LOCATE #3,2,100p **4120 RETURN** 5150 PRINT #3,MID#(reel#(3),1+(loop-1),1):NEX 4199 REM gamble or collect mound routine T loop 4200 SOUND 1, flg, 7, 7: SOUND 2, flg+2, 7, 7: SOUND 5190 PAPER @  $3,410+4,7,7$ 5480 prog=1:1F credits=0 AND dough<=0.05 THEN 4210 IF +1g=1000 THEN +1g=900 ELSE IF +1g=900 THEN flg=1000; note value 5490 INK 9,10:RETURN 4220 RETURN 5499 REM decide whether to give nudges 4299 REM nudge sound routine 5500 IF RND>0.87 THEN INK 9,0,26,005UB 4000:1 4300 SOUND 1, flag, 10, 7: SOUND 2, flag+2, 10, 7: 90 NK 9,121 RETURN  $UND_3, 1aq+4, 1B, 7$ 5510 RETURN 4310 IF flag=100 THEN flag=200 ELSE IF flag=2 5999 REM decide whether to give holds **00 THEN flag=100** 6000 IF credits<=0 THEN RETURN ELSE reali\$="" **4320 RETURN** 10eel2\$="";coel3\$="" 4499 REM hold routine 6005 IF RND(0.73 THEN reel1\$""":reel2\$="":ree 4500 INK 11,3,22:SPEED INK 20,20 13\*="":SPEED INK 40.40:RETURN 4510 IF INKEY(13)=0 THEN reel1\$="H":PAPER 0:P 6010 GOSUB 4500: RETURN EN I:LOCATE 6,21: PRINT "H":LOCATE 6,22: PRINT 7499 REM input credits "E":LOCATE 6,23:PRINT "L":LOCATE 6,24:PRINT " 7500 IF dough>0.05 THEN INK 10,2,17  $D^*$ 7501 IF INKEY(68)<>8 THEN 7504 4520 IF INKEY(14)=0 THEN reel2\$="H":PAPER 0:P 7502 IF INKEY(68)=0 AND ddough)0.5 THEN credi

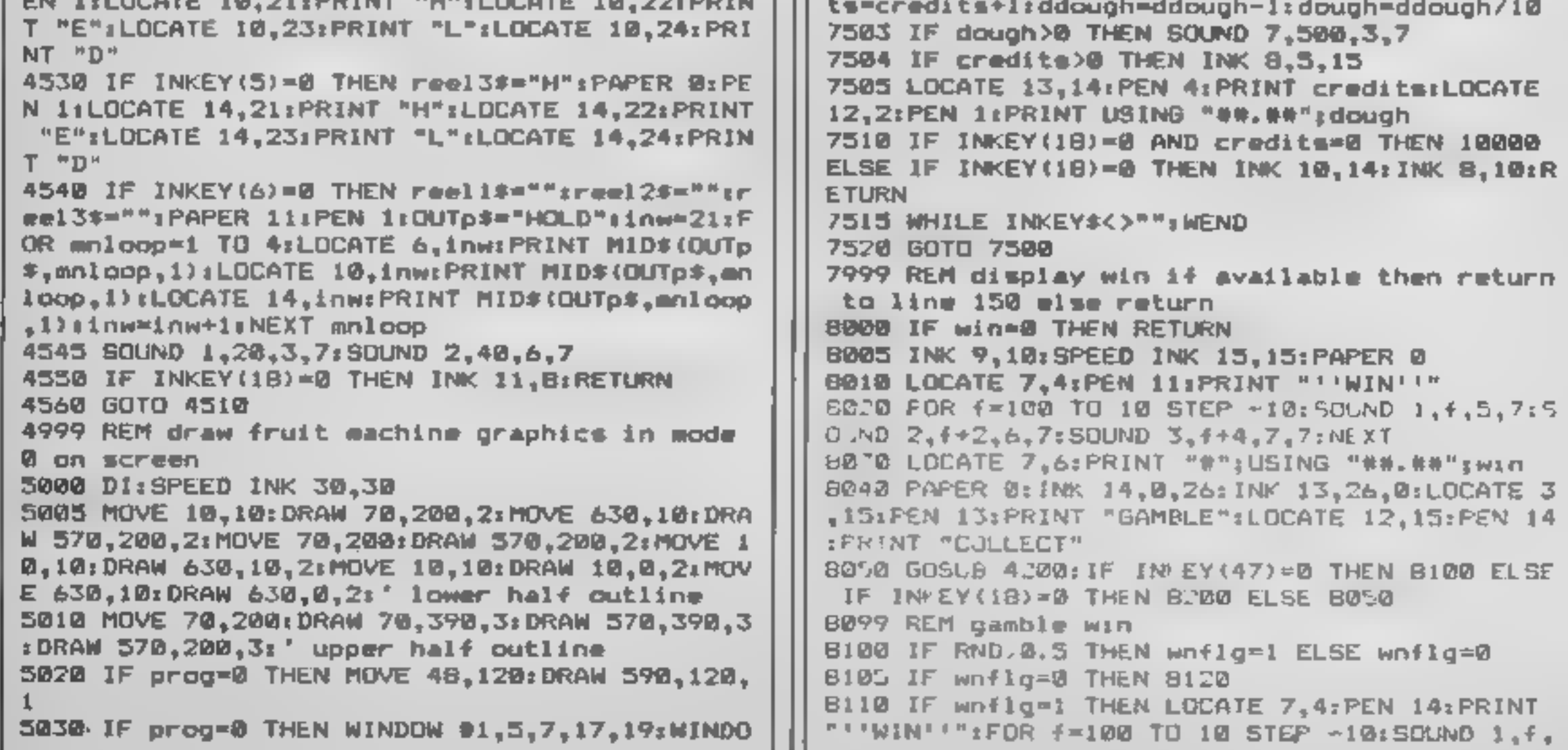

ر در ا

RE

GILL REAL MY **BE OF B** 

5,7:50UND 2,4+2,6,7:50UND 3,4+4,7,7:NEXT<br>8112 winewine2<br>8112 winewine2<br>8115 LOCATE 8,6:PEN 1:PRINT USING "##.##";win<br>:GOTD 8040<br>8120 LOCATE 7,4:PEN 15:PRINT " LOSE''"<br>8120 LOCATE 7,4:PEN 15:PRINT " LOSE'"<br>8120 LOCATE 7,4:P 5,7:SOUND 2,f+2,6,7:SOUND 3,f+4,7,7:NEXT dough<br>
S210 PAPER 0:LOCATE 3,15:PRINT SPACE\$(16):LOC<br>
S210 PAPER 0:LOCATE 3,15:PRINT SPACE\$(16):LOC<br>
S479 REM title screen<br>
S300 BORDER 1:CLS:fl=1:INK 12,0,26:INK 13,26,<br>
0<br>
S310 FOR loop=1 TO 20<br>
S310 FOR loop=1 TO 20<br>
S3

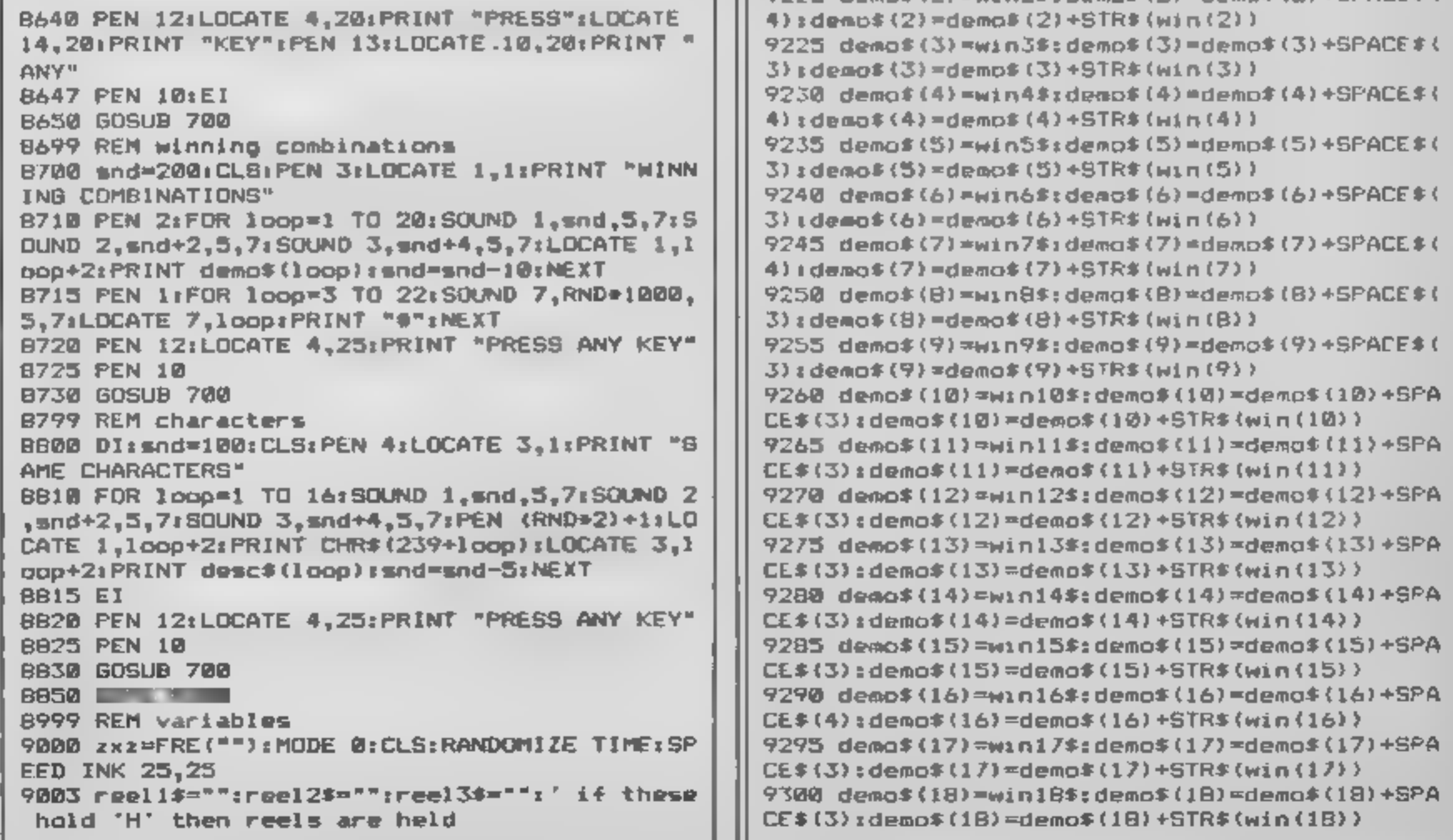

9@@S DIM win(21):RESTORE 9807:FOR f=1 TO 20:R EAD value:win(#)=value:NEXT 9@Q7 DATA 1,-8,2,1-5,.5y1-5y-5y14-75 554-5505, e355 sSylee TI as pez nt ol 9@1@ FOR loop=248 TO 255:reel\$(1)=reel\$(1)+CH RS (Loop) :NEXT 920 FOR loop=246 TO 255:reel\$(2)=r R\$ (loop) :NEXT:FOR loop=248 TO 245:r 214 (2) +CHRS (1 oop) : NEXT 9030 FOR loop=250 TO 255:reel#(3)=reel#(3)+CH R\$ (loop) :NEXT:FOR loop=248 TO 249:reel#(3)=re 1 \$ (3) +CHRS (1 oop) :NEXT 9@35 reel \$(mnl cop) =r eel \$ (mn1 cop) +CHRS (random 9037 DEFREAL d-d 9848 #1g=900: f1ag=100: prog=@: ddough=1@: dough= ddough/1@:nudges=2 9@9@ RESTORE 910:PAPER @:FOR loop=0 TO 15:RE AD colINK loop,col:NEXT:INK 14,1,24:INK 1551 6,11 9108 DATA 1,24,20,6,26,0,2,8,10,12,14,16,18,2 2 9118 wind \$=CHRS (240) +CHRS (24) +CHRS (240) 9115 win2=CHRS(24@) +CHRS (242) 9128 win3S\$=CHRS (241) +CHRS (241) +CHRE (241) 9125 win4\$=CHRS (241) +CHRS (241) 9130 winS\$=CHR\$ (242) +CHRS (242) +CHRS (242) 9135 win6\$=CHRS (243) +CHR\$ (243) +CHRS (243 9140 win7\$=CHRS (243) +CHRS (243) 9145 winBS=CHRS (244) +CHRS (244) +CHRS (244) 9158 win9S=CHRS (245) +CHRE (245) +CHRE (245 9155 win1OS=CHRs (246) +CHRE (246) +CHRE (246) 9149 wind 1\$=CHRE (247) +CHRE (247) +CHRE (247) 9165 win 2S=CHRE (248) +CHRE (24B) +CHRE (248) 9170 win13\$=CHRS (249) +CHRE (249) +CHRS (249) 9175 win14\$=CHRE (250) +CHRE (250) +CHRE (250) F180 win1S\$=CHRE (251) +CHRE (251) +CHRE (251) 91BS win16s=CHRE (251) +CHRE (251) 9190 wini7\$=CHRS (252) +CHRE (252) +CHRS (252 9195 win1BS=CHRE (253) +CHRE (253) +CHRE (255: 9280 win 9S=CHRS (254) +CHRS (254) +CHRE (254 9205 win2OS=CHR¢ (255) +CHRE (255) +CHRE (255) 9218 DIM demos (21) 9215 demot (1) =wint\$: demos (1) =demos (1)+5PACES ( 3) demos (1) =demot (1) +STRE (win (1) 9228 demos (2) =win2#: demos (2) =demot (2) +SPACES ( 4) :demot (2) =demos (2) +STR# (win (2) ) 9225 demos (3) =win3#: demos (3) =demot (3) +SPACES ( 3) :demot (3) =demos (3) +STRE (win (3) ) 9230 demos (4) =win4s: demos (4) =demot (4) +SPACES ( 4) remot (4) =demot (4) +STRE (win (4) )9235 demot (5) =winS#: demos (5) =demot (5) +SPACES ( 3): demo\$ (5) =demot (5) +STRE (win (5) ) 9248 demos (6) =win&#: demos (6) =demot (6) +SPACES ( 3) sdemot (4) =demot (6) +STRE (win (6)) 9245 demos (7)=win7\$: demos (7) =demot (7) +SPACES ( 4) :demot (7) =demos (7) +STRE (win (7)) 252 demos (8) =wi nB#: demos (8) =demos (8) +SPACES ( 3) : demos (8) =demot (8) +STRE (win (8) ) 9255 demot (9) =win9\$: demos (9) =demot (9) +SPACES ( 3) :demot (9) =demo\$ (9) +STRE (win (9) 9268 demot (18) =win1@#: demos (12) =demos (10) +SPA CES (5) s demot (10) =demos (10) +STRE (win (12)? 9265 demo\$(11)=winl1\$: demos (11) =demot (11) +SPA CES (3) demos (11) =demos (11) +STRE (win (11) ) 9278 demo\$(12)=win12#: demos (12) =demot (12) +SPA CES (3) : demos (12) =demos (12) +STRE (win (12) ) 9275 demos (13) =win13#: demos (15) =demot (13) +SPA CES (3) : demos (15) =demo\$ (15) +STRE (win (13) 9280 demos (14) =win14\$: demos (14) =demos (14) +5PA CES (3) : demos (14) =demos (14) +STRE (win (14) ) 9285 demos (15) =win15\$: demos (15) =demo\$ (15) +5PA CES (3) : demos (15) =demo\$ (15) +STRE (win (15) 9298 demos (16) =win16\$: demos (16) =demos (16) +SPA CES (4) demos (16) =demos (16) +STRE (win (16) ) 9295 demos (17) =win17#: demos (17) =demos (17) +5PA CES (3) :demos (17) =demos (17) +STRE (win (17) F300\_demos (18) -wini8\$: demos (18) =demos (18) +SPA CES (3) :demo\$ (18) =demos (18) +STRE (win (18) )

?305 demo\$(19)=win19\$:demo\$(19)=demo\$(19)+5PA<br>
CE\$(3):demo\$(19)=demo\$(19)+5PA<br>
2710 demo\$(20)=win20\$:demo\$(20)=demo\$(20)+5PA<br>
?310 demo\$(20)=win20\$:demo\$(20)=demo\$(20)+5PA<br>
?310 demo\$(20)=demo\$(20)\*5R\$(win(20))<br>
?320 RESID 9600 SYMBOL 249, %FF ,%&10,%28,%54, AA, %S4,&28,% 97610 SYMBOL 250, %E8,&54,%49,%56, MED, KOO ,2CB, & 8F<br>9620 SYMBOL 251, &FF, &99, &A5, &99, &B1, &99, &99, & 9630 SYMBOL 230, %BC,%bC,&F4,&FB,U7E,&SD,&24,% 60<br>9640 SYMBOL 231,&JC,&JC,&7E,&2C,&7C,&JC,&18,&

R

,10,7:NEXT<br>10505 ERASE w:<br>desc\$ 10510 RUN<br>11999 REM instructions<br>12000 IF as<>"y" AND as<>"Y" THEN RETURN<br>12005 MODE 1:CLS:ins\$="PRESS ANY KEY"<br>12010 LOCATE 5,1:PEN 3:PRINT "---FRUIT MACHIN<br>E INSTRUCTIONS\*==":PEN 1<br>12030 LOCATE 1,3:PRINT " The aim of the ERASE reel\$:ERASE demo\$:ERASE i2048 LOCATE 1,9:PRINT " The large ENTER<br>
is the STAPRING of the COLLECT<br>
button, The SPACE-BAR<br>
is the START<br>
of the START<br>
distance at the START<br>
distance at the star of the star of the star of the<br>
distance at the star 12070 LOCATE 12+ct.25:PRINT MIDS(ins\$.ct.1):c<br>t=ct+1:If ct>LEN(ins\$) THEN LOCATE 13.25:PRIN

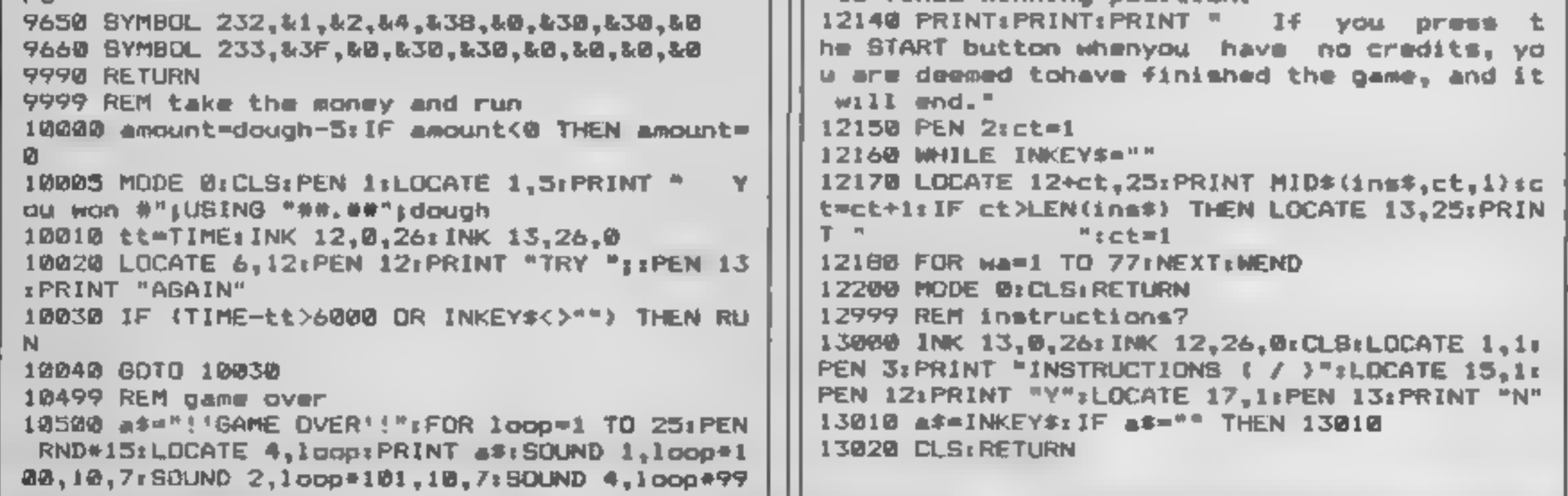

G I

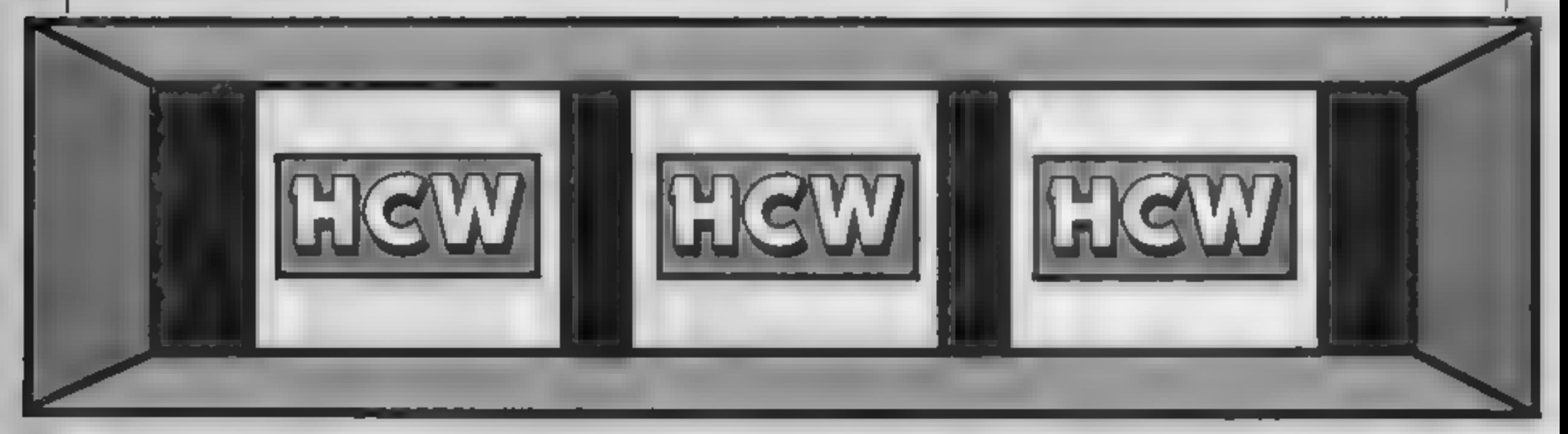

# This week Peter Green looks at the complexities of the SOUND commands in part five of our BASIC conversion series

\$I pointed out in Part 4, the parts of BASIC **A** which did not form part of the early standard have developed in wildly different ways on machines from differ-<br>ent manufacturers. This was<br>true of graphics, and is equally<br>true of sound. Worse, sound<br>can be even more complicated to program than graphics. Luckily most magazine listings<br>only use sound for very simple<br>tunes, and tones and noise for<br>arcade effects. It's not possible to duplicate sounds exactly from one machine to another. The best I can do is explain briefly how<br>each BASIC lets you construct<br>sound waveforms, so you can<br>roughly identify the effect a<br>source program is trying to<br>achieve. Then you can try to<br>develop a similar sound on your<br>target machine, pitch, duration, attack, decay, and so on.

Middle C is a pitch of 440 cycles a second, and an octave is 12 semitones. Making a note an octave higher is the same as doubling the frequency. This will let you work out the frequency of Spectrum sounds, for use on other computers which use this as a parameter.

EFRE

**Zop, Ping — It's the Ork:**<br>The Oric/Atmos makes sound<br>effects in games programs quite<br>casy. ZAP produces a sort of<br>laser gun sound, PING is a bell-<br>like tone, SHOOT is a gunshot<br>and EXPLODE is exactly what<br>in says! You c

In this case, PLAY controls<br>the volume. It takes the parameters channel enable, noise enable, envelope mode and envelope period. The first is a<br>bit significant number from 0 to<br>7, the bit state deciding which<br>channels are on (channel 1 is bit<br>0, 2 is bit 1, 3 is bit 2): if a bit is 1, that channel is enabled Noise enable works the same way, and decides which<br>channels have noise added. Envelope mode is a number from 1 to 7, Figure 1 showing the corresponding waveforms generated. Envelope period is a number from 0 to 32767 controlling the duration of the envelope. As a rough guide, using 10,000 gives a note of about five and a half seconds.<br>PLAY 0,0,0,0 is useful: it<br>immediately kills any sound. Sounds are often followed by WAIT statements, which let the sound finish before doing any- thing else. The number after the WAIT is the number of 10 millisecond periods to pause.

**Beep Beep...**<br>
Perhaps the simplest machine<br>
for sound is the Spectrum. It<br>
has one command, BEEP.<br>
which takes two parameters,<br>
duration and pitch. The<br>
duration is given in seconds,<br>
while the pitch is measured in<br>
"se

being the lowest tone. The note is a number from 1 to 12 dicating the semitone within an octave, C being 1 and working up through  $C \#$ , D,  $D \mathcal{N}$ , E, F, F $\mathcal{N}$ , G, G $\mathcal{N}$ , A, A $\mathcal{N}$ , and B, which is 12. Volume works the same as for SOUND, unless it is set to 0.

#### Beeb beats

The BBC SOUND command<br>takes four parameters called Q,<br>A, P and D, Q is the channel<br>number, zero being noise and<br>1-3 the three tone channels.<br>This is the least significant part<br>of a 16 bit number, whose<br>higher bits control

chord synchronisation. These<br>are really beyond the scope of<br>this article.<br>The other numbers are more

В

AI

straighforward, A\_is the amplitude, from 0 (off) to-15 (loud). A positive value for A, 1 to 4, causes the volume to vary according to the corresponding ENVELOPE, 1 to 4. P is the<br>pitch, 0 to 255, with middle C<br>sounding when P is 53. D is the<br>duration of the note, 1 to 255,<br>measured in twentieths of a<br>second.<br>The ENVELOPE command<br>is very compheated. It takes 14<br>parameters,

sound up into three sections<br>with independent pitch<br>changes, and provide an overall volume envelope. Figure 2 indicates how each parameter works: a fuller description would take pages, I'm afraid.

#### Am-sounds

The CPC464 uses a smular<br>system to the Beeb, though<br>conversion from one t'other<br>isn't exactly trivial. There are<br>three tone channels, each with a<br>separate queue. SOUND inserts<br>a sound into the queues and<br>takes seven parame

is 12. Using a volume envelope VE will cause the sound to vary<br>according to the envelope<br>number VE (1-15) or hold at<br>volume V for two seconds if 0 is<br>used. Similarly TE specifies<br>which tone envelope, 1-15, to<br>use, or keeps the tone constant<br>if 0 is use

 $\mathbf{1}$ 

to 31 specifying the type of noise to mix with the tone  $\vert$  channel(s). The default of zero

(how many 1/100ths of a<br>second to wait after each step)<br>This is rather simplifying<br>things, as ENT and ENV are<br>more complicated in practice.<br>But as 1 keep saying, I'm<br>writing an article, not a book.<br>Other sound commands are

makes it unbelievably complicated to program.<br>
In fact, it's so complicated 1<br>
can only offer users of other<br>
machines the same guidance as I<br>
did for Commodore graphics<br>
last time that is, indicate which<br>
memory locations

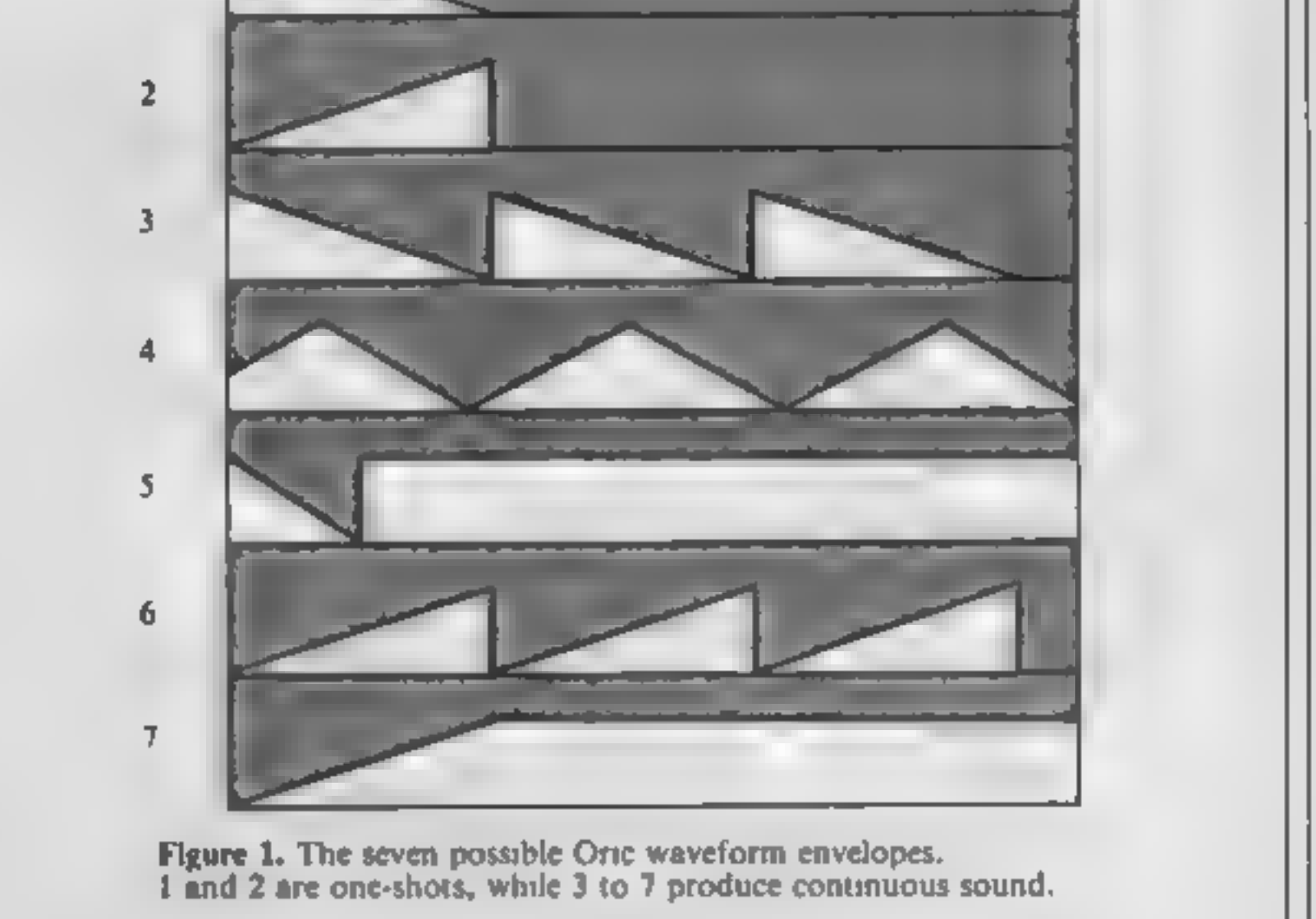

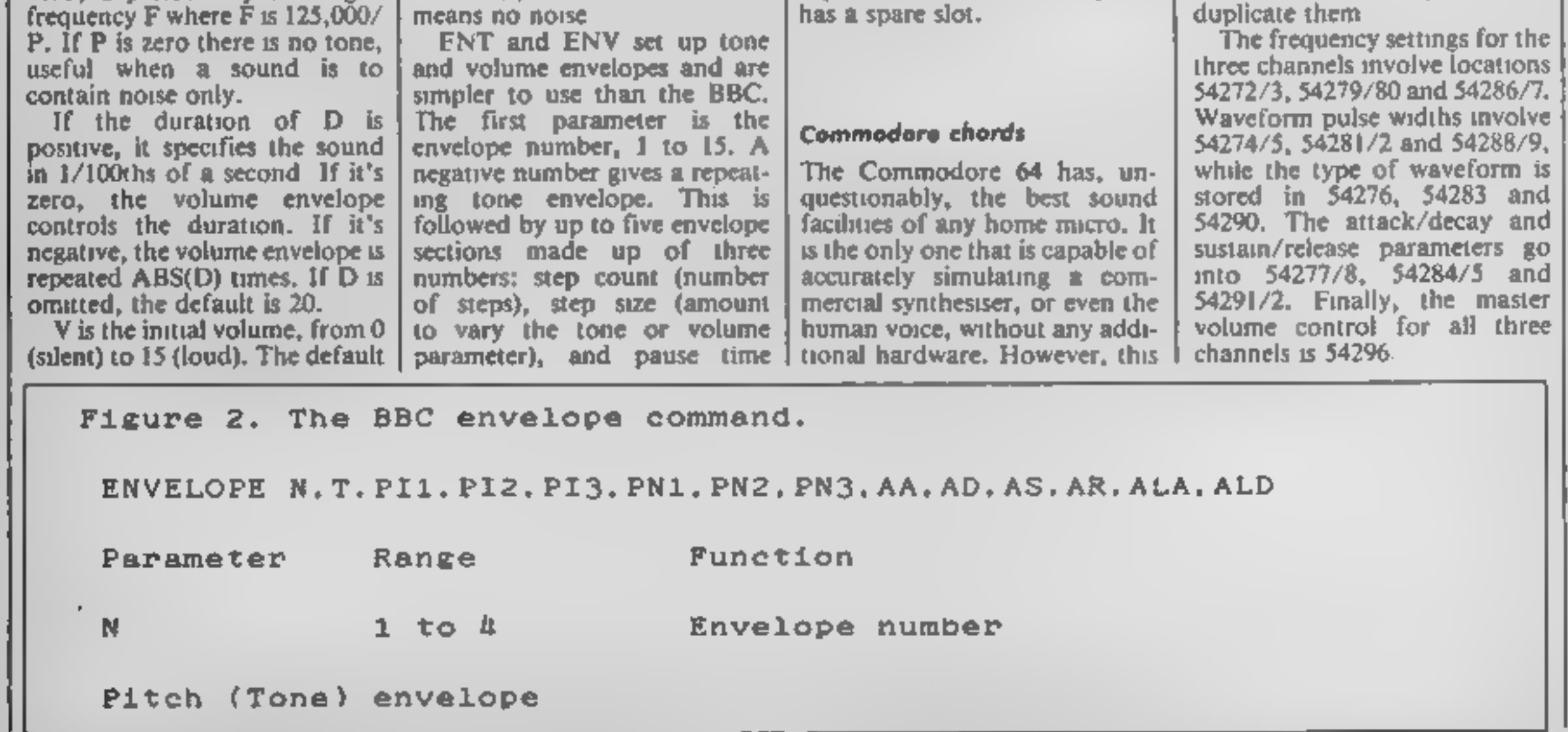

 $\equiv$ 

n

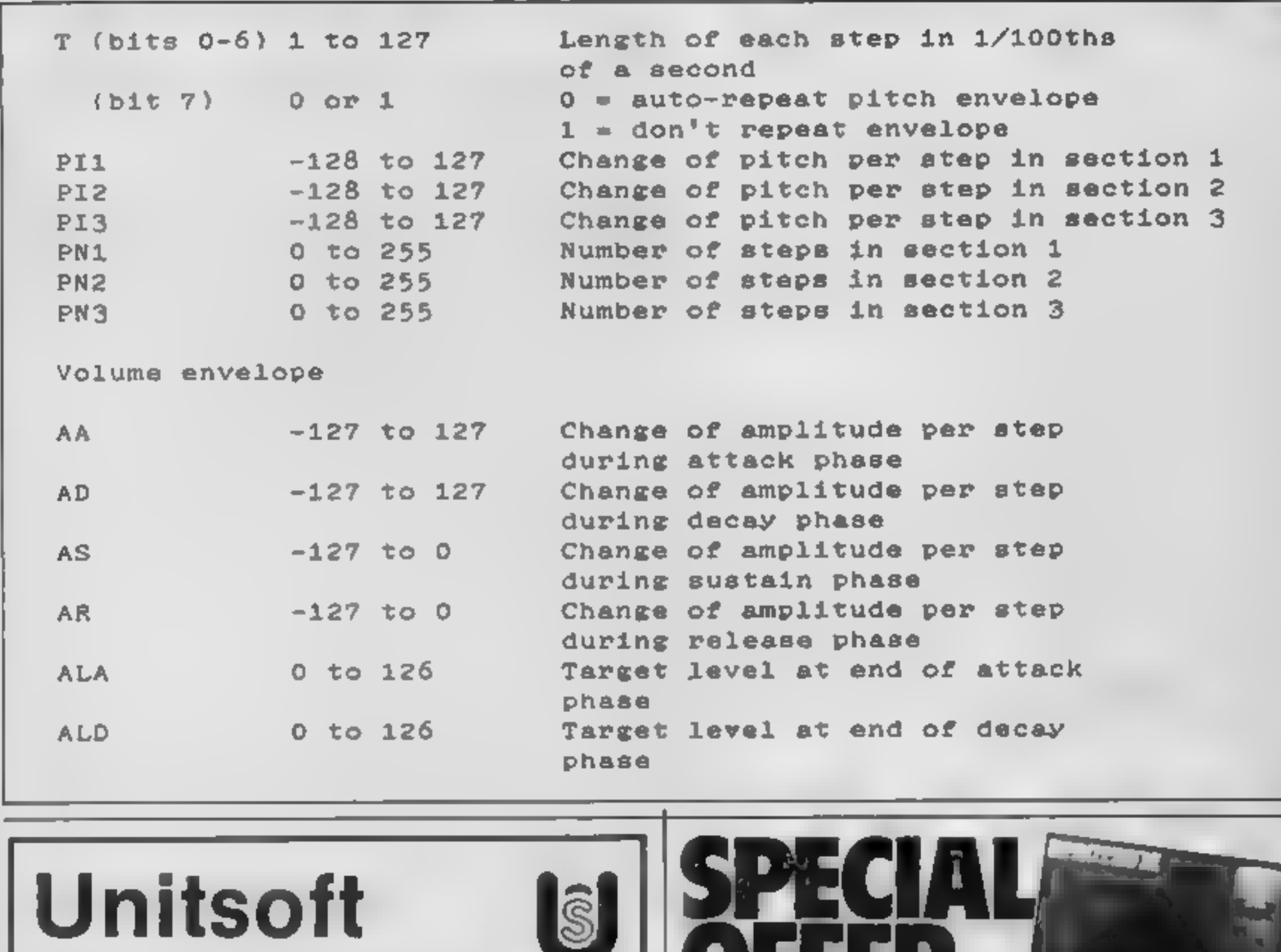

**B50** 

795

6.00

 $6.25$ 

 $625$ 

10.50

12.95

13.50

**AFFORDABLE PRODUCTS** UN T 6 **136 INGRAM STREET** GLASGOW GT

and the state of the local Shadowina . . 675 Lords of Mid ......... 7.00 Everyone's a Walty 11,7.00 Herbert's Dummy run 7.00

Spy vii Spy 111 (1990) 5-0 **Technician Ted.** Rocky Horror Show # 50 **Fantase Diamond** Frank Brung, Lesson, 875 The Hobbit The Quilt

**HARDWARE** 

**Quickshet II** 

JOYCED

Kempston nterface

Memores Disc 58 (p) (tan-pack)

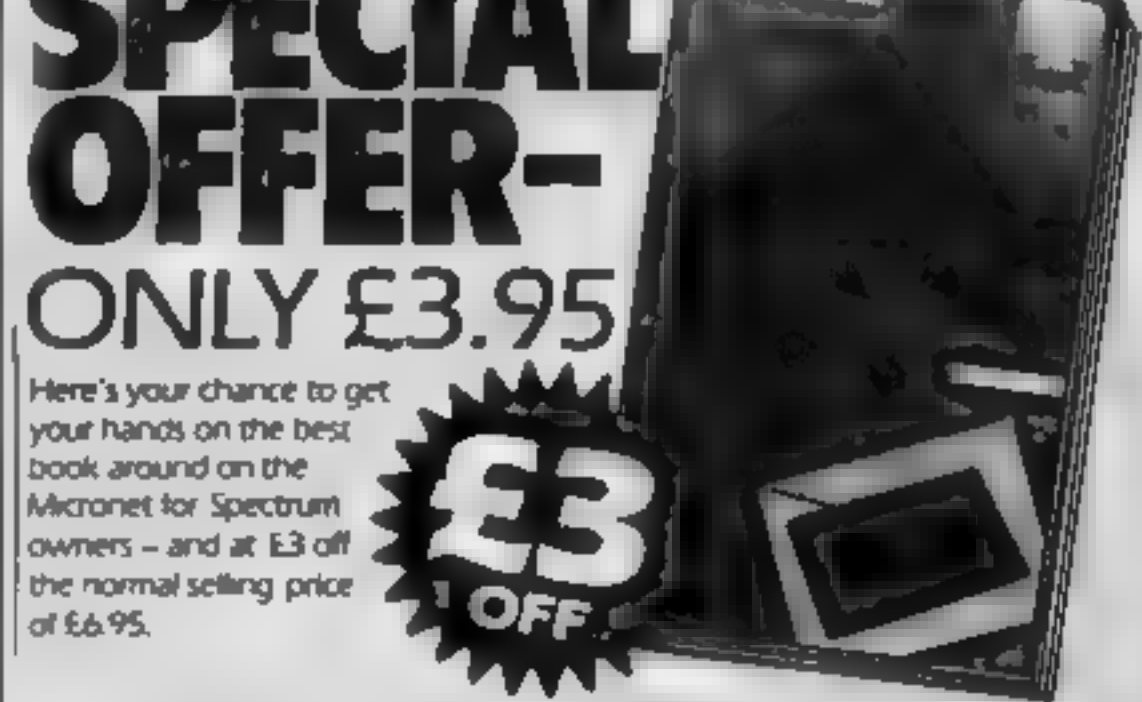

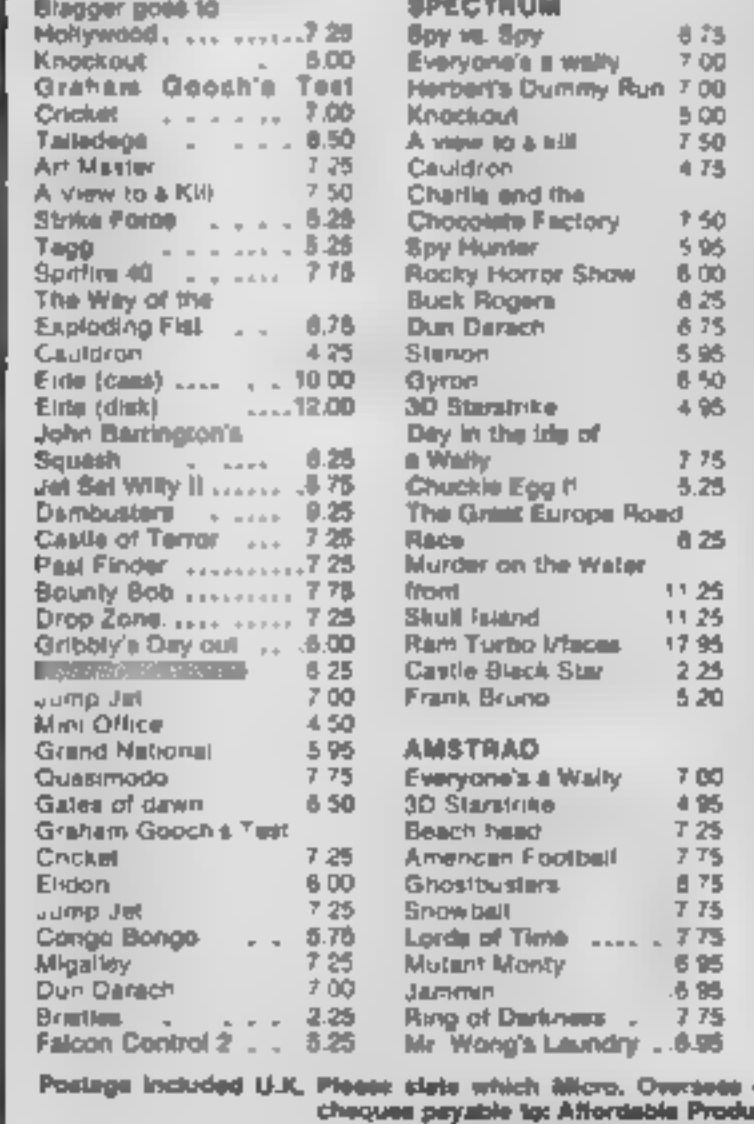

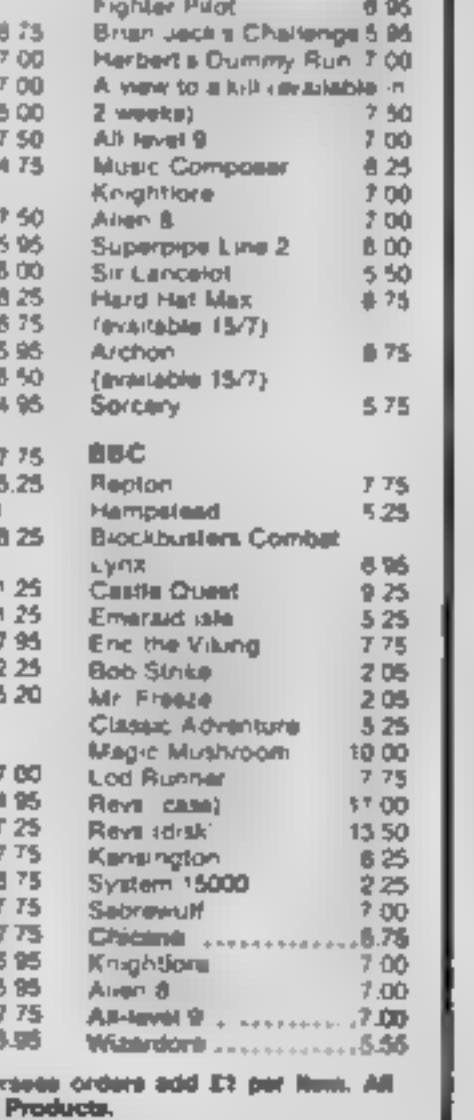

"A novel idea which has been well executed by Melbourne House. A lot of information has been packed into such a small volume and no Micronet user. should be without it. - Sinclair User

"Set to become the definitive handbook on Micronet for Spectrum owners."

"Occasionally one comes across a book which is the definitive source for all information on the subject. The Spectrum Micronet Handbook published by Melbourne House and written by Alan Giles is in this class and no VTX500 owner - Keith Rose, Modem House should be without one"

 $\overline{\phantom{a}}$ 

 $\alpha = \alpha \omega / \omega$  .

To take advantage of this great offer, complete the coupon below and mail to Modern House Jolanthe Road, Exeter, Devon EX4 9EA

> Please send me my Micronet Book at £3 off the normal selling price of £6.95 Tenclose a cheque for £3.95 made payable to MODEM HOUSE

> > $-$

Name.

--

Address<sub>-</sub> **Contract Service** dere affiliationere delegation

**C64 UTILIT** 

and plot<br>and plot<br>there is<br>then you<br>professional<br>program.<br>The program.<br>The program.<br>The program.<br>The program.<br>The program.<br>The program.<br>Solve the state is allows<br>opies onto<br>which you if the program.<br>The program.<br>Solve the

You too can have good looking cassettes if you use S Domsett's label program for the

If you are lucky enough to own<br>adier a 1520 prince plotter or a<br>mMPS 801 dot matrix prince<br>means and both matrix prince<br>professional looking labels for<br>your cassettes with this<br>roogne.<br>The program is mean drawen and allows

=THIS UTILITY IS FOR THE PRINTOUTS OF : =CASSETTE LABELS AND INSERTS FOR YOUR OWN CASSETTE GAMES OR UTILITYS. FIT PROVIDES A NEAT AND TIDY WAY TO t ORGANISE AND FILE YOUR TAPES PROPERLY: #YOU WILL FIND THAT YOU WILL KNOW WHAT: IS WHAT AND WHERE TO FIND IT INSTEAD : \*OF SEARCHING THROUGH THOSE UN-NAMED CASSETTES FOR THAT IMPORTANT PROGRAM :NOTE-DO NOT USE PUNCTUATION WITH THIS:<br>:PROGRAM OR THE EXTRA WILL BE IGNORED.: ABELS & INSERTS CBM 64 @-SS APPROX .<br>CASSETTE NO.1 C15 ORIGINAL COPY:<br>THE PROPERTY OF S.R DOMMETT: :THE PROPERTY OF S.R DOMMETT<br>:UTILITY PROGRAM

CASSETTE LABELS AND INSERTS CBM 64 HOME SOFTWARE LIBRARY SHIFT/RUNSTOP.WHEN FOUND HIT LOGO:

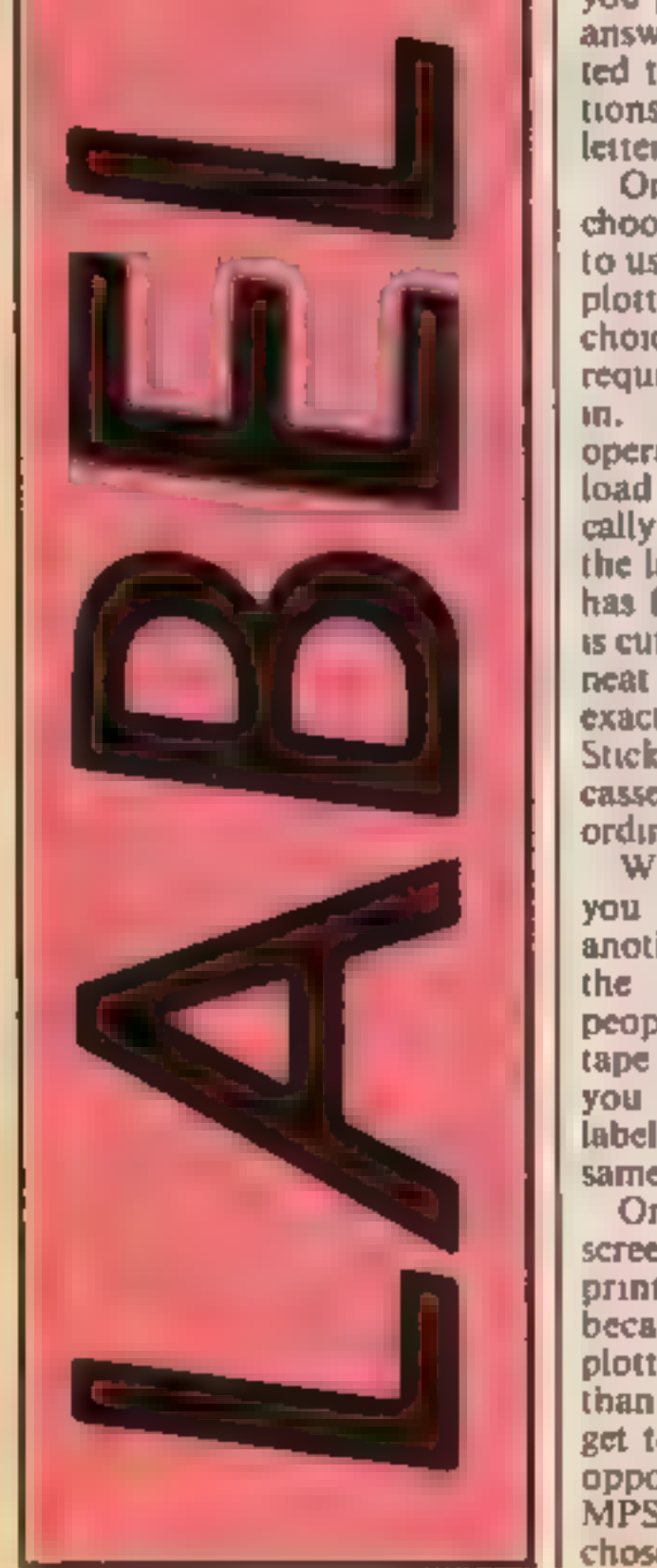

you start to type in the lines.<br>There are 22 lines in all but you<br>can only use 20 for typing, as<br>lines 17 and 19 are automatic-<br>ally printed with lines which are<br>meant to be folded on to fit the<br>cassette box. On line 18 y

Variables<br>
To start with there are a few lines<br>
that contain more, than 80<br>
characters and these lines have to<br>
be typed in with the abbrevia-<br>
tions or else you will drop down<br>
to the third line which the<br>
computer will n

How it works<br>\$ & 6 dimensions the number of<br>lines to use in the inserts<br>15 colours border to blue and<br>screen to white 20-38 trile screen<br>100-135 mean screen<br>155-244 menus and operation<br>155-244 menus and operation<br>155-244 menus and operation<br>250-279 creating the title and<br>1680-328 menus and operation<br>167 printing on the MPS 801<br>400-520 ins

LABELS AND INSERTS @-SS APPROX :TO LOAD PRESS SHIFT/RUNSTOP KEY.<br>:WHEN **FO**UND LABEL**S &** INSERTS COMES ON = THE SCREEN-PRESS COMMODORE LOGO KEY. :

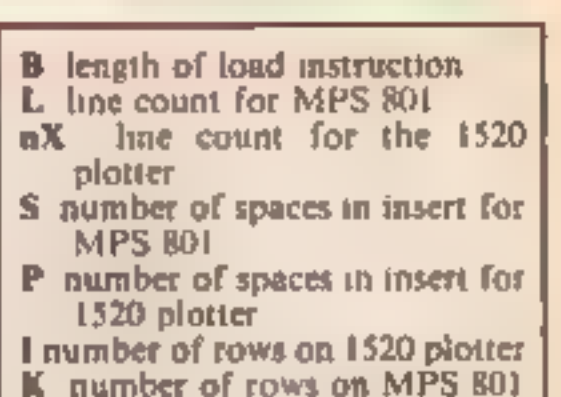

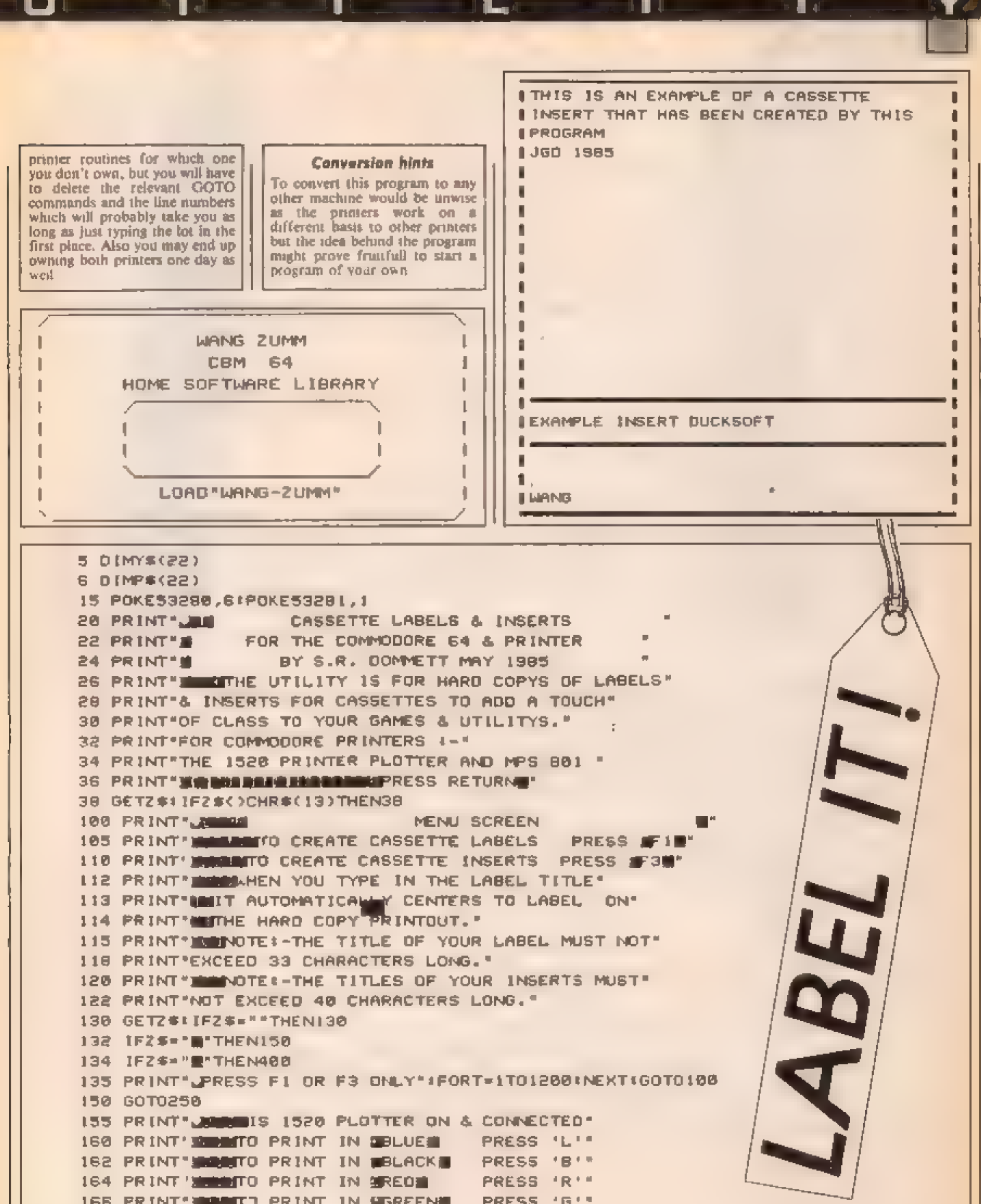

166 PRINT SUBSITE PRINT IN USREENS PRESS 'G'" 167 OPEN2, 6, 2 168 GETZ \$: IFZ \$= " "THEN168  $170$   $IFZ$ \$="L"THEN180  $172$   $1F2$   $\frac{1}{2}$  = "B" THENIB2 174 IFZ \*\*\*R "THENIS4 176 IFZ\$="G"THEN186 179 GOTO168

**FRINT#2, '1" IGOTO 198** 182 PRINTWZ, '0" 100TO 190 184 PRINT#2, "3" 1GOTO 190 186 PRINT#2, "2" 190 PRINT" COMPRINTING ON PLOTTER NOW!" 191 OPEN1,6 192 CMD1 **210 PRINT"J"** 212 PRINT ---------------------214 PRINT":"JTAB(A-17)JB\$JTAD.A-17)":" 216 PRINT"I CBM 64 a 7 **218 PRINT \*\*** HOME SOFTWARE LIBRARY  $\mathbf{r}$ **220 PRINT** 1 - 1 -------------------------- $221$  PRINT<sup>\*</sup> **BEE PRINT !! 224 PRINT \*\* 226 PRINT'S**  $\blacksquare$   $\blacksquare$   $\blacks$ 226 PRINT\*\*\*\*\*TAB(9-17)\*C\$JTAB(8-17)\*I\* 230 PRINT ----------232 PRINTWI (CLOSE1: CLOSE2 **BULL PRINT", PRESS R FOR A REPEAT PRINTOUT"** 236 PRINT PRESS N FOR A NEW PRINTOUT. 237 PRINT PRESS Q TO QUIT TO PROGRAM. **IN PRINT PRESS M TO RETURN TO MENU.** 239 GETZ#: IFZ#=""THEN239 **E IFZ#="R"THEN280** 241 IFZ#="N"THEN250 **ES IFZ\$="G"THENI000** 243 IFZ\$="M"THENIGO 244 6010239 FRINT' WERE PLEASE TYPE IN LABEL TITLE NOW!' 251 PRINT"MOBUT 00 NOT EXCEED 33 CHARACTERS LONG." 252 PRINT"N THE TITLE WILL AUTOMATICALLY" 253 PRINT" CENTER TO THE LABEL ON THE PRINTOUT." 254 PRINT MORPRESS FRETURN MHEN FINISHED." **ES INPUTES WWW IFLEN(B\$))33THENPRINT"TOO MANY":FORT+1T01200:NEXT:GOT0250** 258 IFLEN(B#)=<34THENA=34-LEN(B#)/2+1 259 PRINT' LEADER 'JB\$IPRINT' MARIIS THIS CORRECT (Y/N)" **BELL GETZ#!!FZ#=""THEN260** 

<u>and and I do not an</u>

J

74 L I

**STA** 

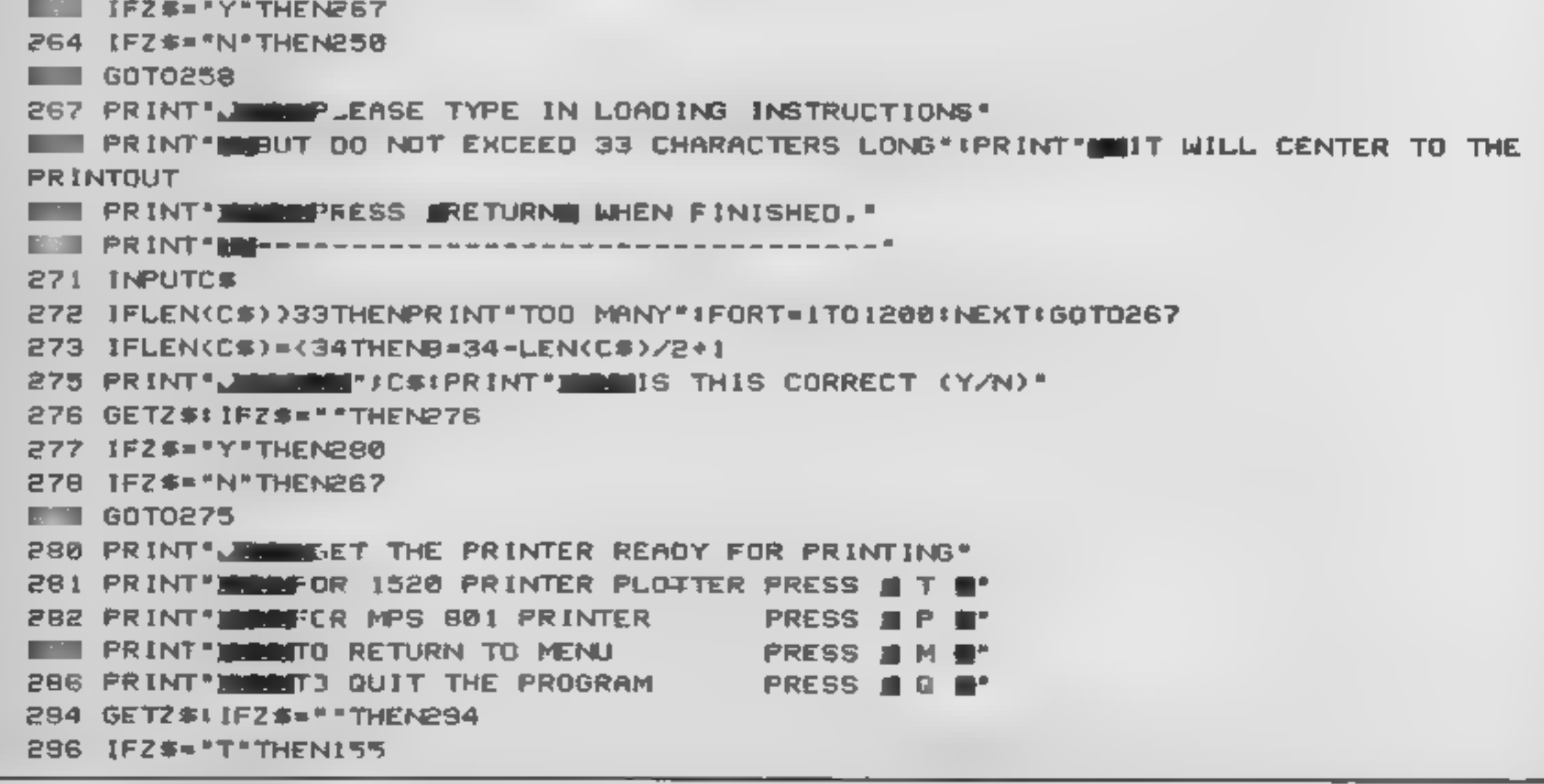

298 IFZ\$="P"THEN305 300 IFZ\$\*\*M"THEN100 302 1F2\$="Q"THEN1080 304 GOTO294 305 PRINT THE PRINTING ON MPS 881 NOW!" 310 OPEN1.4 311 CMD1 312 PRINT" J"  $314$  PRINT  $\sqrt{ }$ 315 PRINT\*| "JTAB(A-18)JB#JTAB(A-18)" |" 316 PRINT "I **CBM 64** т HOME SOFTWARE LIBRARY 317 PRINT" r. 316 PRINT" r 319 PRINT<sup>\*</sup>1 T. 320 PRINT" 321 PRINT\*I 322 PRINT"| "JTAB(B-18)JC#JTAB(B-18)" |" 323 PRINT" $\setminus$ 326 PRINT#1 CLOSE1 326 GOT0235 400 PRINT'J":POKE53280,5:POKE53281,1 410 PRINT LESSE **CASSETTE INSERTS** 420 PRINT" DU HAVE 20 LINES OF TEXT, BUT DONT" 430 PRINT "EXCEED 39 CHARACTERS PER LINE." 440 PRINT PRINT IN MAIN TITLE OF THE CASSETTE WHEN' 450 PRINT "CPROMPTED(IBTH LINE). TO LEAVE A LINE" 460 PRINT BLANK, JUST PRESS RETURN." 470 PRINT"LINES 17 & 19 ARE INPUT WITH LINES." 480 PRINT THESE LINES ARE TO BE FOLDED TO FIT THE" 490 PRINT CASSETTE BOX, SO MAIN TITLE IS DISPLAYED. 500 PRINT "CON THE EOGE OF THE CASSETTE." 510 PRINT"IN **FRESS RETURNE**. 520 GETZ#LIFZ#<>CHR#(13)THEN520 530 PRINT LETER INSERT MENU SCREEN 540 PRINT" **WORE OR 1520 PRINTER PLOTTER PRESS I**T **B** 550 PRINT" RENEOR MPS 801 PRINTER PRESS **MP** = 562 PRINT IMPORTO RETURN TO MAIN MENU PRESS ON MILE. 570 PRINT" IN THE PROGRAM **PRESS OF B** 575 PRINT " PRESS '222' TO END. (FOR SMALL PRINTOUT)" 580 GET2\$: IFZ\$=""THEN580 590 IFZ\$\*\*T\*THEN695

ı

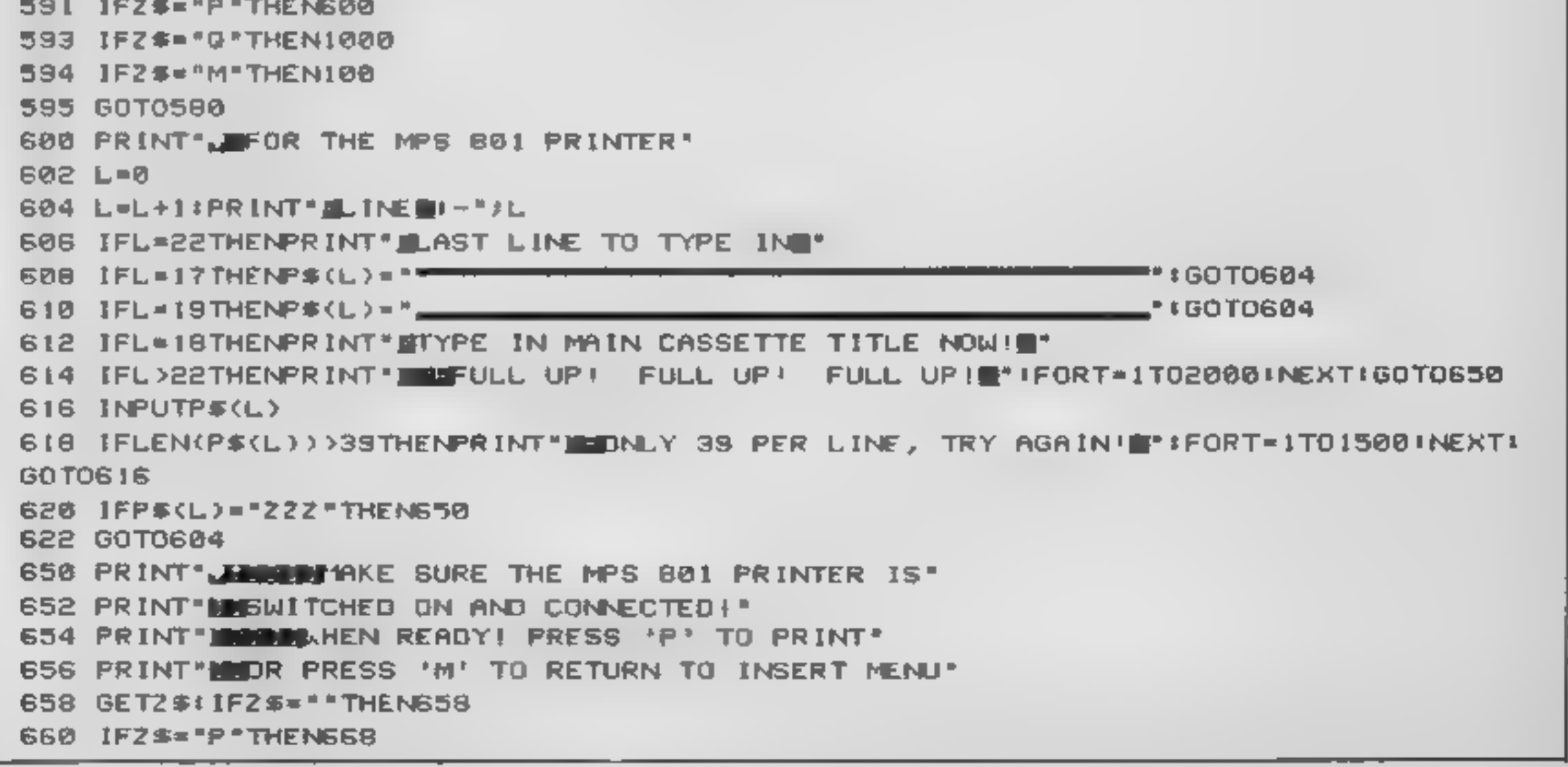

 $\blacksquare$ 

**662 IFZS="M"THEN400** 664 GOTO658 668 PRINT INCREASE AND DESCRIPTING NOW!!!! 670 OPEN1,4 671 CMD1 672 PRINT" 674 FORK=1TOL-1 **B76 PRINT"I "JP#(K)J** 678 S=39-LEN(P\$(K)) 680 PRINTTAB(S)) " |" **682 NEXTK** 684 FORK-LT020 666 PRINT \*\*\* 688 PRINT#I:CLOSEI 690 GOTO100 695 PRINT" ZERREY OR THE 1520 PRINTER PLOTTER" 697 PRINT WAYOU ONLY HAVE 37 CHARACTERS PER LINE \* 698 PRINT MUHEN USING THE 1520 PRINTER PLOTTER.  $700 \times 8$ 710 K=X+1IPRINT"SLINESIL="JX 720 IFX=22THENPRINT" BLAST LINE TO TYPE INE" 730 IFX=17THENY\$(X)="----------------------------------FIGOTO710 750 IFX=18THENPRINT" ITPYE IN MAIN CASSETTE TITLE NOW! I' 760 IFX>22THENPRINT"WWWFULL UP! FULL UP! FULL UP! FULL OP! FORT=1TO2000INEXT:GOTO810 770 INPUTY#(X) 780 IFLEN(Y#(X)))37THENPRINT"ONLY 37 PER LINE, TRY AGAIN":FORT=1T01580:NEXTIGOTO 770 790 IFY#(X)="222"THEN810 **800 GOTO710** 810 PRINT" ELECTRIC SURE 1520 PRINTER PLOTTER 1S" 812 PRINT MISMITCHED ON AND CONNECTED!" 814 PRINT'I MARTO PRINT IN BOLACK PRESS 'B' 815 PRINT DON'TO PRINT IN DELUE PRESS 'L'" 815 PRINT'IN TO PRINT IN NREDE PRESS 'R'" **BIS PRINT WORTO PRINT IN GREEN PRESS 'G'" BIS OPEN2,6,2** B20 GETZ#1IFZ#=""THENB20 822 IFZ\$="B"THENB41 824 JFZ #= "L" THEN843 826 IFZ \*= "R "THEN845 B28 IFZ#="G"THENB4, **830 GOTOB20** 841 PRINT#2, "0": GOT0848 843 PRINT#2, '1' IGOTOB48 845 PRINT#2, "3": 60T0848 847 PRINT#2, "2" 848 PRINT" **INSCREANANCE STA**PFINTING NOW! IN" **850 OPEN1,6** 860 CMD1 880 FORI=1TOX-1 890 PRINT\*1"JY\$(I)I 900  $P = 37 - LEN(Y + (1))$ **910 PRINTTAB(P)F\*F\* 920 NEXTI** 930 FOR 1=XT020 940 PRINT"------------------------------**950 PRINT#I:CLOSE! 852 CLOSE2** 955 GOT0100 1000 PRINT" IT \* POKE53260, 14 FOKE53281, 6 IRESTORE

**The angle of the contract of the contract of the contract of the contract of the contract of the contract of the contract of the contract of the contract of the contract of the contract of the contract of the contract of** 

a pas

**ELINE** 

KT.

### In Danny Tucker's article he shows you how to solve a particular problem with your BBC - saving data to disc

R problem with my microson a long program which my microson lists. I wanted however to save this data to disc. This meant either changing all the lines to 'PRINT #X%,"...." or changing all the PRINT statements to DATA stat

Before we can consider doing any substituting, firstly we must see how the BBC stores a BASIC line. Figure 1 is an example:

Following the length is the space after the line number, then there is the keyword PRINT in token form. Keywords are not stored as normal words, but only as one byte. The full list of keywords. and corresponding token values is on page 483 of the User Guide. Following the token is the string (including the quotes). Finally there is a new line character and a terminator of &FF.

If we play about with BASIC lines in this way, we should make sure that we do not

numbers may range from 0 to the keywords), a simple 32767 and the maximum number program will do this, viz Listing of bytes in a line, apart from the  $\begin{array}{|l|l|}\n1. \text{ This program searches from first four, is 251.}\n\end{array}$ Now type LIST and, surprise<br>surprise, the keyword has been<br>change!<br>Surprise, the keyword has been<br>change!<br>Mow rush f0 and you will see<br>that the token for DATA is<br>abCC). Rather than us having to<br>carcel through a program and

10 PRINT "BORIS"

**Figure 1** 

 $10$  PRINT "BORIS"<br>OD 00.0A OD 2.0 FI 22.42 Start lineno lgth space token for PRINT New line Terminator

When examining programs like  $\begin{array}{|l|l|}\n\hline\n\end{array}$  this, it is handy to be able to altering these numbers wrongly.<br>
dump a program to the screen in  $\begin{array}{|l|l|}\n\hline\n\end{array}$  for example, the computer<br>
hex like above. I fo For example, the computer

![](_page_38_Picture_16.jpeg)

Thus will list out the hex as in<br>Figure 1.<br>The first byte in a line must<br>always be &0D. If it is not, the<br>message 'Bad program' will be<br>printed. The next byte is the high<br>byte of the line number (which<br>must not exceed &7F

&OD at this new address. If it<br>doesn't it outputs 'Bad<br>program' once again.<br>Now we understand how a<br>line of BASIC is stored, we may<br>attempt to change it in some<br>way. Enter the BASIC line<br>shown in Figure 1 into the<br>computer

 $^{\circ}$ (PAGE + 5) = &DC

![](_page_38_Picture_22.jpeg)

statements, by the same process keywords. Type in Listing 2,

HOME COMPUTING WEEKLY 2 July 1985 Page 39

**IBL** 

![](_page_39_Picture_1.jpeg)

![](_page_39_Picture_2.jpeg)

![](_page_39_Picture_16.jpeg)

![](_page_39_Picture_4.jpeg)

![](_page_40_Picture_0.jpeg)

# EVERY WEEK

Fed up of fighting your way through the crowd? Sick and tired of finding your local shop has sold out?

Fancy having a free binder for your HCW? Why not have a subscription and get your favourite magazine delivered to your door each and every week.

For a limited period anly all UK subscriptions. either new or renewals, will, automatically include a free binder. Each binder holds up to 26 copies of HCW safe and secure. No more dog-eared copies lying on the floor or being torn by the cat.

A years's subscription costs just £35 to UK destinations £41 Overseas (Accelerated Surfact Post) £51 USA (Accelerated Surfact Post) £114 Airmoil

Extra binders are also available at £5 each (inc P&P) Allow 21 days for delivery

![](_page_40_Picture_55.jpeg)

### HCW tonic

I am a regular buyer of<br>HCW and, although I am in<br>hospital at the moment,

vour magazine still gives me<br>hours of pleasure.<br>I find it very colourful<br>and well presented and<br>'unlike other computer magazines it is well designed<br>and value for money

I own a 48h Spectrum and would like to see machine code programs in the future.

G I Davies, Speke

### Price slashes needed

I am writing to express my<br>views on the new copyright<br>laws. It has been proposed<br>that a tax should be put on<br>blank audio casettes. This is<br>very unfair to those of us who<br>also use blank cassettes for<br>purposes other than com the less piracy since we would all want a genuine copy of<br>these programs. Many pro-<br>grams are overpriced and are<br>of poor quality, and many<br>shops do not allow you to see<br>programs before buying. You<br>may pay £10 for a program which appears to be brilliant<br>but you may get bored with it<br>very quickly.

**Girl Talk**<br>I have just read Karen<br>Rolph's letter (HCW 116)<br>and I was wondering how<br>many females are interested<br>in computing. At the school<br>I go to all the girls seem to<br>get put off by computers.<br>Let's face it: what is the

#### Malcolm Logan, Harwick

We hadn't really thought of<br>HCW as a way of making<br>dates Malcolm, but if we<br>can be of any assistance in<br>your love life just keep<br>writing!

Andy Clarke, Baddesley Encer Lean

**The Case of the Contract of the Contract of the Contract of the Contract of the Contract of the Contract of th** 

#### **Ghost Gaffs**

![](_page_41_Picture_27.jpeg)

Е

# Demos are the future

There have been attempts

#### 8 Hand-me-downs

These days most software:<br>contains warnings about unauthorised copying etc.<br>This is all very clear and<br>just.  $\frac{1}{2}$ Fig. This is all very clear an<br> $\frac{1}{2}$  just.<br> $\frac{1}{2}$  in But almost all these

**Example 12**<br> **Example 2**<br> **Example 2**<br> **Example 2**<br> **Example 2**<br> **Example 2**<br> **Example 2**<br> **Example 2**<br> **Example 2**<br> **Example 2**<br> **Example 2**<br> **Example 2**<br> **Example 2**<br> **Example 2**<br> **Example 2**<br> **Example 2**<br> **Example 2**<br>

![](_page_41_Figure_28.jpeg)

Page 42 HOME COMPUTING WEEKLY 2 July 1985

#### Tread carefully

It seems that there has been 'an unfortunate conjuction of factors leading to your reviewer's unfavourable conclusions of our Spectrum version of Operation

Caretaker.<br>The first and most straightforward point concerns the supposed lack of instructions. I know that<br>you hold back inlays to use the review headings, If you did that in this case<br>then the reviewer wouldn't have seen the instructions<br>printed on the reverse of the inlay. If, on the other hand, the reviewer had received an inlay as well as the program, then I can only assume that he didn't read the back of the pack which says that the instructions are printed on the back of the card. Most "boxo punters" who have seen the instructions found them comprehensive and comprenensible

The other problem concerns the "bad" readings. your reviewer must have been getting from his cassette deck. Unfortunatelv, there has been a problem with these early Spectrum samples caused by phase and level problems on the data string that the program uses when actually checking the azimuth align-<br>ment. We are currently working closely with our duplicators to resolve this problem and you will be pleased to noie that no copies at all have reached the general public. All our<br>distributors have been told to return their stocks.<br>I would greatly appreciate

if you could find some space<br>to let your readers know<br>these points. The BBC and<br>Amstrad versions are<br>perfectly OK, and electronic<br>tests indicate that cassette decks, when set up with Caretaker, are about as<br>accurate in respect of alignment as it is possible to make them, by any means.

**Weeklies biosed?**<br>
Have owned an Acorn<br>
Electron for over a year now<br>
and have watched as it has<br>
compared to the promising<br>
newcomer to currently the<br>
second fastest selling<br>
computer in Britain<br>
Whilst the dedicated<br>
id

E

do wish you would choose<br>some good ones like Magic<br>Mushrooms, Elite, Count-<br>down to Doom or Contrap-<br>tion) other more serious<br>programs. Even less serious<br>ones are a very good idea<br>like the witty review of<br>Pavlov — I have v me

Helen Robson, Newton **Aycliffe** 

**Bod ods**<br>
I'll start off by saying that<br>
Your magazine is the best<br>
Your magazine is the best<br>
I've ever read. Unfortunately my respect for it has<br>
started declining. This has<br>
happened for various  $-\infty$ <br>
reasons, I thin

your real attitude to the  $t$ -<br>Spectrum can't be that bad, Am I wrong?

### Mike Daniels, Global<br>Software

We are sorry that you had<br>cause to complain about our -<br>review and, as this was a If on our part, we spoke that the problems on the that you occasionally review you're not the only one who the problems on the shops.<br>Spectrum version are now being rectified and hope that it will soon be in the shops.

that you occasionally review

You've brought up a lot of<br>points in one letter, Jon, but<br>we'll try and deal with them<br>all We feature as much<br>material as possible for the<br>Electron but our space is<br>limited so we often have to<br>choose between machines.

If you look closely at<br>recent HCWs, and also keep<br>your eye on our Coming<br>soon spot on page 3, you'll<br>see that we are beginning to<br>feature more general<br>articles<br>Our witty review of<br>Pavloy was in fact an April<br>fool, but don'

Incidentaly, perhaps your competitions could be made nore attractive to a wider range of machine user

### Jon Hancock, Stoke-on- Trent

**Check chequered**<br>
1 am writing concerning the<br>
letter you printed from Lee<br>
Goddard of Chesterfield in<br>
HCW 114. I would like to<br>
tell him that I had the same<br>
problem with Chequered<br>
Flag. It seemed to load fine<br>
your la

S

 $(12, 22)$ 

Spectrum, and then the<br>game seemed to work fine. 1<br>hope this has solved his<br>problem for him.

Demetrius Kalles, Volos, Greece

All magazines have to take<br>ads to keep them going and<br>since they give your news of<br>new products they can<br>actually be quite interesting.<br>Cur attitude is not anti-<br>Spectrum. When we feature<br>more C64 reviews it is<br>because the

![](_page_43_Picture_0.jpeg)

The contents of this publication, including all articles, plans, drawings and programs and all copyright and all other intenectual properts rights therein belong to Argust Specialis, Publications Etd. All rights conferred by the Law of Copyright and other intellectual property rights and by virtue of international copyright conventions are specifically reserved to Argus Specialist Publications Ltd and any reproduction requires the prior written convent of the company \$\$N0264-4991 C 1985 Argus Specialist Publications Ltd.

![](_page_44_Picture_0.jpeg)

![](_page_44_Picture_272.jpeg)

 $9.95$ 

7.95

7.95

6.95

7.50 Mobbitt 7.50 **Dun Danich** 4.99 **Night Gunner** 5.90 Dragontorc 5.90 Grand National 5.75 Herby's Dummy Run 14.95 0.99 9.96 7.20 6.95 4.99 7.95 5.90 **STORY POWER** 0.95 5.90 0.95 7.50

**Dist sound Terminal** 10.90 On them Euclidea 10.9 **Star League Football** 10.94 9.95 **Carl Room**  $\frac{9.95}{7.96}$ F. Bruno's housen (avail 18/7)

1.99

0.98

7.

7.50

**AKO** 

Boulder Dash<br>Graham Googh Crickel **P.96**<br>7.96 0.50 Airwoll 5.90 **9.99**<br>7.50 Hobbitt Way of Exploding Flat Super Huey 11.95 **P.99** Combet Lynx

![](_page_44_Picture_273.jpeg)

All Prices include p&p in UK. Europe add 75p per tape. Elsewhere at cost, Cheques/PO payable to:<br>SCS, Dept (HCW), 653 Green Lanes,<br>London MI GQY. Tel: (01) 800 3158. SAE for list.

Wo

Eur Zm Far

De

Come and pick up your Software at 'Marbies Shopping Centre', UnR 11-12, 527-531 Oxford St., London W1R 1DD (1 min from Marble Arch Tube Sin) Further titles and offers available at our shop which is open 7 days a week from 10am-19.00. Sundays 11am - 1800. Above discounts applicable on production of this Advert at our shop.

![](_page_45_Picture_0.jpeg)

![](_page_45_Picture_1.jpeg)

Our hi-score table is<br>dominated this week by Tom<br>Ahiberg of Finland who has<br>obviously been working<br>overtime on his C64 to become<br>so proficient in so many<br>games. James Donnan has not<br>yet managed to beat Carolyn<br>Bell who see

# Solution<br>The last week's puzzle

Lines 30 to 50 simply make the<br>input number into a six-digit<br>number by repeating it. 123<br>becomes 123123.<br>This has the effect of multi-<br>plying the original number by<br>1001 — try dividing 123123 by<br>123.<br>1001 is 7\*11\*13. Line

# Comment from down under

After discovering HCW about<br>two months ago I have decided<br>that it is the best computer<br>magazine that I have ever<br>seen. I feel I must make some<br>comments about the situation<br>for TI owners in Australia.<br>I would like to say ho

As we announced last week we will be running four clues for<br>this competition in future<br>issues of HCW. This week we<br>introduce the task as a whole.<br>It won't be easy, we have

already been puzzling over the clues, but there is a valuable reward to the winners.<br>This competition will be published in four clues with two parts to each clue.

#### John Green, Parkes, Australia

"Line parts A and B together, To map a final clue, The answer to the crossword,<br>Is where they all cross<br>through."

Thank you for your compli-<br>ments John, we appreciate<br>them, as we do work very hard<br>to try and cater for as many<br>popular home computers as<br>possible. If you want to send<br>us a program then please use<br>the coupon which often<br>ap

# Clue 1

#### Part A

Page 46 HOME COMPUTING WEEKLY 2 July 1985

Games ace Tom Ahlberg

### Readers' hi-score table

"The Roman's Venta Belgarium became, The Wessex Capital during King Alfred's reign,<br>In 1603 Walter Raleigh was tried,<br>In the City's gaol Thomas<br>Hardy's Tess died."

![](_page_45_Picture_177.jpeg)

10

8

9

### Just like clockwork?

Can you carve this clockface up to produce five pieces so that the sum of the numbers on each piece will produce these totals: 8, 10, 12, 14, 16?

## Database / Micronet / Home Computing Weekly Competition

#### So...

This competition has been<br>written and designed by<br>Micronet 800.<br>There are 30 prizes. All free<br>subscriptions to<br>Prestel/Micronet 800 for one<br>year, each worth £66.<br>The prize winners will be<br>announced on the<br>"DATABASE" Televi

Series in September. Selected<br>winners will be presented with<br>their prizes on the<br>"DATABASE" PCW Show<br>program.<br>At the end of each

![](_page_45_Picture_25.jpeg)

competition clue there will be information as to how<br>MICRONET 800 can be of use to you,

Communications — a new era<br>in home computing has begun!

Micronet 800 is a living<br>database. Continually growing,<br>interacting and involving you. Micronet gives you information, communication,<br>telesoftware and light-hearted<br>fun. There are major new<br>features under development<br>including an Amstrad<br>database, Executive Micronet<br>and multi user games.<br>Don't forget to buy next<br>week's issue f

### Part B CBTGMKL sounds Welsh already to Trithemius.

![](_page_46_Picture_0.jpeg)

# A FULL CRICKET SIMULATION WITH THE FOLLOWING FEATURES TO MAKE IT A TRULY "FIRST CLASS GAME"

AVAILABLE DIRECT FROM TYNESOFT FOR £9.95 POST & PACKING FREE AVAILABLE NOW FOR THE C.B.M. 64 OTHER VERSIONS AVAILABLE IN THE NEAR FUTURE<br>TYNESOFT COMPUTER SOFTWARE, ADDISON INDUSTRIAL ESTATE, BLAYDON, TYNE & WEAR NE214ZE, TEL: (091) 414 4611

3 GAME OPTION, LIMITED OVER, ONE DAY, TEST MATCH, SELECT YOUR OWN TEAM, SCORE BOARD, PLACE 9 FIELDSMEN ANYWHERE ON PITCH, CHOICE OF4 BOWLING TYPES, FAST, MEDIUM, BOUNCER, SPIN, CHOICE OF BATTING STROKES, LATE CUT, GLANCE HOOK SQUARE CUT COVER DRIVE, OFF DRIVE, STRAIGHT DRIVE,ON DRIVE, PULL, BATSMAN DISMISSAL OPTIONS, BOWLED, RUN OUT, L.B.W., CAUGHT, STUMPED, CAUGHT BEHIND.

![](_page_47_Picture_0.jpeg)

![](_page_47_Picture_1.jpeg)

![](_page_47_Figure_2.jpeg)

Our Intrapid hero"Hen House Herry" of<br>"Clusckie Egg" fame has been called in to<br>help a "Chocolate Egg" manufacturer sort<br>out his automated factory, which has gone<br>haywire. Harry, using all the skills he acquired<br>working in

Spectrum 48K

 $(R, R, P)$ — AVAILABLE FROM GOOD COMPUTER STORES<br>6.QO ALSO AVAILABLE DIRECT FROM A&F Moodbine Street E

EXTRA EXTRA EXTRA EXTRA III

CHUCKIE EGG 2 COMPETITION!

find and use to be able to

complete the task. Things like<br>
iadders, bits of girders, keys and<br>
many more.<br>
Chuckle Egg 2 contains 120 screens, plenty<br>
of surprises, and it is a true Arcade/Adventure<br>
game - you don't just find things, you actually<br>

![](_page_47_Picture_10.jpeg)

## Great games.Great ideas.

Woodbine Street East, Rochdale, Lancs OL16 5LB.<br>Telephone: 0706 341111 A&F Software, Unit 8, Canal Side Industrial Estate,